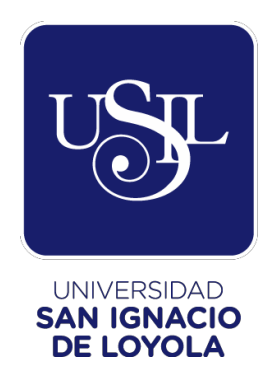

# **FACULTAD DE INGENIERÍA Carrera de Ingeniería civil**

# **PROPUESTA DE DISEÑO DE UNA CANCHA DEPORTIVA SOBRE UN TALUD PARA DISMINUIR LA VULNERABILIDAD SÍSMICA EN HUAYCÁN, LIMA – 2019**

**Trabajo de Investigación para optar el Grado Académico de Bachiller en Ingeniería Civil**

# **ANGHELO BERAUN BARREDO JAIRO CID CASTILLEJO PEÑA WENDY JENIFFER DAVILA PECHO CLAUDIA JOBITA NAJARRO OJEDA**

**Asesor:**

**Mag. Ing. José Alberto Acero Martínez**

**Lima – Perú**

**2020**

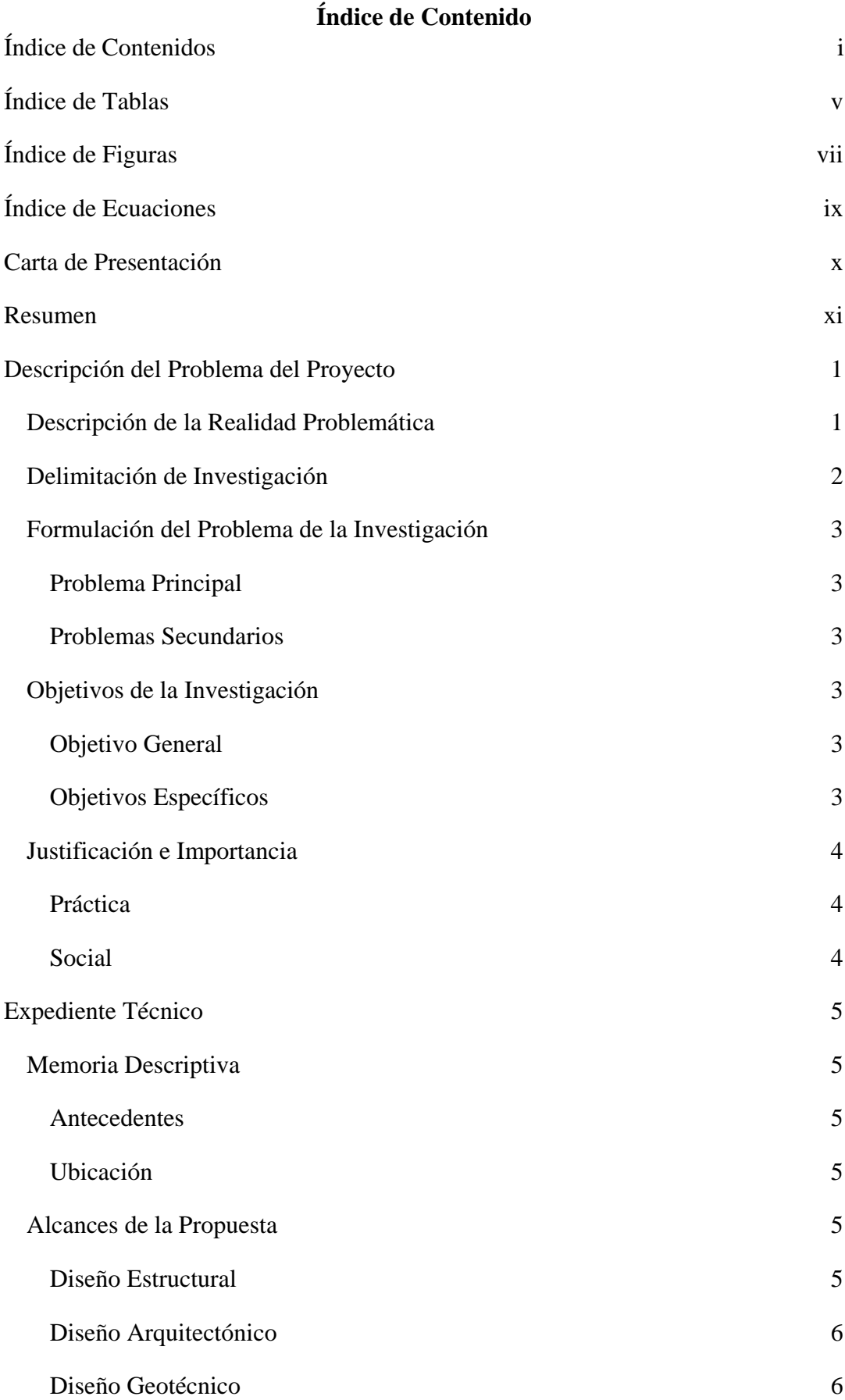

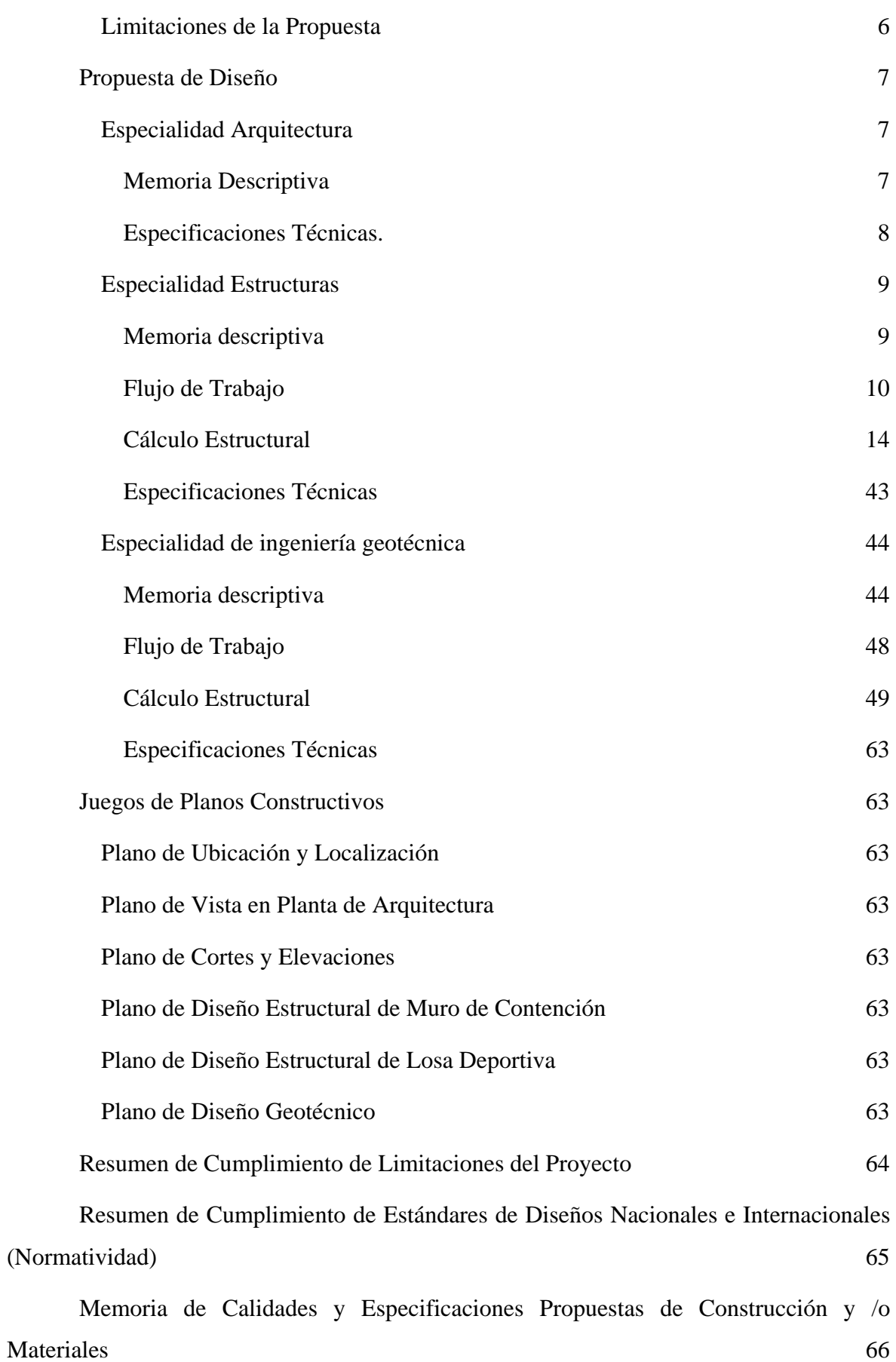

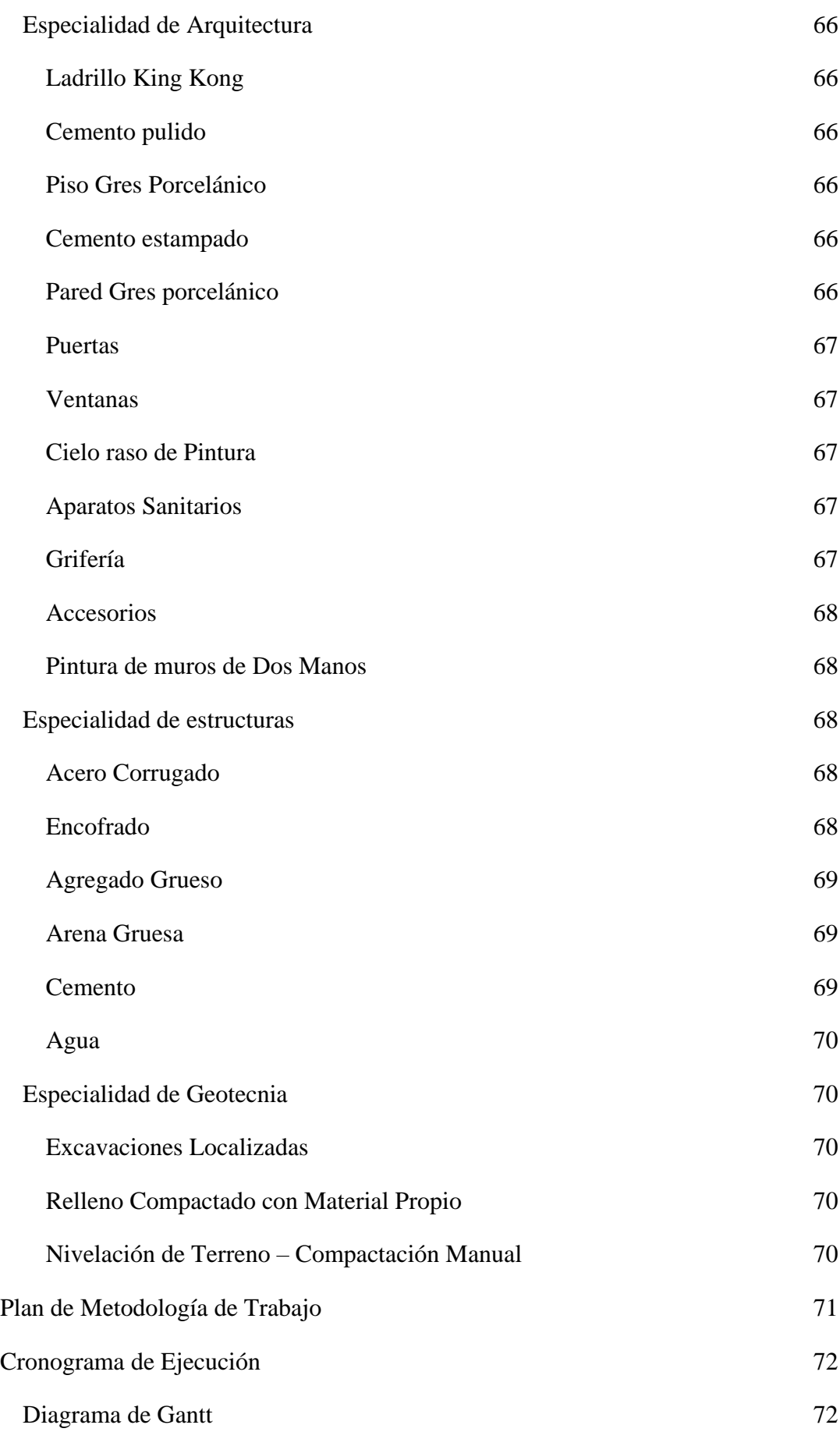

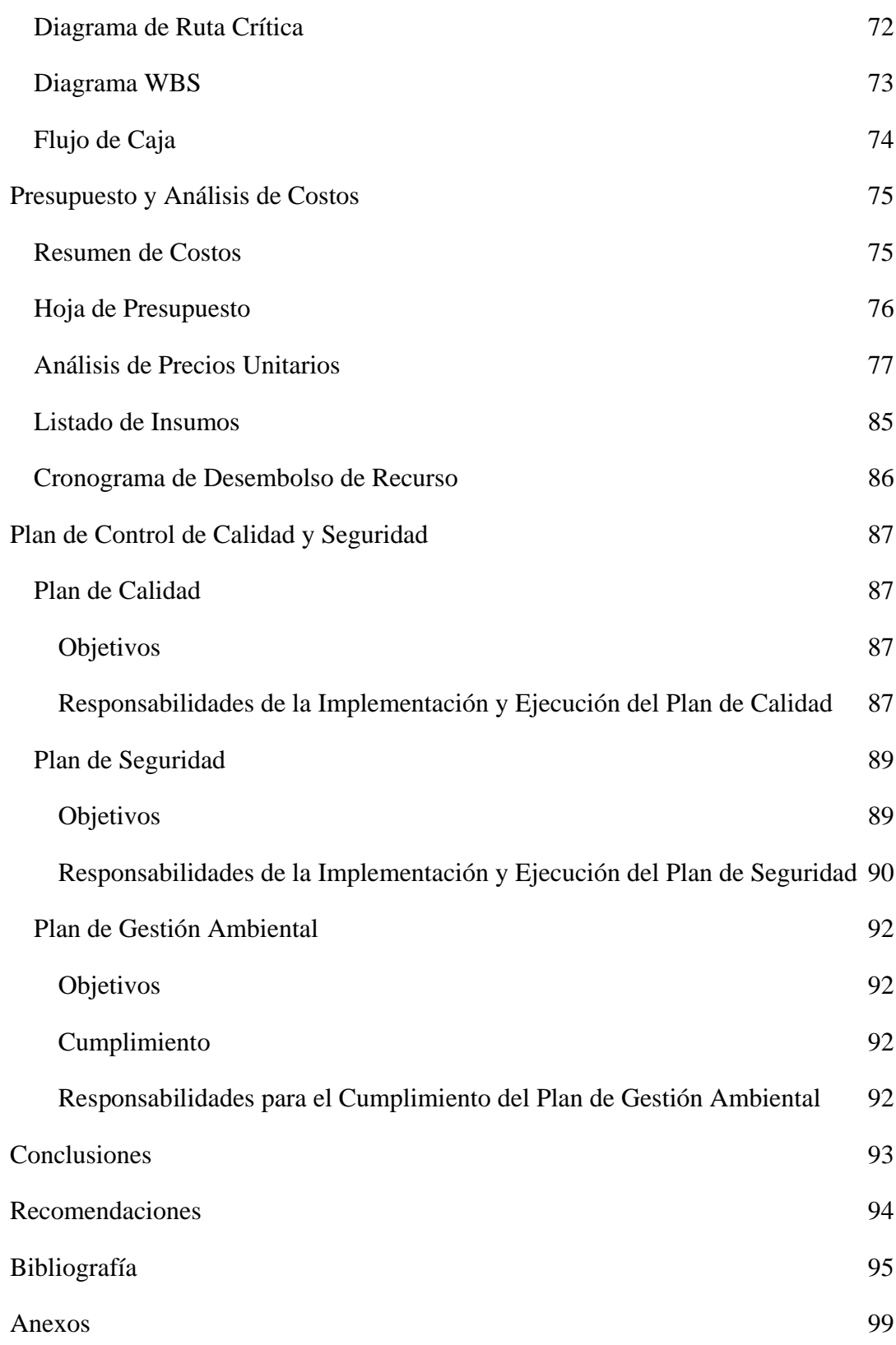

### **Índice de Tablas**

<span id="page-5-0"></span>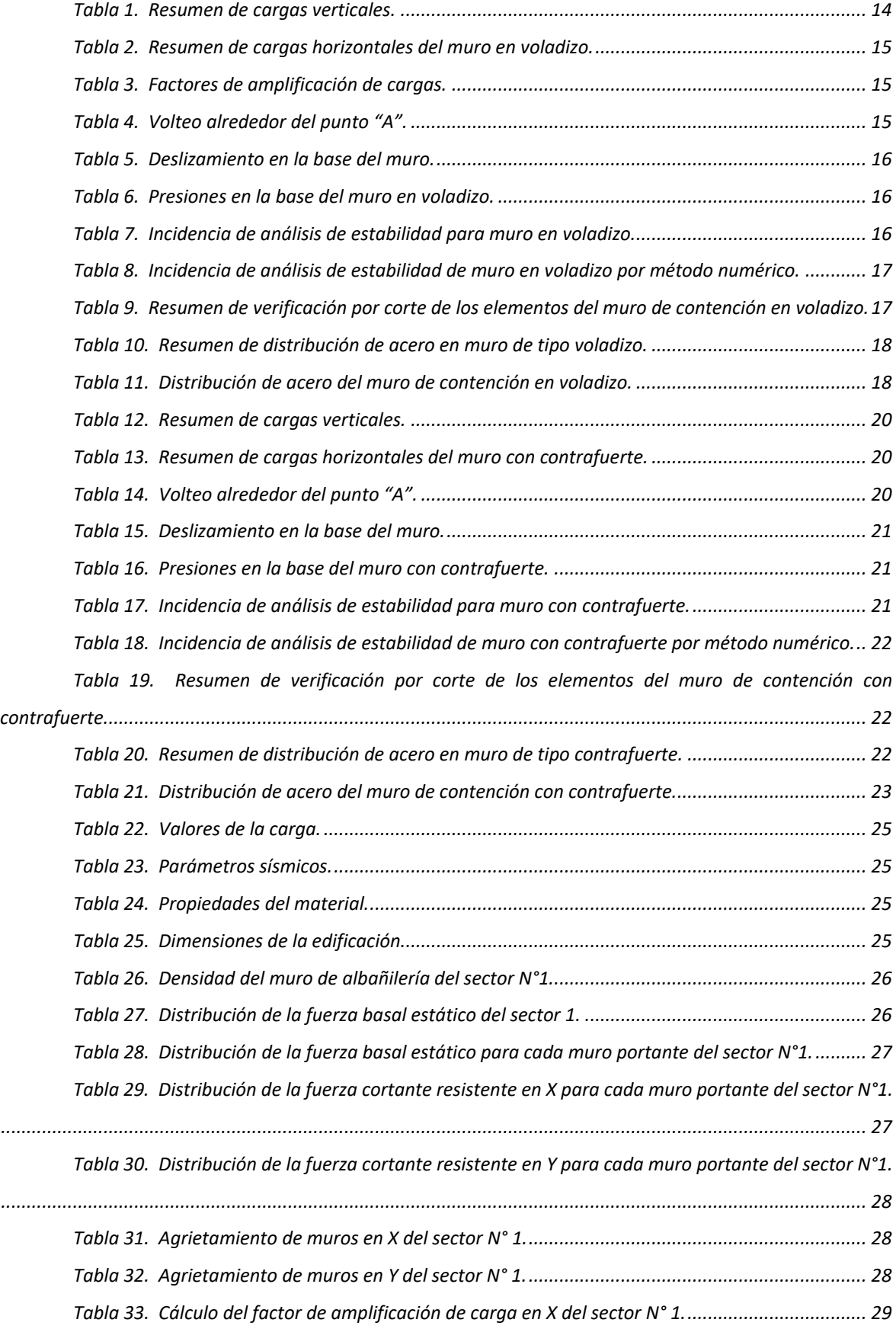

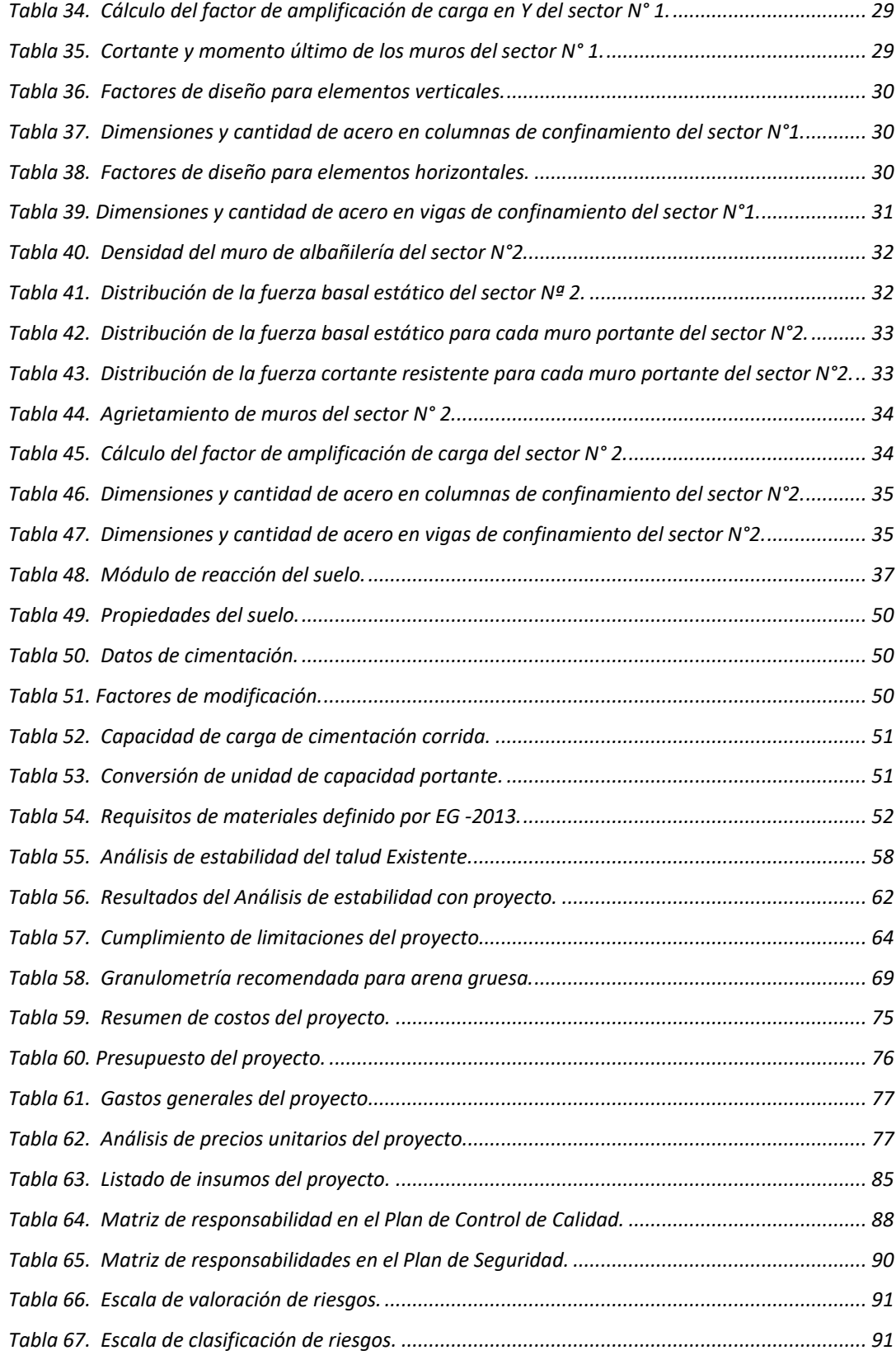

## **Índice de Figuras**

<span id="page-7-0"></span>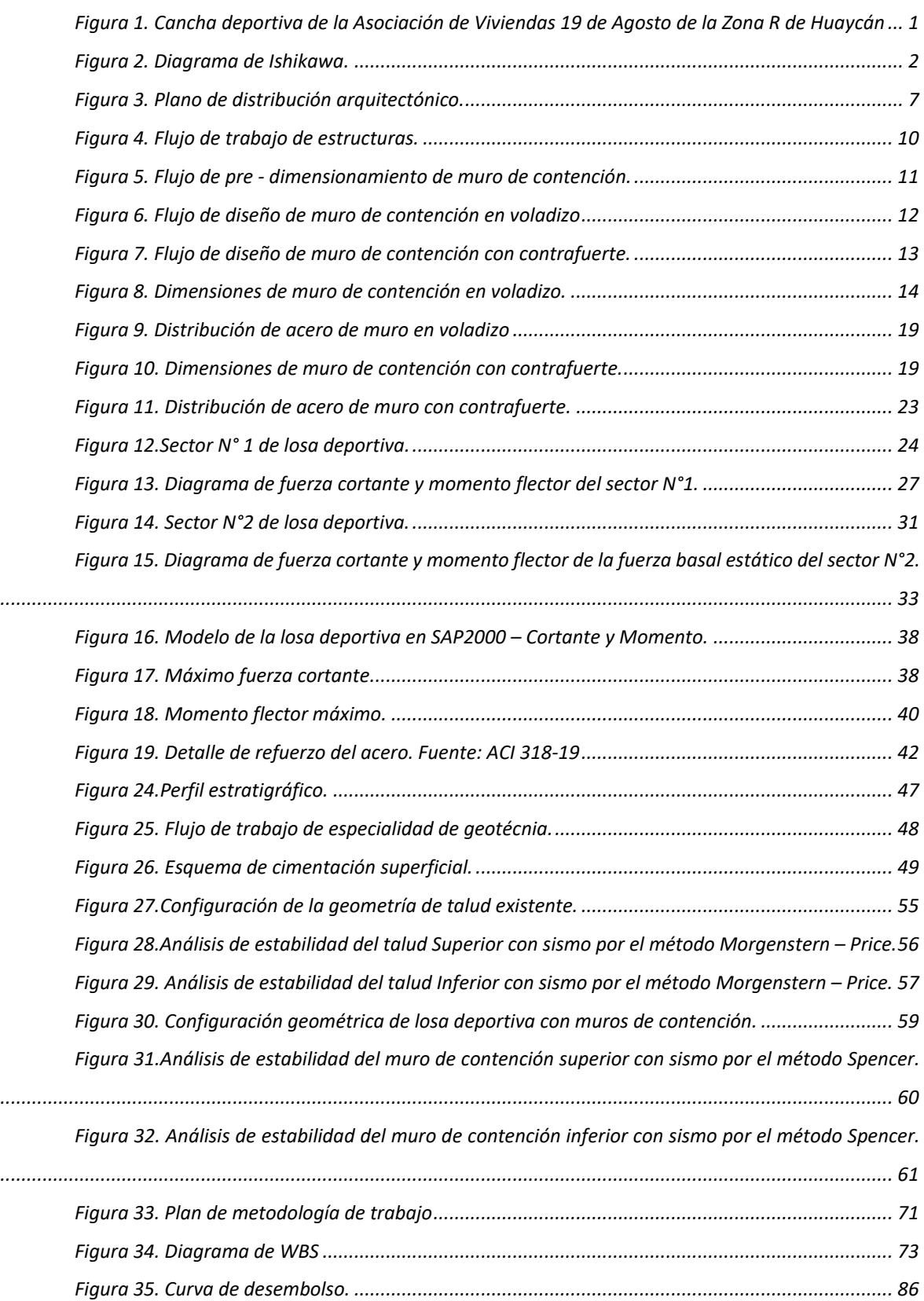

viii

### Índice de Ecuaciones

<span id="page-9-0"></span>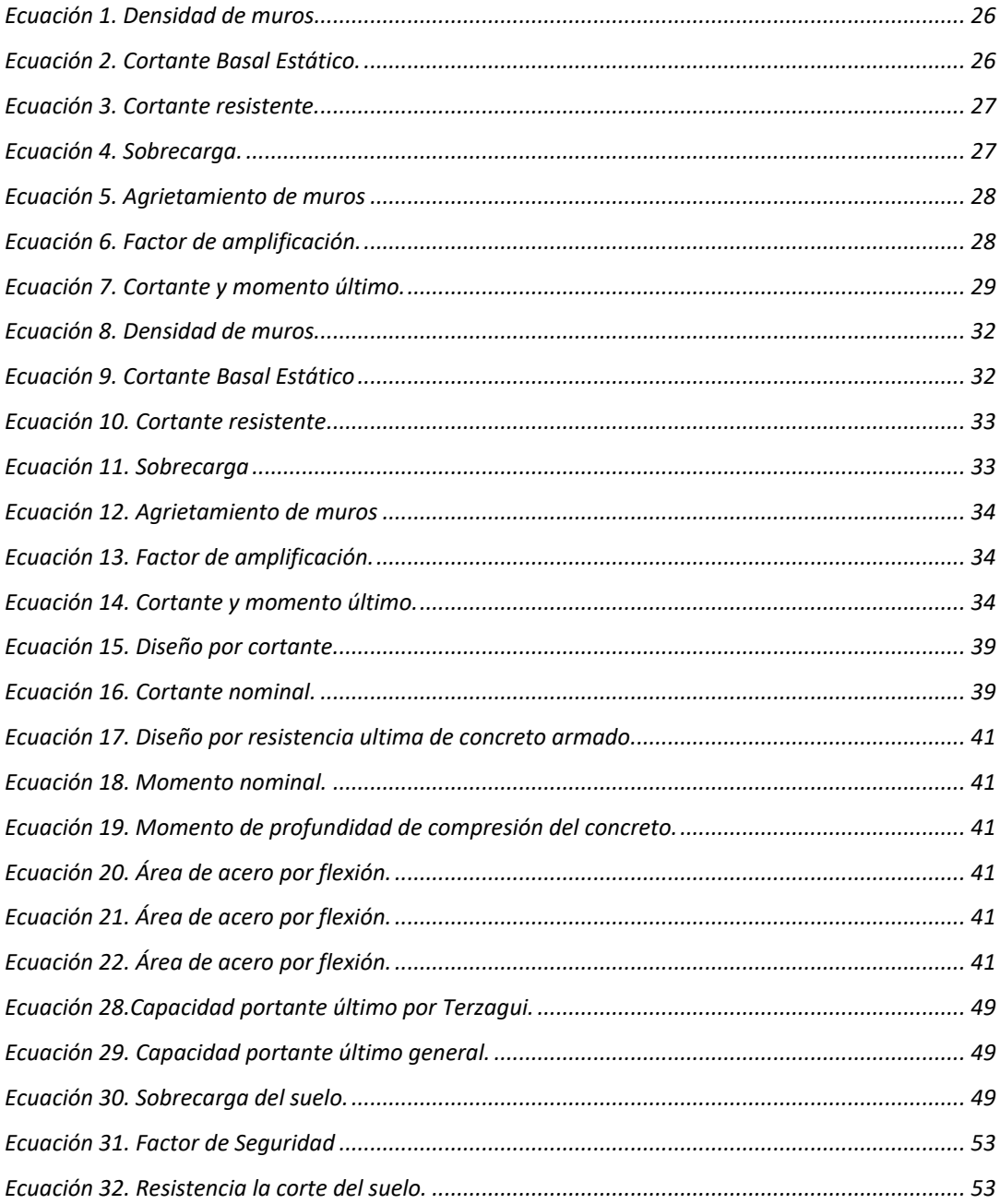

#### **Lima, 15 de Mayo de 2020**

<span id="page-10-0"></span>**Para:** Sr. Juvencio Cabello

Presidente de la Asociación 19 de Agosto, zona "R"– Huaycán, Ate.

**Asunto:** Propuesta de Diseño de una Cancha Deportiva sobre un Talud para Disminuir la Vulnerabilidad Sísmica en Huaycán, Lima – 2019.

De nuestra consideración:

Es grato dirigirme a usted para saludarlo cordialmente en nombre de la empresa Civil Structure S.A., y hacer de su conocimiento el proyecto "**Propuesta de diseño de una cancha deportiva sobre un talud para disminuir la vulnerabilidad sísmica en Huaycán, Lima – 2019",** realizado por los estudiantes de la carrera de Ingeniería civil de la Universidad San Ignacio de Loyola.

El presente proyecto involucra estudios de mecánica de suelos, levantamiento topográfico, diseño arquitectónico, diseño estructural de muros de contención y diseño geotécnico de relleno controlado, todo ello con el fin de disminuir el riesgo al deslizamiento de los taludes sobre la cual está asentado la cancha deportiva y obtener la máxima área útil. Además, se muestran los resultados de los laboratorios, y todo documento necesario para la validación y veracidad de los resultados del trabajo de investigación.

El costo de consultoría del proyecto equivale a 13 578 soles sin IGV; sin embargo, no se incluye los costos del estudio de la especialidad eléctrica, sanitaria y seguridad. Además, el costo de construcción y mantenimiento deberá ser evaluado y ejecutado por una empresa contratista.

Agradeciendo la atención que se sirvan brindar a la presente propuesta.

Beraun B., Anghelo Gerente general DNI: 73567898

Davila P., Wendy Gerente de Costos y Presupuestos DNI: 76908600

Castillejo P., Jairo Gerente Comercial y Marketing DNI: 77490235

Najarro O., Claudia Gerente de Ingeniería DNI: 74838461

#### **Resumen**

<span id="page-11-0"></span>El proyecto se encuentra en la Asociación 19 de Agosto, de la zona R de Huaycán, en el distrito de Ate Vitarte, Lima. La finalidad es desarrollar el diseño de estabilidad de los taludes para disminuir el riesgo al deslizamiento frente a movimientos sísmicos y mejorar el nivel de servicio para garantizar el buen funcionamiento de la cancha deportiva. Para ello se realizó el diseño arquitectónico, estudio de mecánica de suelos, análisis de estabilidad de talud, diseño estructural de muros de contención, losa deportiva y ambientes.

La investigación se inició con las visitas a campo para realizar encuestas tipo abiertas para identificar los problemas de la Asociación y posterior estudio de mecánica de suelos (extracción de muestra mediante una calicata, y ensayos de campo y laboratorio) para determinar las propiedades físicas, mecánicas y químicas. Luego se elaboró el diseño arquitectónico con los datos topográficos. Posteriormente, se analizó la estabilidad del talud existente (método de equilibrio limite - Spencer y Morgenstern - Price) para determinar la vulnerabilidad sísmica actual. Por último, se procedió con el diseño estructural de los muros de contención.

La implementación de las medidas de estabilización se realiza introduciendo fuerzas resistentes al talud mediante excavación total con muro de contención tipo semi - gravedad en voladizo y contrafuerte verificando con análisis de estabilidad local frente al volteo, deslizamiento y presiones en la base del muro, y el diseño se realizó por flexión y fuerza cortante. Además, se realizaron diseños estructurales de los muros de albañilería garantizando la densidad por distribución y agrietamiento por fuerzas cortantes, los elementos de confinamiento se verificaron por compresión, flexión y tracción, diseño de la losa deportiva por flexión y fuerza cortante, y diseño de la tribuna por peso propio con concreto simple.

Finalmente, la estabilidad del talud existente para las condiciones de sismo extremos se obtiene Factor de Seguridad de 0.56, la cual muestra alta vulnerabilidad sísmica; sin embargo, con las actuaciones propuestas de muros de contención de concreto armado se obtiene como resultado el factor de estabilidad de 1.46, reduciéndose la inestabilidad. Por ende, las medidas de estabilización planteados y los diseños propuestos garantizan el mejoramiento del nivel de servicio y la reducción de vulnerabilidad sísmica del talud cumpliéndose con los objetivos del proyecto.

**Palabra clave**: muros de contención, estabilidad del talud, losa deportiva, nivel de servicio.

#### **Descripción del Problema del Proyecto**

#### <span id="page-12-1"></span><span id="page-12-0"></span>**Descripción de la Realidad Problemática**

El Perú desde hace más de 50 años experimentó una ola intensa de migrantes desde el interior del país a la capital en busca de mejores oportunidades, sumado a ello la falta de gestión de las autoridades para la ubicación y supervisión de nuevas zonas urbanas, es decir, no existe una adecuada planificación territorial, haciendo que los migrantes se ubiquen desordenadamente en lugares que son vulnerables a eventos naturales.

Huaycán una de las nuevas zonas urbanas, cuyo nombre oficial es Comunidad Urbana Autogestionada de Huaycán, se sitúa al Este de la ciudad de Lima y cuenta con una tasa de crecimiento poblacional de 4.2% (INEI, 2018). Dentro de ella alberga a la asociación 19 de Agosto de la zona "R", lugar que no es prioridad en los planes de gestión y planificación del gobierno local, ello se evidencia debido a la inseguridad ciudadana, la falta de agua potable y desagüe, las deficientes estructuras de las edificaciones, la existencia de taludes vulnerables al deslizamiento y el mal estado de una cancha deportiva.

La Asociación 19 de Agosto se caracteriza por la existencia de gran cantidad de taludes, debido a la propia topografía, por lo que esta asociación se encuentra en constante exposición frente a peligros naturales, principalmente a los movimientos telúricos. En tal sentido, la mayor necesidad conjunta que tienen los residentes de la asociación 19 de Agosto es la estabilización y modernización de la cancha deportiva, dado que se evidencia el riesgo al deslizamiento del talud y las malas condiciones de servicio para actividades deportivas y sociales.

<span id="page-12-2"></span>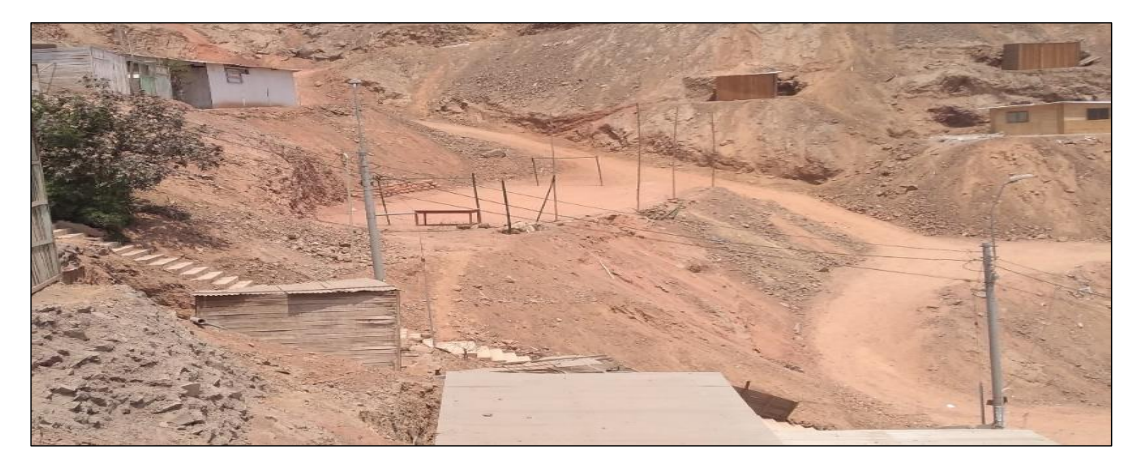

*Figura 1*. Cancha deportiva de la Asociación de Viviendas 19 de Agosto de la Zona R de Huaycán

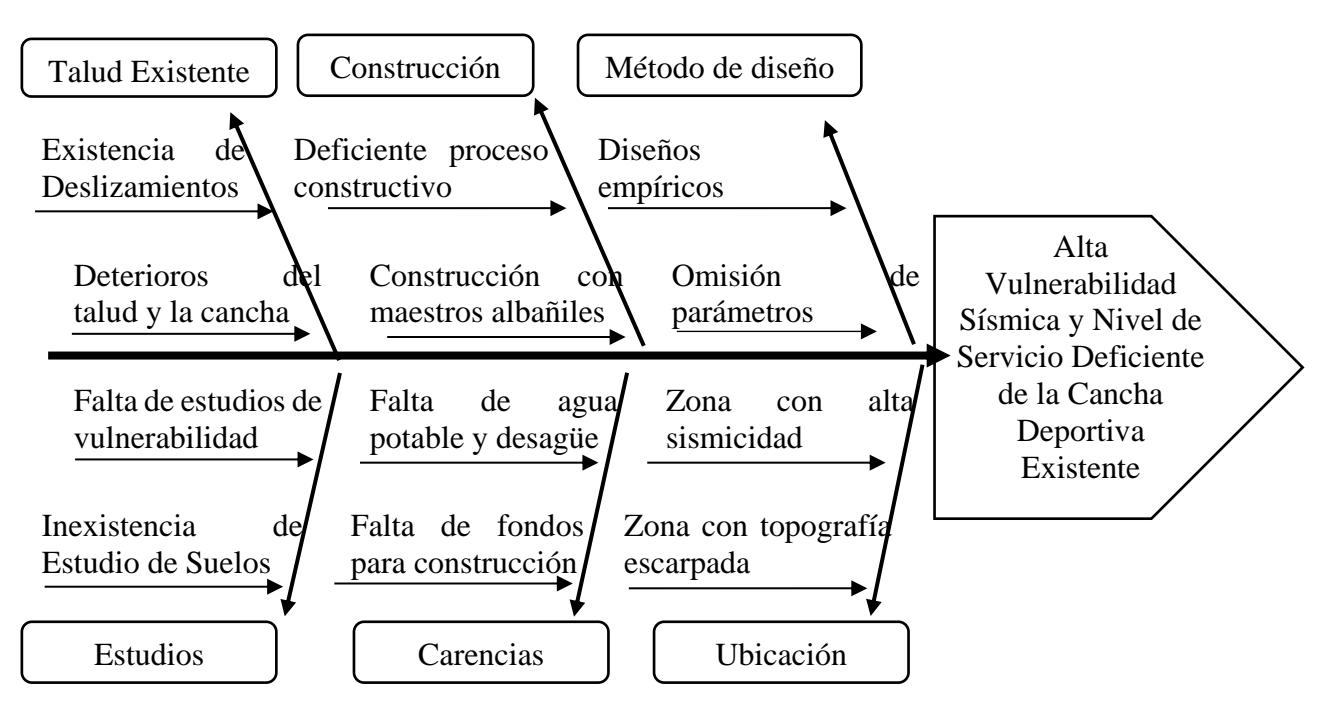

<span id="page-13-1"></span>*Figura 2.* Diagrama de Ishikawa.

#### <span id="page-13-0"></span>**Delimitación de Investigación**

Esta investigación se desarrolla en un predio correspondiente que tendrá uso de actividades deportivas, teniendo un área proyectada máxima de 540 m2. Este predio colinda por el norte y sur con caminos de trochas que están proyectadas para pistas, y por el este y oeste con escaleras que son accesos para las viviendas. Se pretende culminar toda la investigación en un plazo no mayor a 7 meses, de agosto del 2019 hasta febrero del 2020, debido a que se concilió con la población de la zona por la entrega de su estudio topográfico que habían contratado en abril del 2019.

La investigación comprende las siguientes especialidades: Arquitectura (distribución de ambientes y proyección de losa), geotécnia (estudio de mecánica de suelos, cálculo de capacidad portante, diseño de relleno y verificación de la condición de la estabilidad del talud) y estructural (diseño de muro de contención, ambientes de albañilería confinada y losa deportiva).

Sin embargo, este proyecto no abarca los estudios de las especialidades de instalaciones eléctricas y sanitarias, señalética y seguridad, agua contra incendio; además, solo se considera el presupuesto y cronograma del expediente técnico, quedando pendiente el análisis de precio unitario de construcción y mantenimiento de la infraestructura.

#### <span id="page-14-0"></span>**Formulación del Problema de la Investigación**

#### <span id="page-14-1"></span>*Problema Principal*

La cancha deportiva ubicada sobre un talud inestable con material de relleno no controlado tiene bajos niveles de servicio y se encuentra vulnerable ante eventos sísmicos.

### <span id="page-14-2"></span>*Problemas Secundarios*

- La calidad de servicio que ofrece la cancha deportiva en sus condiciones actuales es baja, dado que no satisface todas las necesidades básicas de los usuarios.
- Desconocimiento de los parámetros resistentes del suelo involucrado en el talud de la cancha deportiva genera construcciones deficientes.
- La inexistencia de medidas de estabilización del talud induce a altos niveles de vulnerabilidad sísmica.

### <span id="page-14-3"></span>**Objetivos de la Investigación**

#### <span id="page-14-4"></span>*Objetivo General*

Diseñar la estabilidad del talud para disminuir el riesgo al deslizamiento frente a movimientos sísmicos usando muros de contención de concreto armado y mejorar el nivel de servicio para garantizar el buen funcionamiento de una cancha deportiva.

#### <span id="page-14-5"></span>*Objetivos Específicos*

- Elaborar el diseño arquitectónico de la cancha deportiva para mejorar el nivel de servicio de la cancha deportiva mediante la Norma Técnica A.010 Condiciones generales de diseño y A.100 Recreación y Deportes.
- Determinar los parámetros de corte del suelo para evaluar la estabilidad del talud mediante ensayos de campo y laboratorio acorde a la normativa peruana.
- Realizar el diseño estructural de los muros de contención y losa deportiva de concreto armado para disminuir la vulnerabilidad al deslizamiento del talud de la cancha mediante la Norma AASHTO LRFD Bridge Design Specifications, y el Reglamento Nacional de Edificaciones (RNE).

#### <span id="page-15-0"></span>**Justificación e Importancia**

#### <span id="page-15-1"></span>*Práctica*

El presente trabajo de investigación se realiza porque cada año miles de personas migran a la capital en busca de nuevas oportunidades, y tienden a ocupar áreas y zonas inadecuadas como son la cima de los cerros o laderas que no cuentan con una zonificación urbana y menos con áreas de integración social. En la Asociación 19 de Agosto, zona "R" de Huaycán viven aproximadamente 50 familias en un total de 90 lotes, quienes no tienen áreas seguras para el esparcimiento y recreación de niños y adultos. Ante dicha necesidad que aqueja a decenas de personas se vio la motivación para realizar la "**propuesta de diseño de una cancha deportiva sobre un talud para disminuir la vulnerabilidad sísmica en Huaycán, Lima – 2019"**, permitiéndoles a todas estas personas contar con una losa deportiva segura ante movimiento sísmicos debido a la implementación de medidas de estabilización de los taludes con muros de contención y relleno estructural.

### <span id="page-15-2"></span>*Social*

Este informe se realiza con el fin de mejorar el nivel de calidad de vida de los habitantes de la asociación e incentivar a la práctica del deporte, ya que la construcción de la losa deportiva permitirá que las actividades de integración deportiva y social se lleven a cabo con mayor frecuencia en ambientes debidamente acondicionados, y que sea de ejemplo para las asociaciones vecinas el fomentar el diseño y la construcción con todos los criterios adecuados que garanticen la seguridad.

En base a la encuesta realizada el 80% de los habitantes afirma la necesidad de contar con áreas de esparcimiento y recreación permitiéndoles a todas estas personas contar con una losa deportiva que fomente el desarrollo de actividades deportivas, sociales.

#### **Expediente Técnico**

#### <span id="page-16-1"></span><span id="page-16-0"></span>**Memoria Descriptiva**

#### <span id="page-16-2"></span>*Antecedentes*

La asociación se encuentra en el cauce de una microcuenca seca, la misma que sufrió huaico aproximadamente hace 20 años, el desastre natural ocupo casi el 40% del área actual dejando relleno no controlado de 7 m de ancho por 1 km de largo por 3 m de altura, la cual actualmente es la calle principal.

La zona de estudio perteneció a la comunidad de Cuyanaqui. En el año 2010, tras agruparse aproximadamente 60 lotes se realizó el trazo de la calle los eucaliptos (Calle principal). En sus inicios la asociación se denominaba Machu Picchu y a mediados del 2013 pasa a llamarse Asociación de viviendas 19 de agosto y se hicieron las nuevas calles y pasajes aledaños.

La asociación actualmente tiene 90 lotes de las cuales el 64% son viviendas construidas de madera y 23% de albañilería. Además, aproximadamente 53 viviendas son habitadas continuamente llegando a 230 personas entre niños, jóvenes y adultos. Sin embargo, las viviendas solo cuentan con servicio básico de energía eléctrica, mas no de agua potable y ni desagüe (ver anexo A).

Las actividades sociales que realiza la población son principalmente el deporte de fulbito y voleibol, reuniones con fines de recolección monetaria y fiestas por celebraciones de aniversarios y/o fechas especiales. Cabe mencionar que el fulbito y voleibol son deportes practicados con mayor frecuencia, siendo realizados todos los de fines de semana en la cancha deportiva existente.

#### <span id="page-16-3"></span>*Ubicación*

Esta investigación se desarrolla en la Mz. S, Lt. 01 de la Asociación de Vivienda 19 de Agosto en Huaycán de Zona R, Ate Vitarte – Lima.

#### <span id="page-16-4"></span>**Alcances de la Propuesta**

#### <span id="page-16-5"></span>*Diseño Estructural*

En este presente trabajo se realiza el diseño de una losa deportiva, una tribuna, dos muros de contención, cinco ambientes de albañilería confinada: servicios higiénicos (damas y varones), oficina administrativa, salón para taller de integración social y almacén.

#### <span id="page-17-0"></span>*Diseño Arquitectónico*

Se propone el diseño arquitectónico de la distribución de los ambientes que conforman el proyecto (losa deportiva, tribuna para los espectadores, oficina de administración, salón de integración social o cultural, almacén y servicios higiénicos).

#### <span id="page-17-1"></span>*Diseño Geotécnico*

Se calcula la capacidad portante del suelo para el diseño de cimiento corrido y muro de contención; así mismo, se diseña el relleno estructural y se evalúa la estabilidad del talud existente e con la implementación de las medidas de estabilización.

#### <span id="page-17-2"></span>**Limitaciones de la Propuesta**

El presente proyecto tiene limitaciones en tiempo, costo y alcance. Se tiene un plazo máximo de desarrollo de la investigación de 7 meses con un presupuesto meta que asciende a s/20 000 y dentro del alcance se menciona la siguiente relación:

- Alcance de diseño de instalaciones eléctricas. La losa deportiva y ambientes perimetrales que requieren de un proyecto lumínico.
- Alcance de instalaciones sanitarias. El proyecto cuenta con un diseño arquitectónico que incluye ambientes de servicios higiénicos, las cuales deben de tener un suministro y posterior evacuación de todos los tipos de aguas.
- Alcance de señalética y seguridad. Por ser un proyecto que será extensamente concurrida debe de contar con las medidas necesarias de evacuación ante todo tipo de peligros.
- Alcance de área de proyecto. El proyecto está dentro de un lote que comprende un área máxima de 540 m2 de terreno.
- Alcance de diseño de agua contra incendio. Debido a que es un proyecto de concentración de personas se requiere la implementación del sistema de agua contra incendio.

#### **Propuesta de Diseño**

#### <span id="page-18-1"></span><span id="page-18-0"></span>**Especialidad Arquitectura**

#### <span id="page-18-2"></span>*Memoria Descriptiva*

La especialidad de arquitectura tiene el objetivo de representar las condiciones finales en las que la losa deportiva brindará sus servicios a la población. Este consta de una losa deportiva de 15m de ancho con 25m de largo, un servicio higiénico para damas, un servicio higiénico para caballeros, un almacén de implementos deportivos, una oficina administrativa, un ambiente para talleres deportivos o culturales y una tribuna dividida en tres secciones. Se considera que la distribución de los ambientes es la mejor opción, ya que, en conjunto cumplen con los requerimientos mínimos de la normativa peruana A.010 Condiciones generales de diseño y A.100 Recreación y deportes.

El área total que comprende el proyecto arquitectónico es de 540 m2, está repartido de la siguiente manera: losa deportiva 375.0 m2, oficina de administración 7.40 m2, taller educativo y taller cultural 19.40 m2, almacén 12.95 m2, servicios higiénicos de varones 5.0 m2, servicios higiénicos de mujeres 4.20 m2, tribuna 32.90 m2, y vereda junto con pasadizo 83.15 m2. La distribución de los ambientes se muestra en el Anexo G.2 de Planos arquitectónicos.

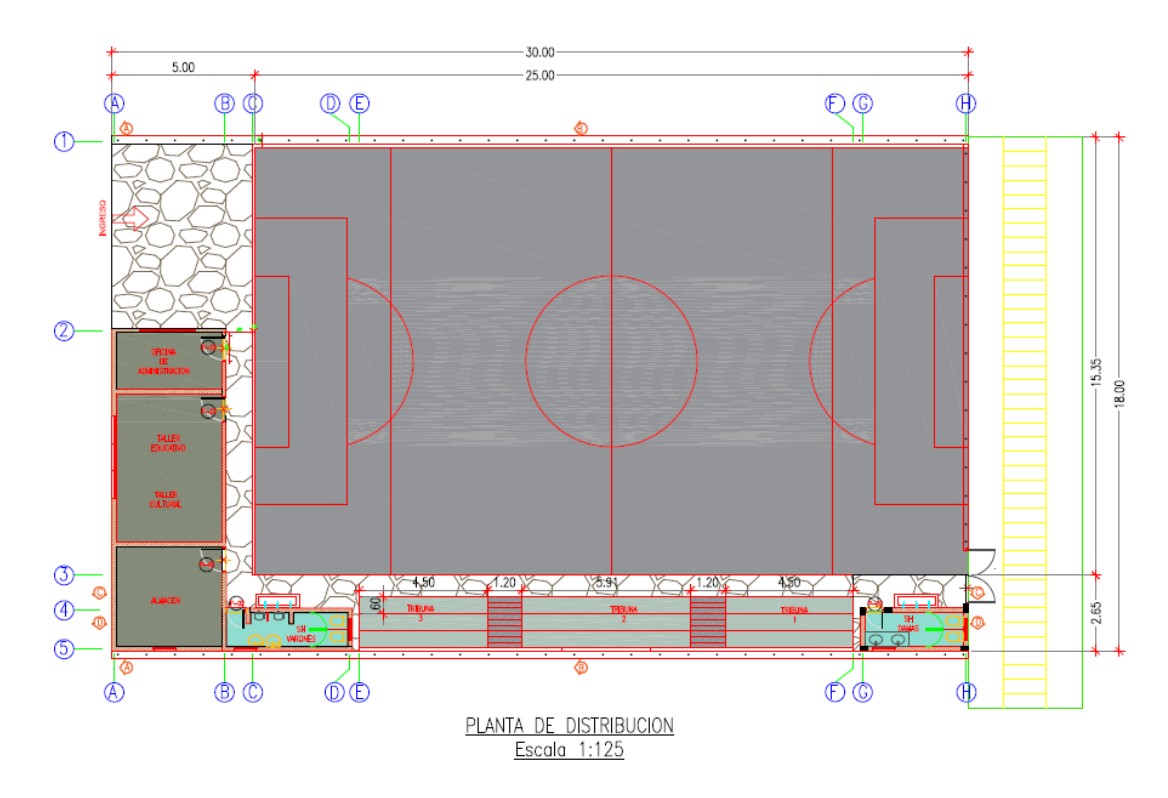

<span id="page-18-3"></span>*Figura 3.* Plano de distribución arquitectónico.

#### <span id="page-19-0"></span>*Especificaciones Técnicas.*

**Muros de Ladrillo King Kong.** La albañilería es el proceso constructivo determinado por el uso de unidades de ladrillo que se unen entre sí, por medio del mortero, para formar los muros. La ejecución de los muros portante con espesor de 15 cm deberá realizar con la colocación de ladrillos en soga. El mortero estará compuesto por cemento Portland tipo I, arena gruesa y agua con relación 1:4, siendo el espesor de asentado mínimo 1cm y máximo 1.5cm.

**Pisos.** Se tienen varios tipos de pisos, según el plano de distribución del proyecto, teniendo en cuenta que estos elementos están con contacto con el suelo, se usará cemento Tipo HS o V debido a la agresión de las sales presentes en dicho suelo. El terreno deberá ser nivelado usando las reglas adecuadas según espesores de pisos a llenar, a fin de lograr una superficie plana y nivelada. De requerir pendiente, estas no deben ser mayor del 10%.

**Zócalos.** Se tienen dos tipos de acabados de zócalos, en gres porcelánico y pintura. En ambientes húmedos se instalará el gres porcelánico para garantizar la duración frente a la humedad. Para ambos acabados, las superficies deben de estar niveladas, secas y limpias. Para su instalación, debe de tener un mínimo de 7 días de diferencia con el tarrajeado.

**Cielo Raso.** Es el acabado final del techo, dado que entre el cielo raso y el techo aligerado pasarán todas las tuberías y cables, según sea el diseño de instalaciones eléctricas, sanitarias, seguridad y agua contra incendio. La altura del cielo raso se definirá de acuerdo con el diámetro máximo de tubería a instalar.

**Tribuna.** La tribuna será construida con concreto ciclópeo, siendo la mezcla de concreto pobre con resistencia a compresión (f´c) de 140 kg/cm2 con proporción cemento/hormigón 1:10+30%P.M. (piedra mediana).

#### <span id="page-20-0"></span>**Especialidad Estructuras**

#### <span id="page-20-1"></span>*Memoria descriptiva*

Los muros de contención son de semigravedad de tipo voladizo y contrafuerte de concreto armado que ayudan a estabilizar el talud introduciendo fuerzas resistentes. Se ha seleccionado este método de implementación de estabilización del talud debido se requiere recuperar toda el área útil de la cancha deportiva, además el estrato que soporta a la zapata es suelo granular (buena resistencia) y por ende no requerirá de mucha profundidad de cimentación.

El uso de muros de contención de semigravedad se definen por la altura del talud a soportar en el diseño, siendo el muro voladizo hasta altura de 7.0m, propuesta para el talud superior y muro con contrafuerte entre alturas de 7.0m a 15.0m para el talud inferior según la Norma Técnica CE.020 Estabilización de suelos y taludes.

La longitud de talud a estabilizar es de 30 m tanto en la parte superior e inferior por tanto se realiza juntas de dilatación por contracción y temperatura cada 10 m para evitar fisuras del concreto. Los elementos del muro de contención en voladizo son pantalla y zapata (talón y punta) y el muro con contrafuerte está comprendido por la pantalla, contrafuerte y zapata.

Las cargas actuantes en los elementos de confinamiento son: carga vertical (sobrecarga por camión: LSy, peso propio por losa deportiva: DC y peso propio por muro: DC) y las cargas horizontales (Empuje lateral activo del relleno: EH, sismo estático: PIR, sismo dinámico: EQ, sobrecarga: LSx y empuje lateral pasivo por relleno: Pp)

Finalmente, los elementos de estabilización están respaldados por sistema de drenaje para mitigar el incremento de presiones actuantes por el agua y un solado en la base de cimentación para evitar fallas geométricas durante la construcción.

<span id="page-21-0"></span>*Flujo de Trabajo*

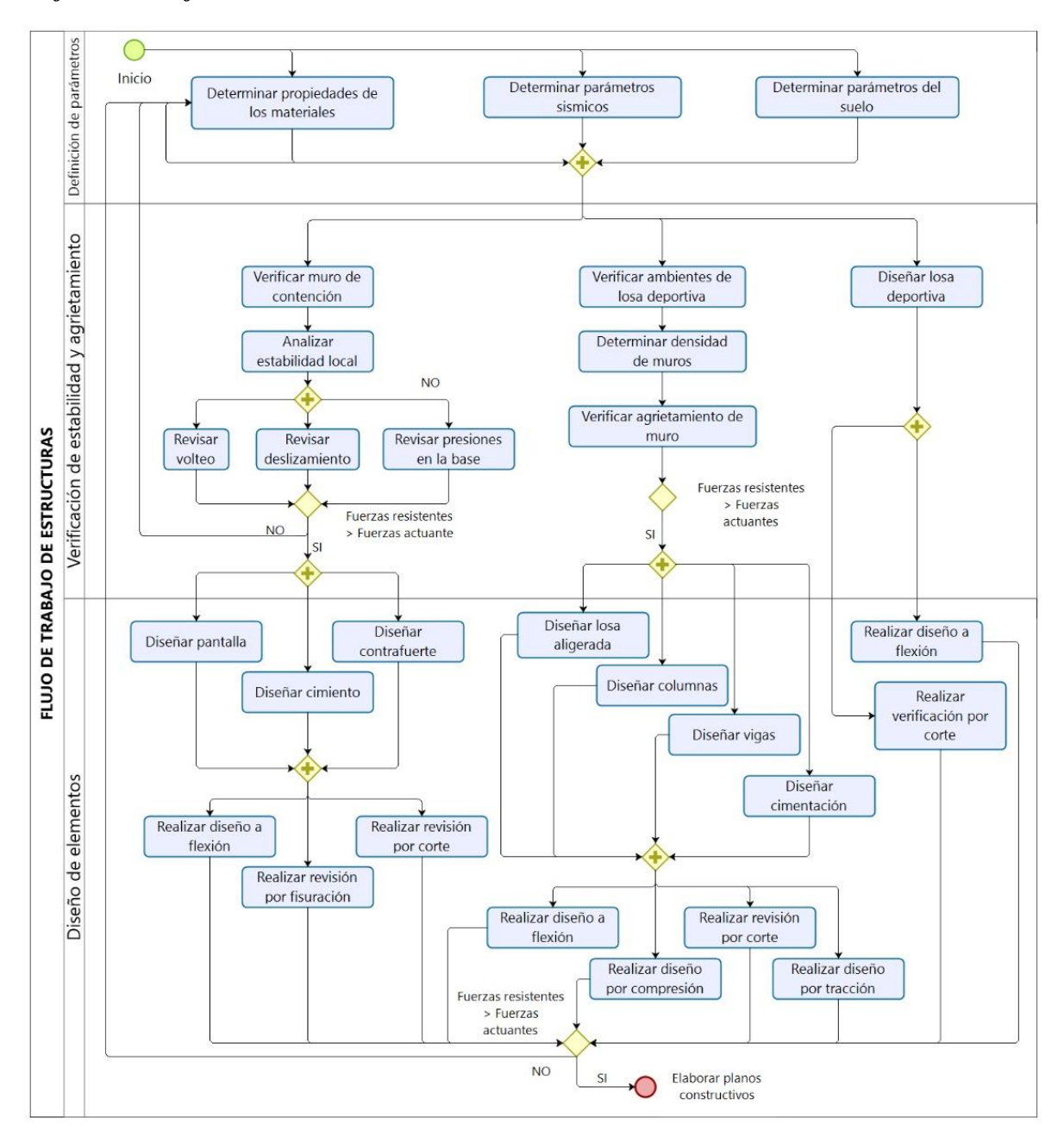

<span id="page-21-1"></span>*Figura 4.* Flujo de trabajo de estructuras.

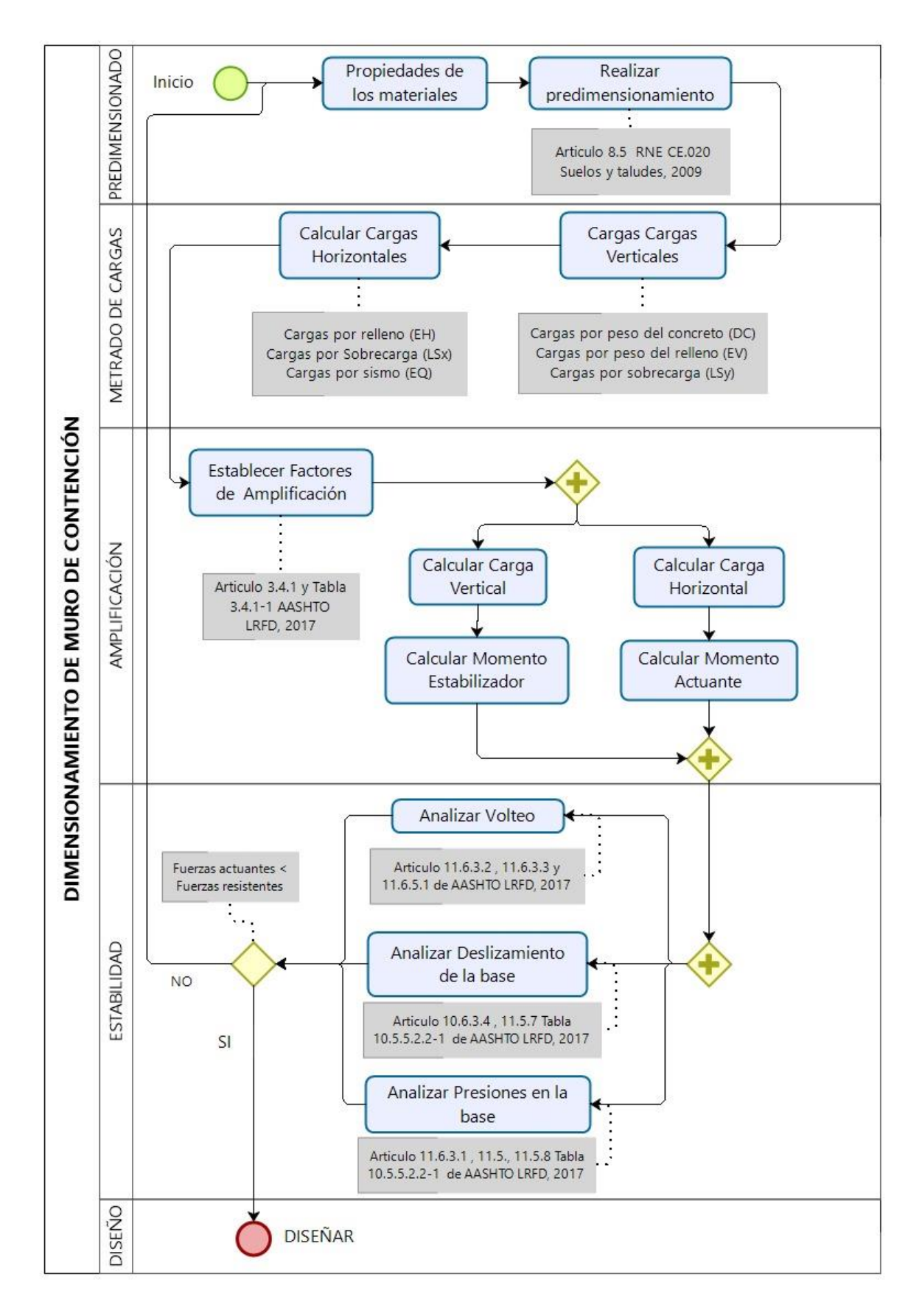

<span id="page-22-0"></span> *Figura 5.* Flujo de pre - dimensionamiento de muro de contención.

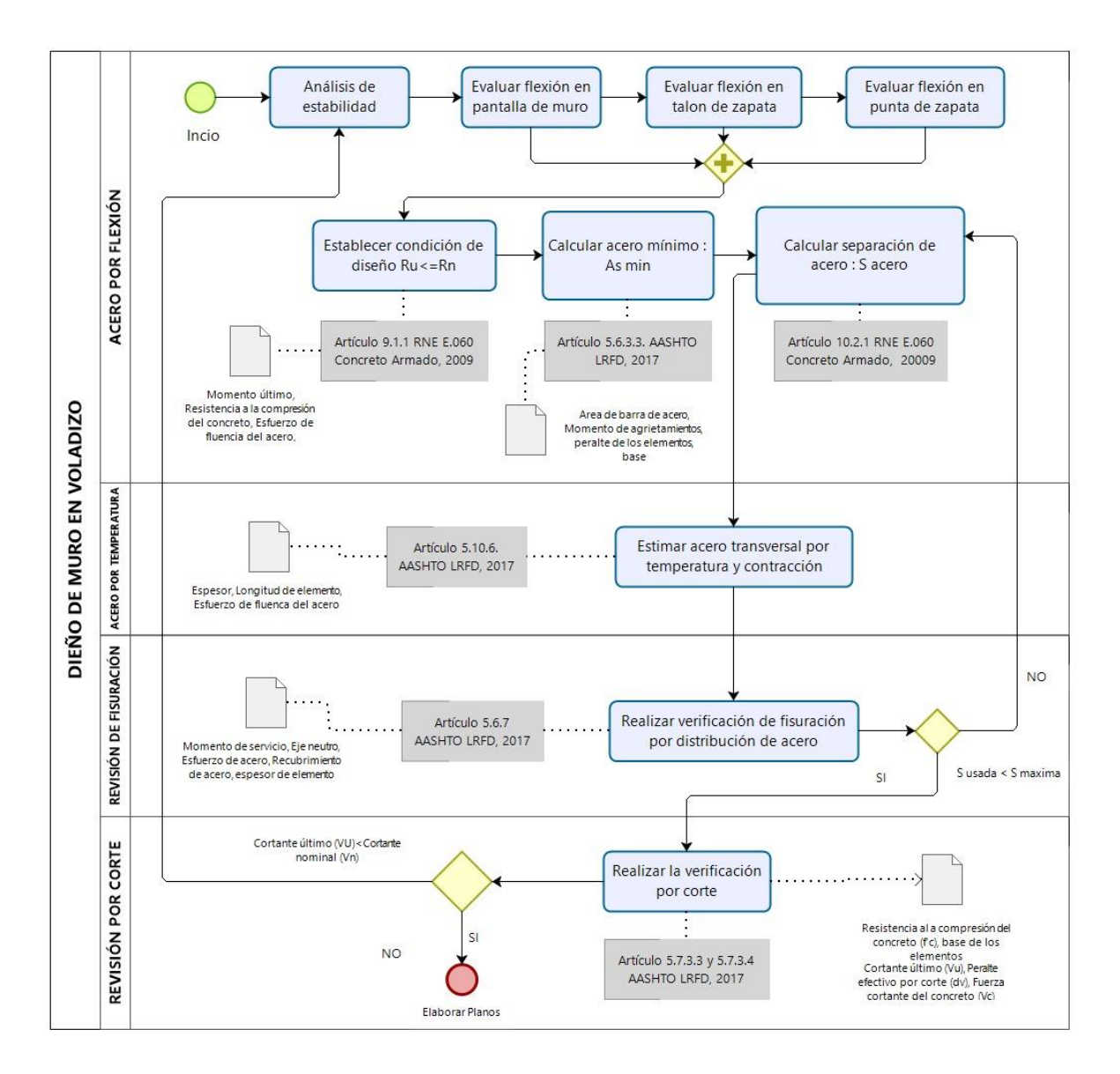

<span id="page-23-0"></span> *Figura 6.* Flujo de diseño de muro de contención en voladizo

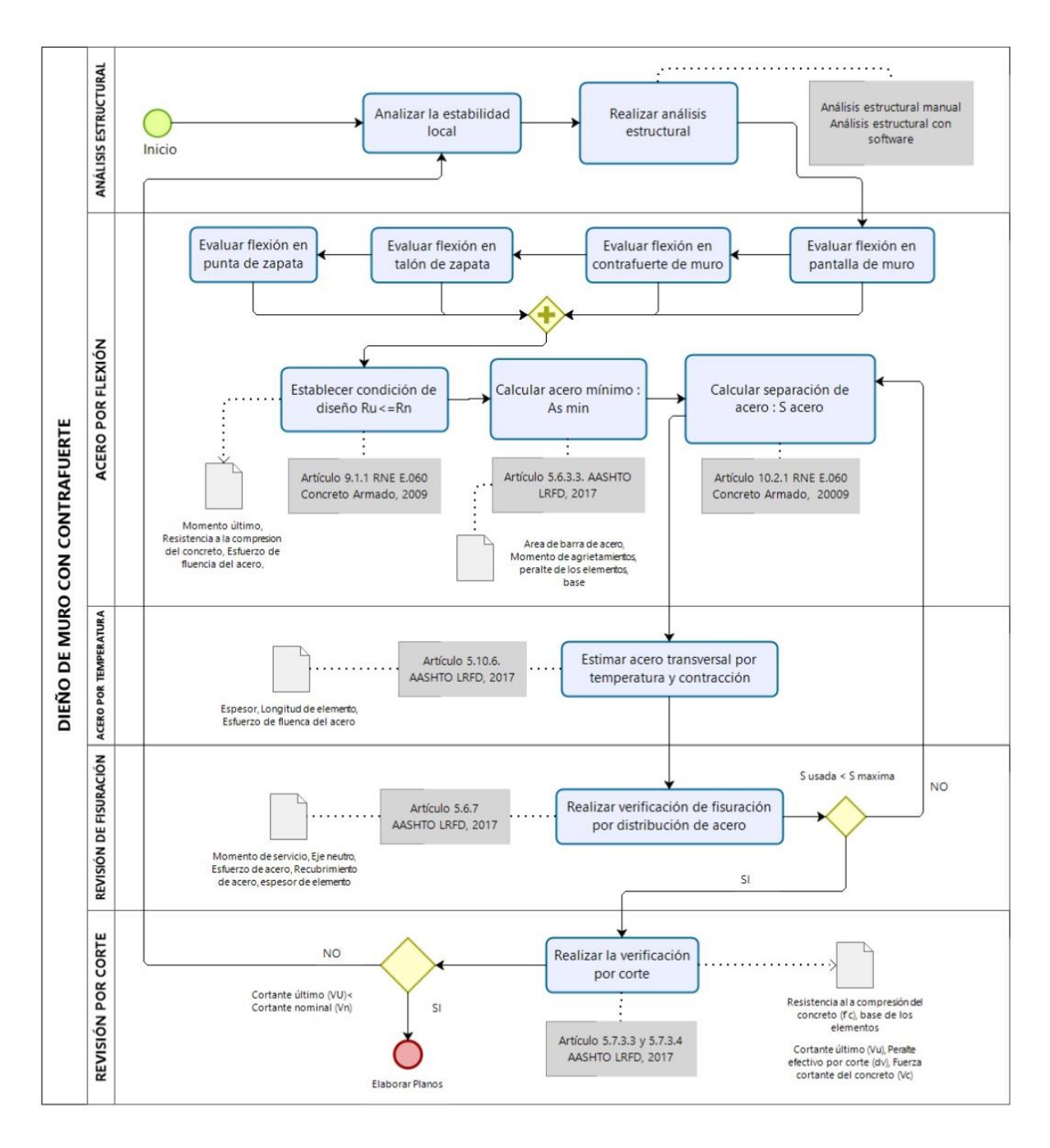

<span id="page-24-0"></span>*Figura 7. Flujo de diseño de muro de contención con contrafuerte.*

<span id="page-25-0"></span>**Cálculo Estructural de Muros de Contención en Voladizo.**

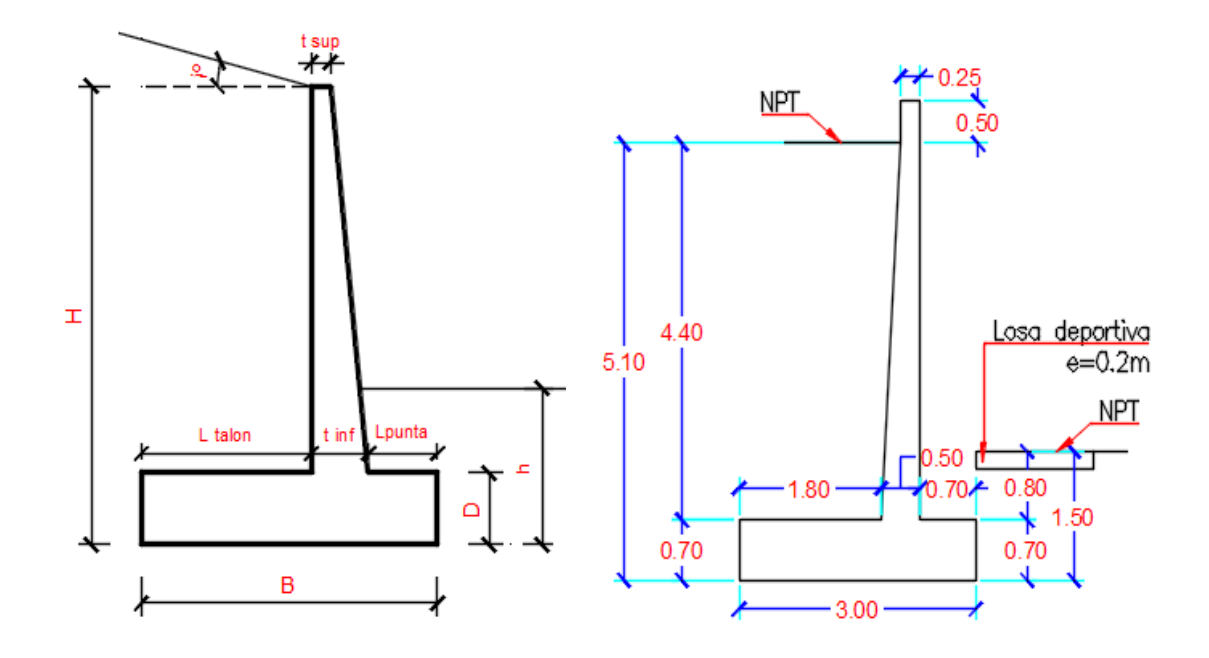

<span id="page-25-2"></span> *Figura 8.* Dimensiones de muro de contención en voladizo.

<span id="page-25-1"></span>Tabla 1.

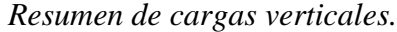

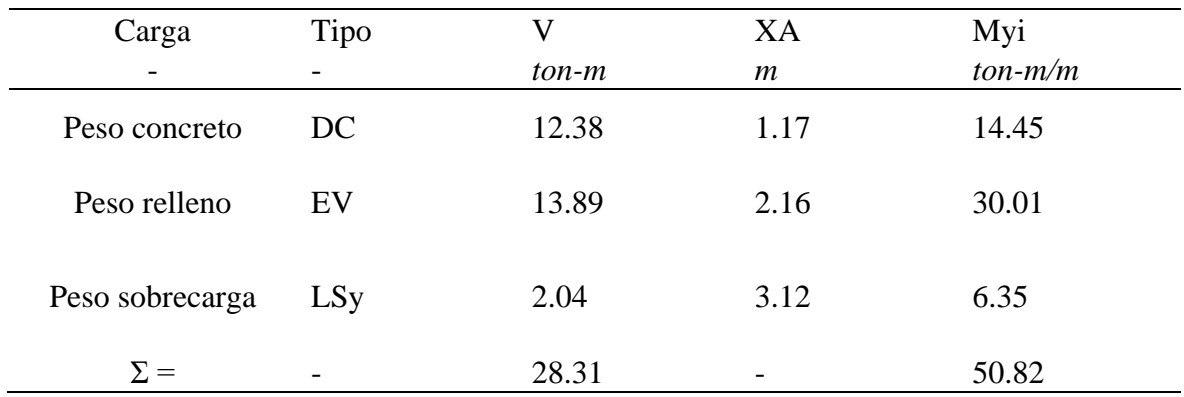

Nota. El resumen de cargas verticales de muro de contención en voladizo es referente a la Tabla 10 del

Capítulo 2.1 del Anexo F.1 de Análisis y diseño de muro de contención en voladizo por método manual.

#### <span id="page-26-0"></span>Tabla 2.

| Carga                        | Tipo        | Hi    | YAi  | <b>MHi</b> |
|------------------------------|-------------|-------|------|------------|
| $\overline{\phantom{0}}$     |             | ton/m | m    | $ton-m/m$  |
| Peso sobrecarga              | <b>LS</b> x | 1.72  | 2.55 | 4.38       |
| Peso relleno                 | EH          | 6.35  | 1.7  | 10.79      |
| Peso relleno por sismo       | EQ          | 5.25  | 2.55 | 13.39      |
| Peso muro por sismo: 0.5P IR | EQ          | 3.55  | 2.36 | 8.36       |
| $\Sigma =$                   |             | 16.86 |      | 36.92      |

*Resumen de cargas horizontales del muro en voladizo.*

Nota. El resumen de cargas horizontales de muro de contención en voladizo es referente a la Tabla 22 del Capítulo 2.2 del Anexo F.1 de Análisis y diseño de muro de contención en voladizo por método manual. Tabla 3.

<span id="page-26-1"></span>*Factores de amplificación de cargas.*

| Tipo                | DC          | EV             | $LL + IM$                | LS                       | LS           | EH      | Ε                        | <b>BR</b>   |                                            |
|---------------------|-------------|----------------|--------------------------|--------------------------|--------------|---------|--------------------------|-------------|--------------------------------------------|
| Estado Límite       | $\gamma$ DC | $\gamma$       | LL<br>$^{+}$<br>$\gamma$ | $\gamma$                 | γ            | γ       |                          | $\gamma$ BR | Aplicación                                 |
| Resistencia Ia      | 0.9         | $\overline{1}$ |                          | $\overline{\phantom{a}}$ | 1.75         | $1.5 -$ |                          | 1.75        | Deslizamiento<br>y volteo                  |
| Resistencia Ib      | 1.25        |                | 1.35 1.75                | 1.75                     | 1.75         | 1.5     | $\blacksquare$           | 1.75        | Presiones                                  |
| Evento<br>Extremo I | 1           | $\overline{1}$ | 0.5                      | 0.5                      | 0.5          | -1      | $\mathbf{1}$             | 0.5         | Deslizamiento,<br>volteo<br>y<br>presiones |
| Servicio I          |             | 1              | 1                        | -1                       | $\mathbf{1}$ | -1      | $\overline{\phantom{a}}$ |             | Agrietamiento                              |

Nota: La Tabla 3 está adoptado del Articulo 3.4.1 y Tabla 3.4.1-1 de AASHTO LRFD Bridge Design Specifications, 2017, p.3-15.

#### <span id="page-26-2"></span>Tabla 4.

```
Volteo alrededor del punto "A".
```
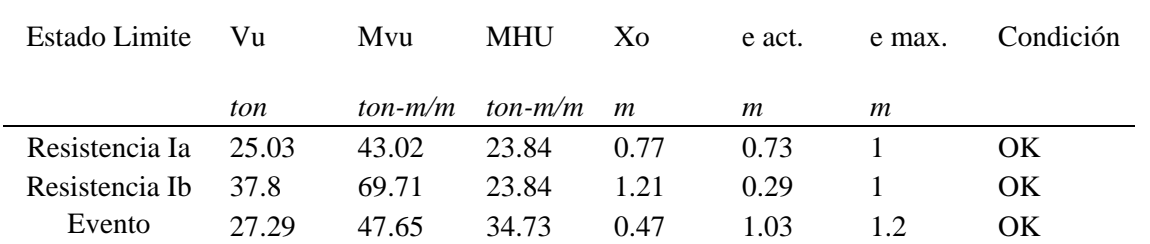

Nota: La revisión de estabilidad local al volteo de muro de contención en voladizo es referente a la Tabla28 del Capítulo 4.1 del Anexo F.1 de Análisis y diseño de muro de contención en voladizo por método manual.

#### <span id="page-27-0"></span>Tabla 5.

| Estado           | Cortante ultimo | Resistente | Actuante | Condición |
|------------------|-----------------|------------|----------|-----------|
|                  | V u             | $\phi R_n$ | Hu       |           |
|                  | ton/m           | ton/m      | ton/m    |           |
| Resistencia Ia   | 25.03           | 17.33      | 12.52    | OК        |
| Resistencia Ib   | 35.8            | 26.17      | 23.84    | OК        |
| Evento Extremo I | 27.29           | 18.9       | 16       | ЭК        |

*Deslizamiento en la base del muro.*

Nota: La revisión de estabilidad local al deslizamiento de muro de contención en voladizo es referente a la *Tabla 31 del Capítulo 4.2 del* Anexo F.1 de Análisis y diseño de muro de contención en voladizo por método manual.

#### <span id="page-27-1"></span>Tabla 6.

*Presiones en la base del muro en voladizo.*

| Estado límite    | Vu    | Mvu       | Mhu       | X0   | e     | q act  |     | $qR$ Condición  |
|------------------|-------|-----------|-----------|------|-------|--------|-----|-----------------|
|                  | ton/m | $ton-m/m$ | $ton-m/m$ | m    | m     | kg/cm2 | kg/ | $\sim 100$      |
| Resistencia Ia   | 25.03 | 43.02     | 23.84     | 0.77 | 0.73  | 1.63   | 2.5 | OK              |
| Resistencia Ib   | 37.8  | 69.71     | 23.84     | 1 21 | 0.29  | -1.56  | 2.5 | OK              |
| Evento Extremo I | 27.29 | 47.65     | 34.73     | 0.47 | 1.03  | -2.88  | 5.6 | $\overline{OK}$ |
| Servicio I       | 28.31 | 50.82     | 15 17     | 126  | (124) | 112    | つ ら | OK              |

5 Nota: La revisión de estabilidad local de presiones en la base de muro de contención en voladizo es referente a la Tabla 32 del Capítulo 4.3 del Anexo F.1 de Análisis y diseño de muro de contención en voladizo por método manual.

La [Tabla 7](#page-27-2) muestra el incremento de las fuerzas resistentes respecto a las fuerzas actuantes del muro en voladizo determinados manualmente, donde la falla por deslizamiento es crítica en el análisis de estabilidad para la combinación de limite por resistencia Ia. Los valores mostrados fueron determinados de acuerdo con la [Tabla 4,](#page-26-2) [Tabla 5,](#page-27-0) [Tabla 6.](#page-27-1)

#### <span id="page-27-2"></span>Tabla 7.

<span id="page-27-3"></span>Estado limite Volteo Deslizamiento Presión Resistencia Ia 1.7 1.72 1.36 Resistencia Ib 4.89 2.53 1.32 Evento Extremo I 1.22 1.27 1.61 Servicio I No aplica No aplica 1.8

*Incidencia de análisis de estabilidad para muro en voladizo.*

<span id="page-28-0"></span>Tabla 8.

| Caso (Cimiento)                         | Volteo    | Deslizamiento | Presión   |
|-----------------------------------------|-----------|---------------|-----------|
| Caso I (Resorte)<br>empotrado en borde) | 1.17      | 1.2           | 1.66      |
| Caso II (Resorte)                       | 0.02      | 0.28          | 0.58      |
| Caso III (Empotrado)                    | No Aplica | No Aplica     | No Aplica |

*Incidencia de análisis de estabilidad de muro en voladizo por método numérico.*

La [Tabla 8](#page-28-0) muestra las relaciones de las fuerzas y presiones resistentes entre actuantes para los tres tipos de falla local analizados en la estabilidad del muro de contención de tipo voladizo con el software SAP 2000. La falla por volteo es crítica para el caso I, y el caso II es predominante al volteo de entre todos los casos. Cabe destacar que los modelos del caso II y III aplican para obtener las mayores fuerzas internas de muro para diseño de los elementos como pantalla del muro, talón y punta de cimiento de acuerdo con el Capítulo 9 del Anexo F.1[.](#page-27-3)

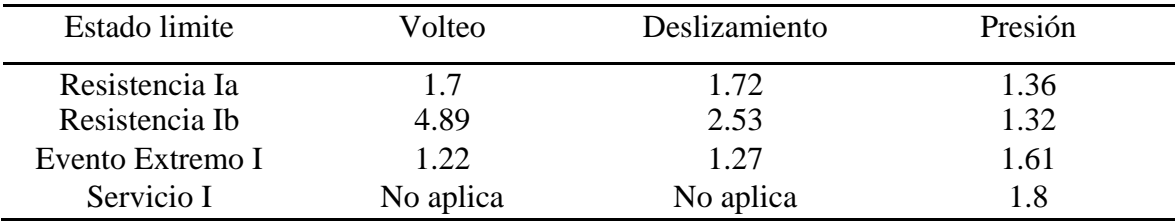

La [Tabla 9](#page-28-1) muestra el cumplimiento de la revisión por corte de los elementos del muro de contención en voladizo estimado por el software SAP 2000 de acuerdo al Capítulo 9 del Anexo F.2, el cual indica al caso II como critico por tener las mayores fuerzas internas para la condición de base con resorte y para el caso III no se tiene fuerzas internas en la zapata del muro. Por lo tanto, para el último caso se considera acero por contracción y temperatura en las dos direcciones tanto en la parte superior como inferior.

<span id="page-28-1"></span>Tabla 9.

*Resumen de verificación por corte de los elementos del muro de contención en voladizo.*

|                        | Caso     | Pantalla | Talón     | Punta     |
|------------------------|----------|----------|-----------|-----------|
|                        | Caso I   | Оk       | Ok        | Ok        |
| Verificación por corte | Caso II  | Оk       | No aplica | Ok        |
|                        | Caso III | Оk       | No aplica | No aplica |
|                        |          |          |           |           |

<span id="page-29-0"></span>Tabla 10.

| Acero de refuerzo  | Pantalla                        | Talón                  | Punta                  |
|--------------------|---------------------------------|------------------------|------------------------|
| Acero longitudinal | $\phi$ 3/4" (a) 0.20 m          | $\phi$ 3/4" (a) 0.25 m | $\phi$ 5/8" (a) 0.30 m |
| Acero transversal  | $\phi$ 5/8" ( <i>a</i> ) 0.25 m | $\phi$ 3/4" (a) 0.20 m | $\phi$ 3/4" (a) 0.20 m |

*Resumen de distribución de acero en muro de tipo voladizo.*

La [Tabla 10](#page-29-0) muestra el resumen de la distribución de acero de los elementos del muro en voladizo determinados por modelos bidireccionales de acuerdo al Capítulo 6 del Anexo F.1. En la cual se muestra los siguiente:

Para cimiento, el acero transversal calculado por contracción y temperatura es mayor al acero longitudinal correspondiente al comportamiento por flexión. Mientras que para la pantalla se mantiene los valores calculados. Por lo tanto, para la zapata se considera acero de  $\phi$  3/4" @ 0.20 m para las dos direcciones para evitar las fisuras por contracción y temperatura durante el endurecimiento del concreto.

La [Tabla 11](#page-29-1) muestra la distribución de armadura en las dos direcciones para los tres elementos del muro de contención en voladizo bidireccionales de acuerdo al Capítulo 9 del Anexo F.2, tal como se hizo el comentario a la [Tabla 9,](#page-28-1) el caso II es crítico por tener mayor distribución de acero y el caso III no tiene fuerzas internas en la zapata por tanto se usará fierro calculado por contracción y temperatura  $\phi$  3/4 " @ 0.20 m

<span id="page-29-1"></span>Tabla 11.

| Distribución de acero del muro de contención en voladizo. |  |  |  |
|-----------------------------------------------------------|--|--|--|
|-----------------------------------------------------------|--|--|--|

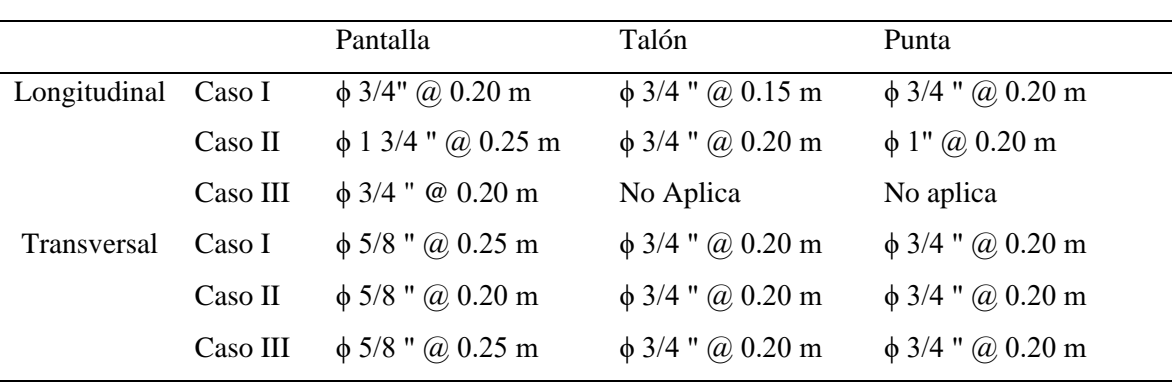

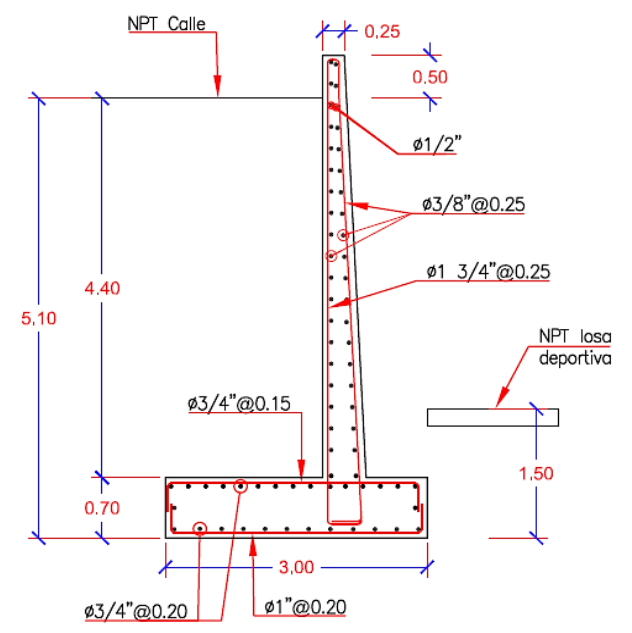

*Figura 9. Distribución de acero de muro en voladizo*

<span id="page-30-0"></span>**Muro de Contención con Contrafuerte.** El diseño de la estructura es por flexión, revisión por fisuración y corte del concreto de los elementos como pantalla, contrafuerte y cimiento (talón y punta). La pantalla y contrafuerte atenúa la presión lateral, el talón del cimiento resiste los esfuerzos verticales y la punta de zapata controla la presión sobre la base de cimiento.

Además, la pantalla y zapata tiene una sección rectangular cuyo análisis y distribución de acero se realiza como una placa, mientras que el contrafuerte tiene una sección en T cuyo diseño de armadura se realiza como una viga de gran peralte.

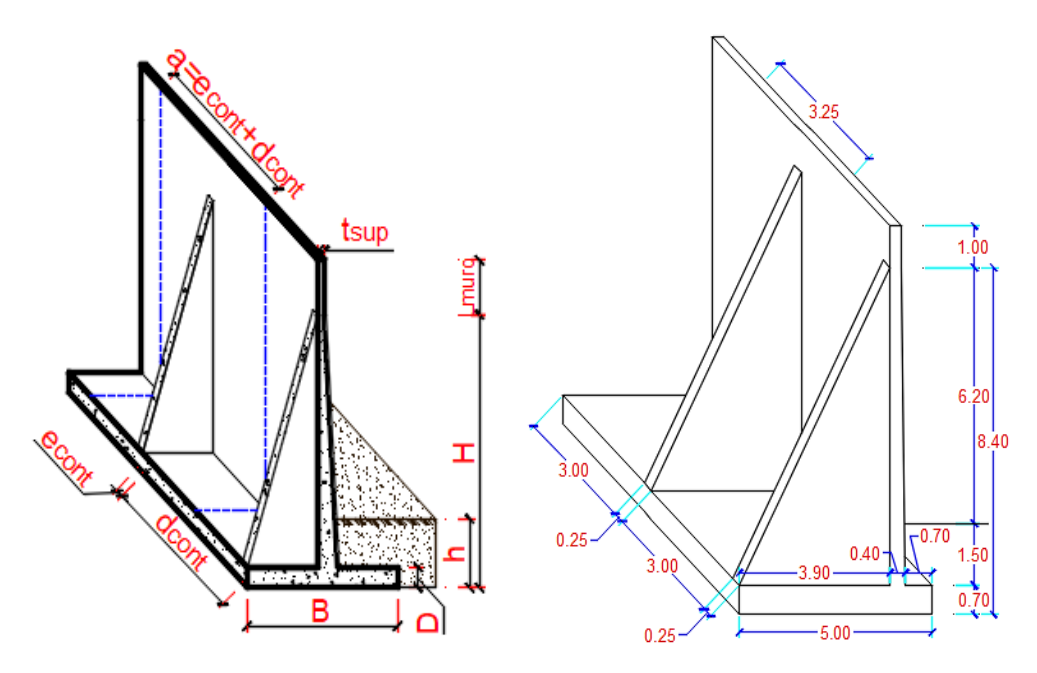

<span id="page-30-1"></span>*Figura 10.* Dimensiones de muro de contención con contrafuerte.

<span id="page-31-0"></span>Tabla 12.

| Carga                    | Tipo | Vi     | XA   | Myi       |
|--------------------------|------|--------|------|-----------|
| $\overline{\phantom{a}}$ | -    | ton-m  | m    | $ton-m/m$ |
| Peso concreto            | DC.  | 65.75  | 2.18 | 130.07    |
| Peso relleno             | EV   | 184.28 | 2.97 | 547.02    |
| Peso sobrecarga          | LSy  | 14.98  | 6.25 | 93.64     |
| $\Sigma =$               |      | 265.02 |      | 770.73    |

*Resumen de cargas verticales.*

Nota: El resumen de cargas verticales de muro de contención con contrafuerte es referido a la Tabla 10 del capítulo 2.1 del Anexo F.3 de Análisis y diseño de muro de contención con contrafuerte por método manual.

#### <span id="page-31-1"></span>Tabla 13.

*Resumen de cargas horizontales del muro con contrafuerte.*

| Carga                        | Tipo        | Hi    | YAi                       | MHi    |
|------------------------------|-------------|-------|---------------------------|--------|
| $\overline{\phantom{a}}$     | -           | ton/m | m                         | ton-   |
| Peso sobrecarga              | LS          | 7.99  | $\cdots$ $\cdots$<br>4.20 | 33.57  |
| Peso relleno                 | EH          | 55.94 | 2.80                      | 156.65 |
| Peso relleno por sismo       | EQ          | 46.30 | 4.20                      | 194.48 |
| Peso muro por sismo: 0.5P IR | EQ          | 33.75 | 4.02                      | 135.82 |
| $\Sigma =$                   | ۰<br>$\sim$ | 144.0 |                           | 520.51 |

**0** Nota: El resumen de cargas horizontales de muro de contención con contrafuerte es referido a la Tabla 20 del capítulo 2.2 del Anexo F.3 de Análisis y diseño de muro de contención con contrafuerte por método manual.

#### <span id="page-31-2"></span>Tabla 14.

#### *Volteo alrededor del punto "A".*

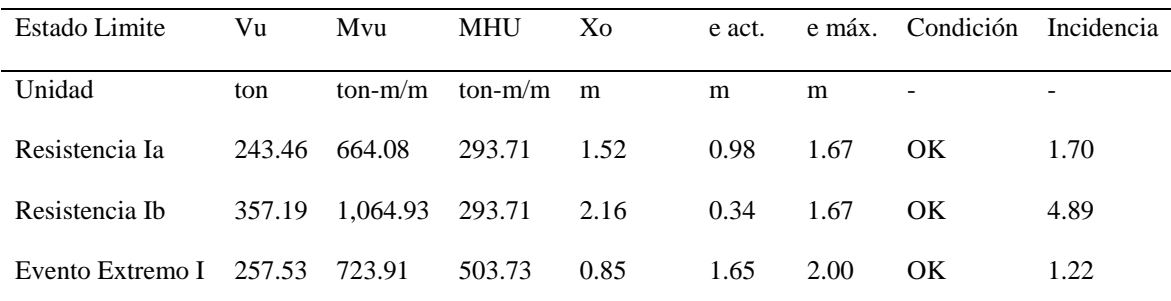

Nota: La revisión de estabilidad local al volteo de muro de contención con contrafuerte es referente a la Tabla 26 del Capítulo 4.1 del Anexo F.3 de Análisis y diseño de muro de contención con contrafuerte por método manual.

#### <span id="page-32-0"></span>Tabla 15.

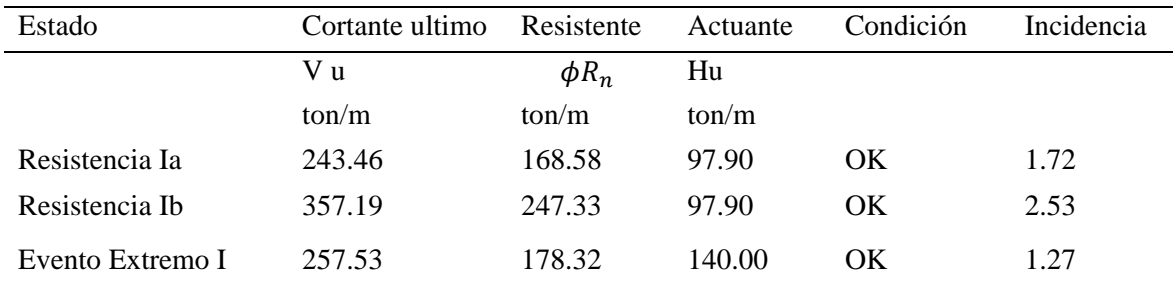

#### *Deslizamiento en la base del muro.*

Nota: La revisión de estabilidad local al deslizamiento de muro de contención con contrafuerte es referente a la Tabla 27 del Capítulo 4.2 del Anexo F.3 de Análisis y diseño de muro de contención con contrafuerte por método manual.

#### <span id="page-32-1"></span>Tabla 16.

#### *Presiones en la base del muro con contrafuerte.*

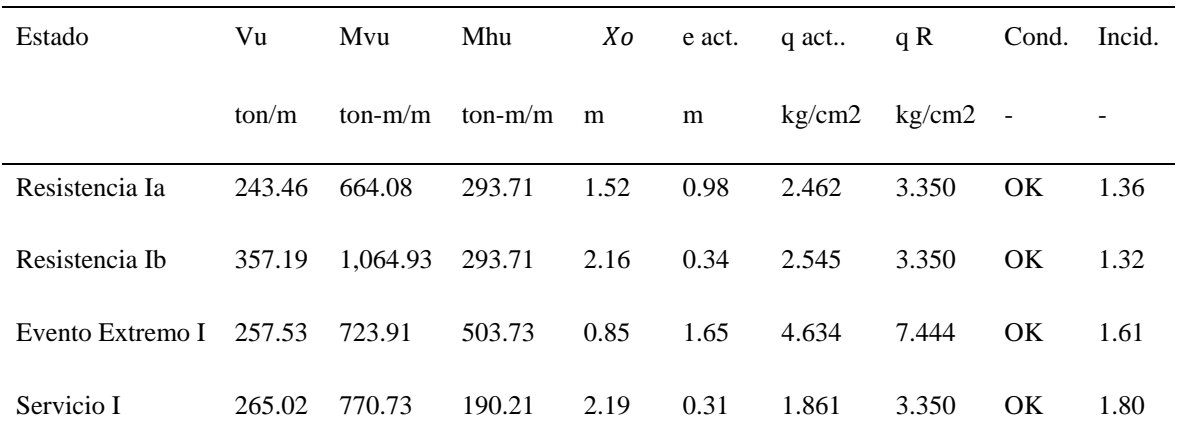

Nota: La revisión de estabilidad local de presiones en la base de muro de contención con contrafuerte es referente a la Tabla 28 del Capítulo 4.3 del Anexo F.3 de Análisis y diseño de muro de contención con contrafuerte por método manual.

#### <span id="page-32-2"></span>Tabla 17.

*Incidencia de análisis de estabilidad para muro con contrafuerte.*

|                                | Estado limite  | Volteo    | Deslizamiento | Presión |
|--------------------------------|----------------|-----------|---------------|---------|
|                                | Resistencia Ia | 1.70      | 1.72          | 1.36    |
|                                | Resistencia Ib | 4.89      | 2.53          | 1.32    |
|                                | Evento         | 1.22      | 1.27          | 1.61    |
| $E_{\text{submax}}$ $\sim$ $I$ | Servicio I     | No aplica | No aplica     | 1.80    |

La [Tabla 17](#page-32-2) muestra el incremento de la fuerzas resistentes respecto a las fuerzas actuantes del muro con contrafuerte determinados por metrado de cargas, donde la falla por volteo es crítico en el análisis de estabilidad para la combinación de limite por evento extremo I. Los valores mostrados fueron determinados de acuerdo a la [Tabla 14,](#page-31-2) [Tabla 15](#page-32-0) y [Tabla 16.](#page-32-1)

<span id="page-33-0"></span>Tabla 18.

*Incidencia de análisis de estabilidad de muro con contrafuerte por método numérico.*

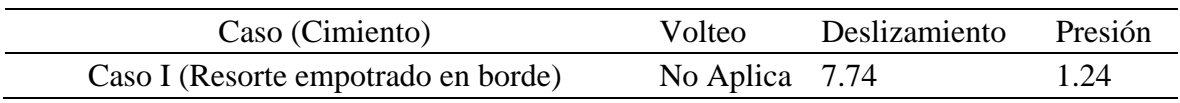

La [Tabla 18](#page-33-0) muestra las relaciones de las fuerzas y presiones resistentes entre actuantes para los tres tipos de falla local analizados numéricamente a través del software SAP 2000, en la cual, la falla por presión en la base es crítica para el caso I capítulo 9 del Anexo F.4 de Análisis y diseño de muro de contención con contrafuerte por método numérico.

<span id="page-33-1"></span>Tabla 19.

*Resumen de verificación por corte de los elementos del muro de contención con contrafuerte.*

|                        | Caso   | Pantalla | Talón | Punta |
|------------------------|--------|----------|-------|-------|
| Verificación por corte | Caso 1 | Ok)      | Ok    | Ok    |

La [Tabla 19](#page-33-1) muestra el cumplimiento de la revisión por corte de los elementos del muro de contención con contrafuerte. Cabe indicar que la fuerza cortante resistente corresponde al componente del concreto y acero de refuerzo capítulo 9 del Anexo F.4 de Análisis y diseño de muro de contención con contrafuerte por método numérico.

<span id="page-33-2"></span>Tabla 20.

*Resumen de distribución de acero en muro de tipo contrafuerte.*

| Acero de<br>refuerzo  | Pantalla | Contrafuerte                              | Talón                 | Punta                                     |
|-----------------------|----------|-------------------------------------------|-----------------------|-------------------------------------------|
| Acero<br>longitudinal |          | $\phi$ 5/8" @ 0.25 m $\phi$ 3/8" @ 0.25 m | $\phi$ 3/4" (a) 0.2 m | $\phi$ 1 3/8" @ 0.25 m                    |
| Acero<br>transversal  |          | $\phi$ 5/8" @ 0.25 m $\phi$ 3/8" @ 0.25 m |                       | $\phi$ 3/4" @ 0.20 m $\phi$ 3/4" @ 0.20 m |

La [Tabla 20](#page-33-2) muestra el resumen de la distribución de acero de los elementos del muro con contrafuerte. Adicionalmente, el contrafuerte tiene acero longitudinal por flexión de 14 ϕ 1" de acuerdo con el capítulo 6 del Anexo F.3 Análisis y diseño de muro de contención con contrafuerte por método manual

<span id="page-34-0"></span>Tabla 21.

*Distribución de acero del muro de contención con contrafuerte.*

|              |        | Pantalla             | Talón                                           | Punta                 |
|--------------|--------|----------------------|-------------------------------------------------|-----------------------|
| Longitudinal | Caso 1 | φ 3/4" @ 0.20 m      | $\phi$ 1 3/8 " @ 0.15 m $\phi$ 1 3/8 " @ 0.15 m |                       |
| Transversal  | Caso I | $\phi$ 3/4" @ 0.20 m | $\phi$ 3/4 " @ 0.20 m                           | $\phi$ 3/4 " @ 0.20 m |

La [Tabla 21](#page-34-0) muestra la distribución de armadura para los tres elementos del muro de contención con contrafuerte analizados numéricamente a través del software SAP 2000, tal como se hizo el comentario a la [Tabla 20.](#page-33-2)Además, la distribución de acero en contrafuerte es como sigue: As negativo:  $14 \phi 1$ ", As positivo:  $6 \phi 3/4$ ", As alma:  $\phi 3/8 \omega 0.25$  m.

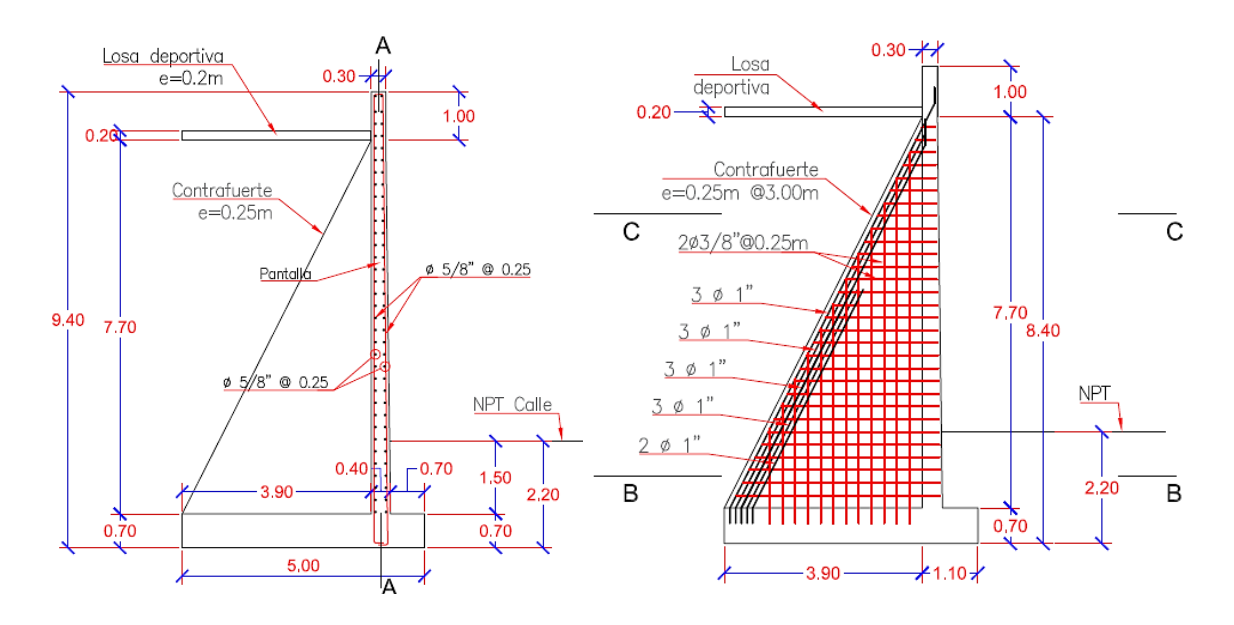

<span id="page-34-1"></span>*Figura 11.* Distribución de acero de muro con contrafuerte.

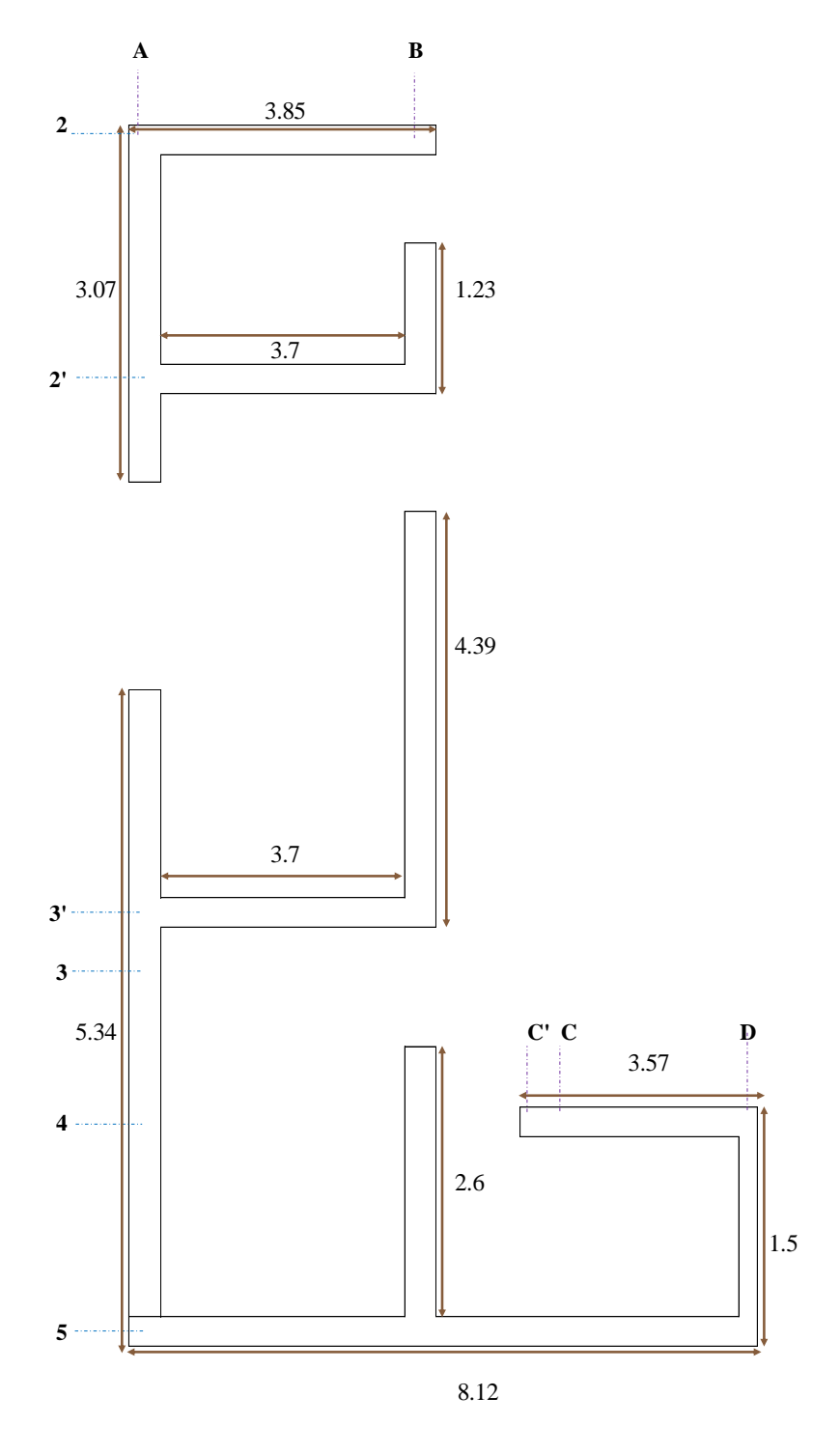

<span id="page-35-0"></span> *Figura 12.*Sector N° 1 de losa deportiva.
*Condiciones Iniciales de Diseño.* Para el diseño se consideran valores iniciales de carga, parámetros símicos, propiedades de los materiales, y dimensiones de la edificación las cuales se muestran en las siguientes tablas*.* 

Tabla 22.

*Valores de la carga.*

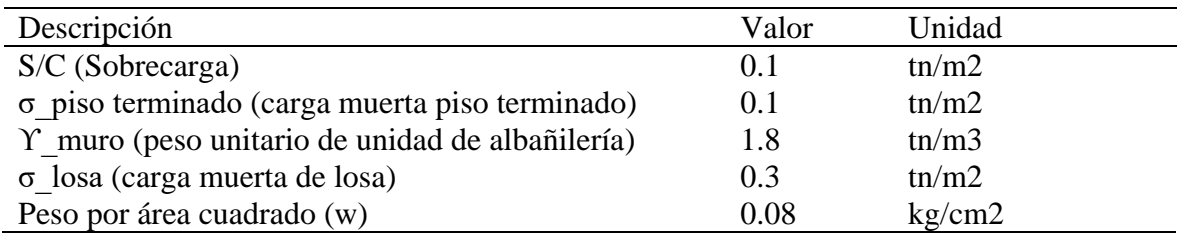

Tabla 23.

*Parámetros sísmicos.*

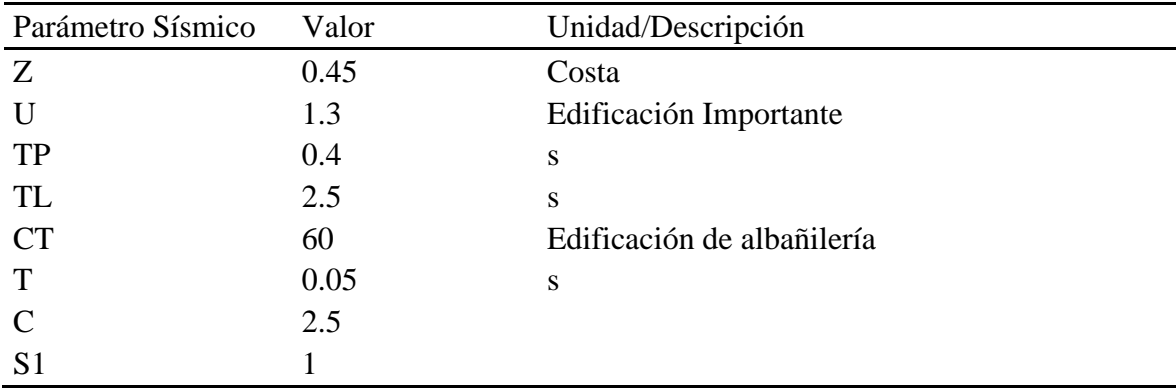

Tabla 24.

*Propiedades del material.*

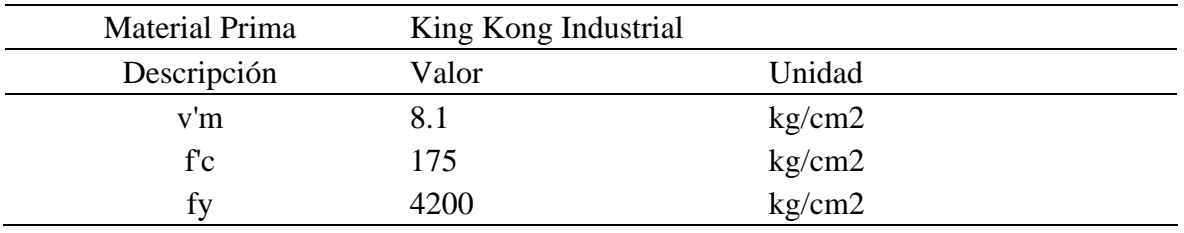

Tabla 25.

*Dimensiones de la edificación.*

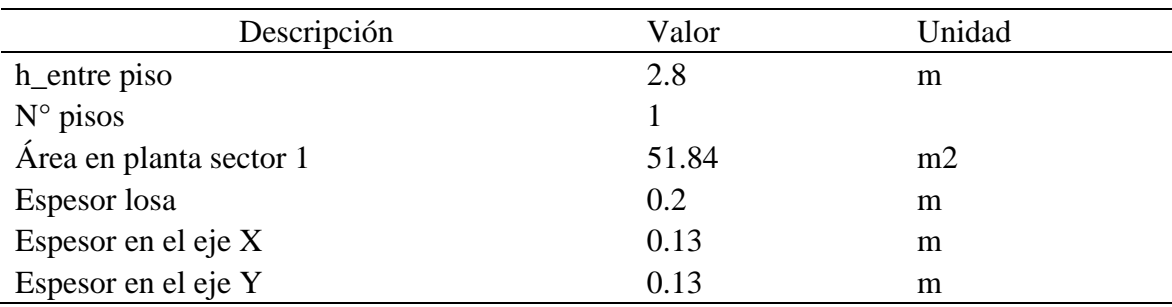

*Pre- Dimensionamiento de las Secciones de Muro de Albañilería.*

 **Espesor efectivo** Eje X  $0.14$  m Eje Y  $0.14$  m  $t \geq$ ℎ 20

Se diseñó el muro de albañilería con 0.13m de espesor efectivo sin considerar el espesor de tarrajeo (0.15m espesor total), cabe resaltar que el tarrajeo incrementa la rigidez y resistencia del muro de albañilería.

## **Densidad de muros**

 $Area \geq$ ZUCS  $\boldsymbol{R}$ ∗ w ∗ Aplanta ∗ N  $0.5 v_m$ 

*Ecuación 1. Densidad de muros*

Tabla 26.

*Densidad del muro de albañilería del sector N°1.*

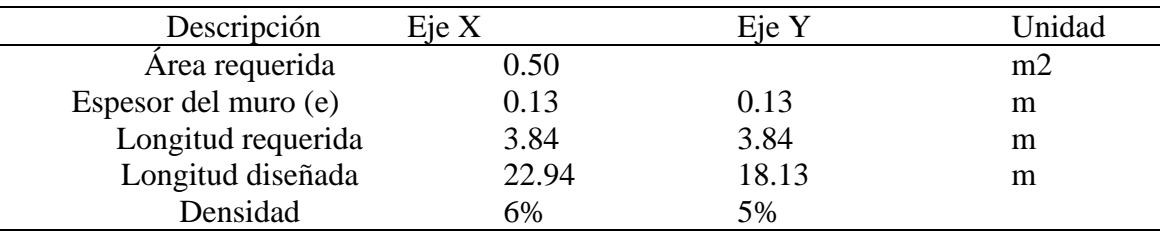

La densidad de muros cumple, ya que la cantidad total supera al número mínimo requerido en la norma.

## **Basal estático**

$$
V_{\text{estático}} = \frac{ZUCS}{R} * Peso \qquad ; \text{Precomendado: 6 y Vestático: 10.18tn}
$$

*Ecuación 2.* Cortante Basal Estático.

Tabla 27.

*Distribución de la fuerza basal estático del sector 1.*

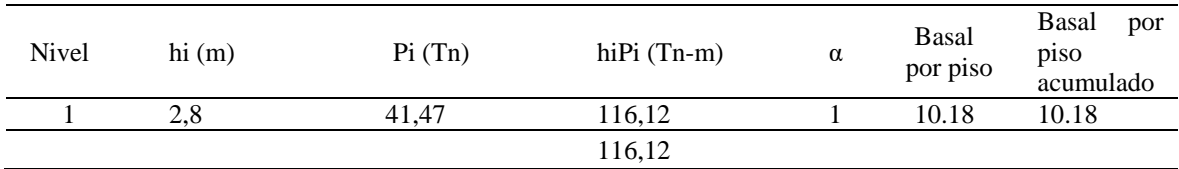

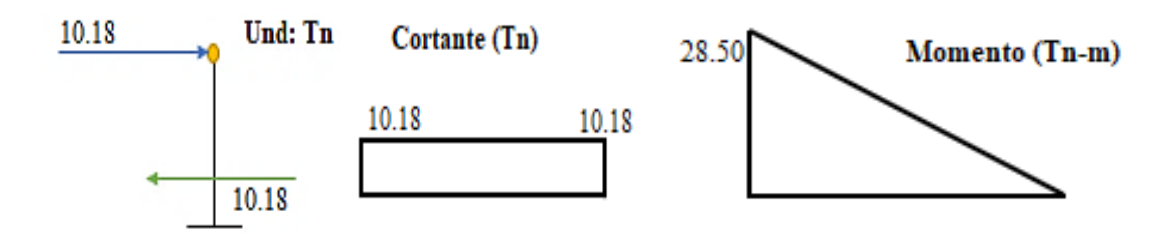

*Figura 13.* Diagrama de fuerza cortante y momento flector del sector N°1.

Tabla 28.

*Distribución de la fuerza basal estático para cada muro portante del sector N°1.*

|  |                  |                                                                         | α |  |                                                          | $Fi = \alpha Vest$ |  |  |  |
|--|------------------|-------------------------------------------------------------------------|---|--|----------------------------------------------------------|--------------------|--|--|--|
|  | Nivel hi Pi hiPi |                                                                         |   |  | A 2/2' A 3'/5 B 2/2' B 2'/3' B 3/5 D 2 2' 3' Eje 4 Eje 5 |                    |  |  |  |
|  |                  | 1 2.8 41.47 116.12 1 1.72 3 0.69 2.46 1.46 0.84 1.71 1.64 1.54 1.58 3.6 |   |  |                                                          |                    |  |  |  |
|  |                  | 116.12                                                                  |   |  | 1.72 3 0.69 2.46 1.46 0.84 3.71 1.64 1.64 1.58 3.6       |                    |  |  |  |

## **Cortante resistente**

$$
V_{m1} = 0.5 * v'_{m} * \alpha * L * e_{muro} + 0.23Pg
$$

*Ecuación 3.* Cortante resistente.

 $Pg = Pcm + %Pcv$ 

*Ecuación 4.* Sobrecarga*.*

Tabla 29.

*Distribución de la fuerza cortante resistente en X para cada muro portante del sector N°1.*

|          |       |       | Muro $x$ / eje 2 Muro $x$ / eje 2' Muro $x$ / Eje 3' Muro $x$ / Eje 4 Muro $x$ / Eje 5 |       |       |
|----------|-------|-------|----------------------------------------------------------------------------------------|-------|-------|
| Pg       | 4.12  | 5.25  | 6.43                                                                                   | 3.25  | 9.16  |
| 0.23Pg   | 0.95  | 1.21  | 1.48                                                                                   | 0.75  | 2.11  |
|          | 3.85  | 3.7   | 3.7                                                                                    | 3.57  | 8.12  |
| e        | 0.13  | 0.13  | 0.13                                                                                   | 0.13  | 0.13  |
| H        | 2.8   | 2.8   | 2.8                                                                                    | 2.8   | 2.8   |
| $\alpha$ |       |       |                                                                                        |       |       |
| v'm      | 81    | 81    | 81                                                                                     | 81    | 81    |
| Vm1      | 21.22 | 20.69 | 20.96                                                                                  | 19.54 | 44.86 |

Tabla 30.

|          | Muro $y/$<br>Eje<br>$A-$<br>2/2' | $A - 3'/5$ | $B - 2/2'$ | Muro y/ Eje Muro y/ Eje Muro y/ Eje Muro y/ Eje<br>$B - 2'/3'$ | $B-3/5$ | Muro $y/$<br>Eje D |
|----------|----------------------------------|------------|------------|----------------------------------------------------------------|---------|--------------------|
| Pg       | 3.28                             | 6.77       | 1.22       | 6.33                                                           | 3.75    | 1.4                |
| 0.23Pg   | 0.75                             | 1.56       | 0.28       | 1.46                                                           | 0.86    | 0.32               |
|          | 3.07                             | 5.34       | 1.23       | 4.39                                                           | 2.6     | 1.5                |
| e        | 0.13                             | 0.13       | 0.13       | 0.13                                                           | 0.13    | 0.13               |
| H        | 2.8                              | 2.8        | 2.8        | 2.8                                                            | 2.8     | 2.8                |
| $\alpha$ |                                  |            | 0.55       |                                                                |         | 0.67               |
| v'm      | 81                               | 81         | 81         | 81                                                             | 81      | 81                 |
| Vm1      | 16.92                            | 29.67      | 3.84       | 24.57                                                          | 14.55   | 5.61               |

*Distribución de la fuerza cortante resistente en Y para cada muro portante del sector N°1.*

### **Agrietamiento de muros**

 $V_{\text{muro}} \leq 0.55 V_{\text{m1}}$ 

*Ecuación 5.* Agrietamiento de muros

Tabla 31.

*Agrietamiento de muros en X del sector N° 1.*

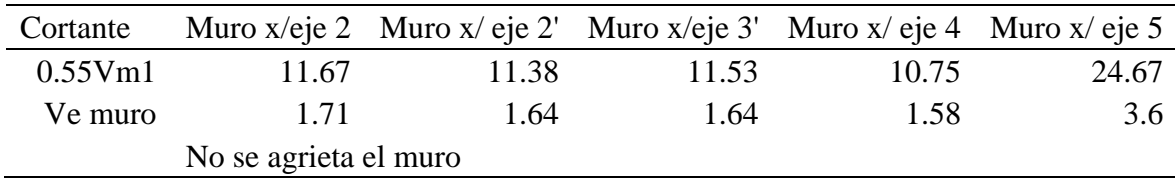

Tabla 32.

*Agrietamiento de muros en Y del sector N° 1.*

| Cortante       |                       |       | Muro y/ Muro y/ Muro y/ Eje $\frac{\text{Muro y}}{\text{Eje}}$ B. Muro y/ Eje Muro y/<br>Eje B. $\frac{\text{Muro y}}{\text{Eje}}$ B. $\frac{\text{Muro y}}{\text{Eje}}$ Eje D | $2^{7}/3'$ |      |      |
|----------------|-----------------------|-------|----------------------------------------------------------------------------------------------------|------------|------|------|
| $0.55Vml$ 9.31 |                       | 16.32 | 2.11                                                                                                    | 13.51      |      | 3.09 |
| Ve muro $1.72$ |                       |       | 0.69                                                                                                    | 2.46       | 1.46 | 0.84 |
|                | No se agrieta el muro |       |                                                                                                    |            |      |      |

## **Factor de amplificación**

(máxima capacidad)  $2 \leq \frac{V_{mi}}{V}$  $V_{e1}$ ≤ 3 (rango elástico)

*Ecuación 6.* Factor de amplificación.

Tabla 33.

| Cortante        | Muro x/eje |       | Muro x/ eje 2' Muro x/ Eje 3' Muro x/ Eje 4 Muro x/ Eje 5 |       |       |
|-----------------|------------|-------|-----------------------------------------------------------|-------|-------|
| Vm1             | 21.22      | 20.69 | 20.96                                                     | 19.54 | 44.86 |
| Ve $(R=6)$ 3.71 |            | 1.64  | 1.64                                                      | 1.58  | 3.6   |
| Vm1/Ve          |            |       |                                                           |       |       |

*Cálculo del factor de amplificación de carga en X del sector N° 1.*

Tabla 34.

*Cálculo del factor de amplificación de carga en Y del sector N° 1.*

| Cortante      |       | Muro y/ Muro y/ Eje Muro y/ Muro y/ Eje Muro y/ Eje Muro y/<br>Eje A- A-3'/5 Eje B-2/2' B-2'/3' B-3/5 Eje D |      |       |       |      |
|---------------|-------|----------------------------------------------------------------------------------------------------|------|-------|-------|------|
| Vm1           | 16.92 | 29.67                                                                                                    | 3.84 | 24.57 | 14.55 | 5.61 |
| Ve<br>$(R=6)$ | 1.72  |                                                                                                    | 0.69 | 2.46  | 1.46  | 0.84 |
| Vm1/Ve        |       |                                                                                                    |      |       |       |      |

# **Cortante y momento último**

$$
V_u = V_e * \frac{V_{mi}}{V_{e1}} \quad ; \quad M_u = M_e * \frac{V_{mi}}{V_{e1}}
$$

*Ecuación 7.* Cortante y momento último*.*

### Tabla 35.

*Cortante y momento último de los muros del sector N° 1.*

| Descripción            | $Ve (R=6)$ | Vu    | Me    | Mu    |
|------------------------|------------|-------|-------|-------|
| Muro x/eje 2           | 1.71       | 5.12  | 4.78  | 14.35 |
| Muro $x$ / eje 2'      | 1.64       | 4.93  | 4.60  | 13.79 |
| Muro $x/Eie 3'$        | 1.64       | 4.93  | 4.60  | 13.79 |
| Muro $x/Eie 4$         | 1.58       | 4.75  | 4.44  | 13.31 |
| Muro $x/Eie 5$         | 3.60       | 10.81 | 10.09 | 30.27 |
| Muro y/ Eje $A-2/2$    | 1.72       | 5.17  | 4.83  | 14.48 |
| Muro $y/E$ je A-3 $/5$ | 3.00       | 8.99  | 8.39  | 25.18 |
| Muro $y$ / Eje B-2/2'  | 0.69       | 2.07  | 1.93  | 5.80  |
| Muro $y/Eje B-2'/3'$   | 2.46       | 7.39  | 6.90  | 20.70 |
| Muro $y/Eie B-3/5$     | 1.46       | 4.38  | 4.09  | 12.26 |
| Muro $y/Eie D$         | 0.84       | 2.53  | 2.36  | 7.07  |

## **Diseño de elementos verticales**

## Tabla 36.

*Factores de diseño para elementos verticales.*

|                | Factores de Diseño |      |
|----------------|--------------------|------|
| Tracción       | μ                  | 0,8  |
|                | $\varphi$          | 0,9  |
| Compresión     | $\delta$           | 0,8  |
|                | $\varphi$          | 0,7  |
| Corte fricción | $\varphi$          | 0,85 |
|                | f'c                | 175  |
|                | fy                 | 4200 |

## Tabla 37.

*Dimensiones y cantidad de acero en columnas de confinamiento del sector N°1.*

|          |          | Detalles          | Eje x          | Eje y          |
|----------|----------|-------------------|----------------|----------------|
|          |          | Base (cm)         | 15.00          | 15.00          |
|          |          | Peralte (cm)      | 25.00          | 25.00          |
|          | Extrema  | N Acero           | 4.0            | 4.0            |
| columnas |          | Diámetro Acero    | $\phi$ 8 mm    | $\phi$ 8 mm    |
|          |          | Diámetro Estribos | $\phi$ 8 mm    | $\phi$ 8 mm    |
|          |          | Base (cm)         | 15.00          | 15.00          |
|          |          | Peralte (cm)      | 25.00          | 25.00          |
|          |          | N Acero           | 4.0            | 4.0            |
|          | Interior | Diámetro Acero    | $\phi$ 8 mm    | $\phi$ 8 mm    |
|          |          | Diámetro Estribos | $8 \text{ mm}$ | $8 \text{ mm}$ |

## **Diseño de elementos horizontales**

Tabla 38.

*Factores de diseño para elementos horizontales.*

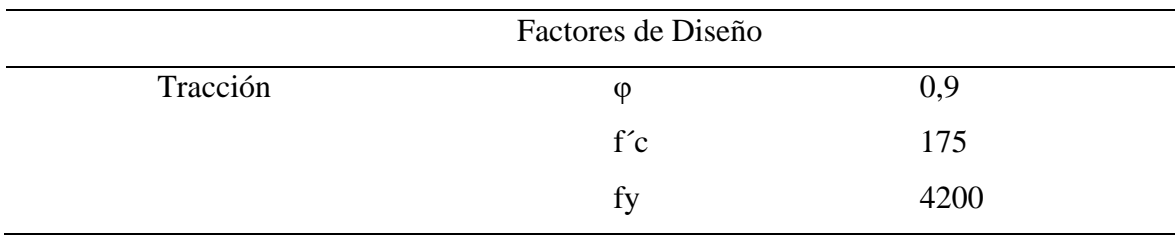

Tabla 39.

|             | <b>Detalles</b>   | Eje x       | Eje y       |
|-------------|-------------------|-------------|-------------|
|             | Base (cm)         | 15.00       | 15.00       |
|             | Peralte (cm)      | 20.00       | 20.00       |
| Viga solera | N Acero           | 4.0         | 4.0         |
|             | Diámetro Acero    | $\phi$ 8 mm | $\phi$ 8 mm |
|             | Diámetro Estribos | $\phi$ 8 mm | $\phi$ 8 mm |

*Dimensiones y cantidad de acero en vigas de confinamiento del sector N°1.*

**Diseño Estructural de Muros de Albañilería del Sector n° - 0 2**. Está conformado

por ambientes de servicios higiénicos de mujeres con área en planta de 5.65 m2.

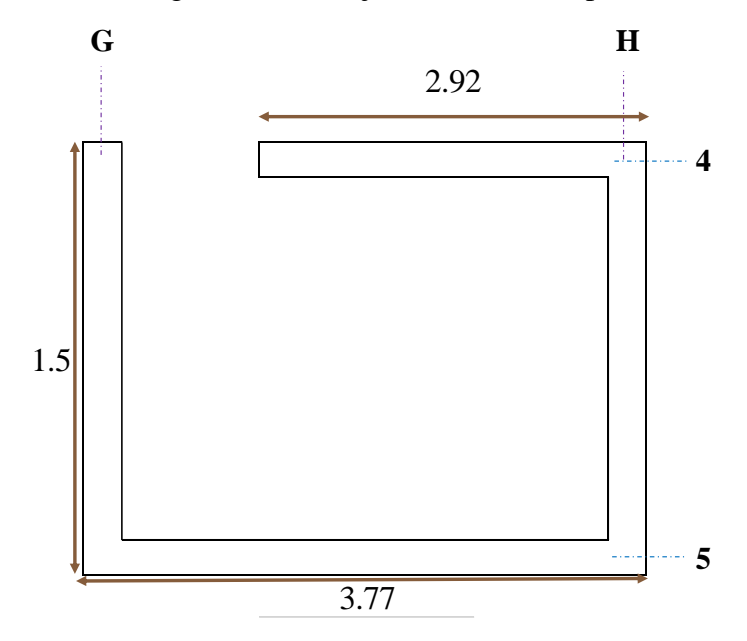

*Figura 14.* Sector N°2 de losa deportiva.

## *Pre - Dimensionamiento de los Muros de Albañilería.*

**Espesor efectivo**

Eje X 0.14m Eje Y 0.14m ≥ ℎ 20

Se diseñó el muro de albañilería con 0.13m de espesor efectivo sin considerar el espesor de tarrajeo (0.15m espesor total), cabe resaltar que el tarrajeo incrementa la rigidez y resistencia del muro de albañilería.

## **Densidad de muros**

$$
Area \geq \frac{ZUCS}{R} * \frac{w * Aplanta * N}{0.5 v'_m}
$$

*Ecuación 8.* Densidad de muros.

## Tabla 40.

## *Densidad del muro de albañilería del sector N°2.*

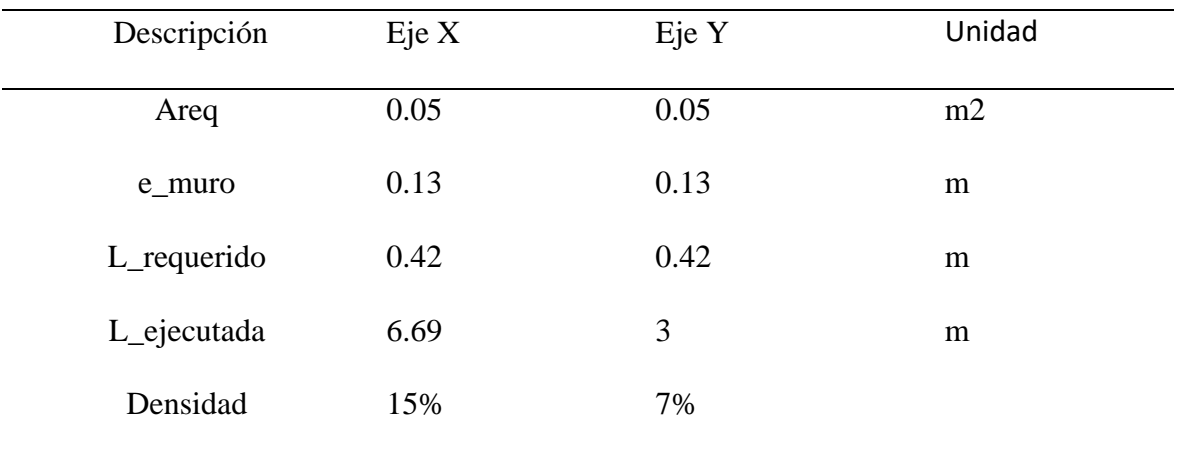

## **Basal estático**

$$
V_{estático} = \frac{ZUCS}{R} * Peso
$$

*Ecuación 9.* Cortante Basal Estático

R recomendado: 6 y V estático: 1.32tn

#### Tabla 41.

*Distribución de la fuerza basal estático del sector Nª 2.*

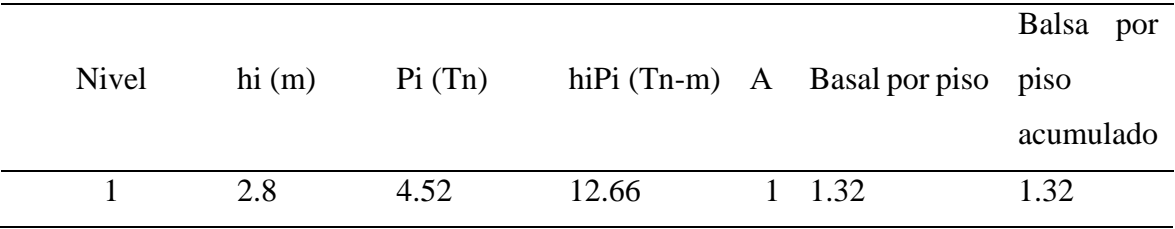

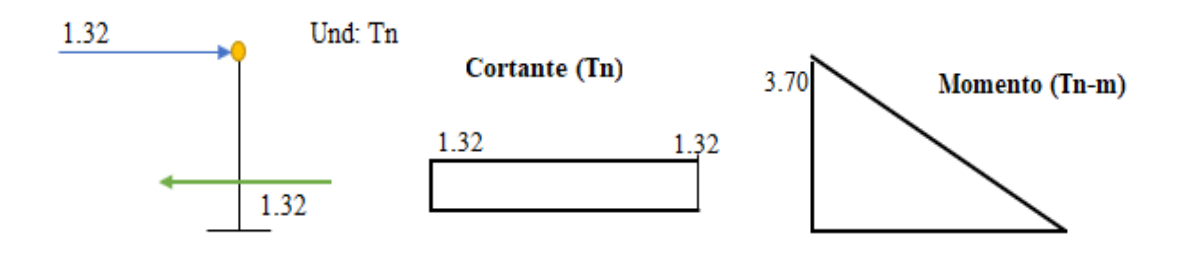

*Figura 15.* Diagrama de fuerza cortante y momento flector de la fuerza basal estático del sector N°2.

Tabla 42.

*Distribución de la fuerza basal estático para cada muro portante del sector N°2.*

| Nivel |     | Рi | hiPi  |   | $Fi = \alpha Vest$                  |
|-------|-----|----|-------|---|-------------------------------------|
|       | h1  |    |       | α | Eje G<br>Eje H<br>$E$ je 4<br>Eje 5 |
|       | 2.8 |    | '2.66 |   | 0.75<br>0.58<br>0.66<br>0.66        |

### **Cortante resistente**

 $V_{m1} = 0.5 * v'_{m} * \alpha * L * e_{muro} + 0.23Pg$ 

*Ecuación 10. Cortante resistente*

 $Pg = Pcm + %Pcv$ 

*Ecuación 11. Sobrecarga*

Tabla 43.

*Distribución de la fuerza cortante resistente para cada muro portante del sector N°2.*

| Descripción | Eje 4 | Eje $5$      | Eje G | Eje H |
|-------------|-------|--------------|-------|-------|
| Pg          | 2.3   | 2.98         | 1.27  | 1.27  |
| 0.23Pg      | 0.53  | 0.69         | 0.29  | 0.29  |
| L           | 2.92  | 3.77         | 1.5   | 1.5   |
| e           | 0.13  | 0.13         | 0.13  | 0.13  |
| H           | 2.8   | 2.8          | 2.8   | 2.8   |
| $\alpha$    | 1     | $\mathbf{1}$ | 0.67  | 0.67  |
| v'm         | 81    | 81           | 81    | 81    |
| Vm1         | 15.9  | 20.54        | 5.58  | 5.58  |
|             |       |              |       |       |

## **Agrietamiento de muros**

 $V_{\text{muro}} \leq 0.55 V_{\text{m1}}$ 

*Ecuación 12.* Agrietamiento de muros

## Tabla 44.

*Agrietamiento de muros del sector N° 2.*

| Cortante       | Eje 4 | Eje $5$ | Eje G                                                               | Eje H |
|----------------|-------|---------|---------------------------------------------------------------------|-------|
| $0.55Vml$ 8.75 |       | 11.29   | 3.07                                                                | 3.07  |
| Ve muro $0.58$ |       | 0.75    | 0.66                                                                | 0.66  |
|                |       |         | No se agrieta el No se agrieta el No se agrieta el No se agrieta el |       |
|                | muro  | muro    | muro                                                                | muro  |

# **Factor de amplificación**

(máxima capacidad) 2  $\leq \frac{V_{mi}}{V}$  $V_{e1}$ ≤ 3 (rango elástico)

*Ecuación 13.* Factor de amplificación.

Tabla 45.

*Cálculo del factor de amplificación de carga del sector N° 2.*

| Cortante   | Eie 4 | Eje $5$ | Eje G | Eje H |
|------------|-------|---------|-------|-------|
| Vm1        | 15.9  | 20.54   | 5.58  | 5.58  |
| $Ve (R=6)$ | 0.66  | 0.66    | 0.58  | 0.75  |
| Vm1/Ve     |       |         | ≺     |       |
|            |       |         |       |       |

## **Cortante y momento último**

$$
V_u = V_e * \frac{V_{mi}}{V_{e1}} \quad ; \quad M_u = M_e * \frac{V_{mi}}{V_{e1}}
$$

*Ecuación 14.* Cortante y momento último*.*

## **Diseño de elementos verticales**

### Tabla 46.

*Dimensiones y cantidad de acero en columnas de confinamiento del sector N°2.*

|                 |          | <b>DETALLES</b>   | EJE X       | EJE Y       |
|-----------------|----------|-------------------|-------------|-------------|
|                 |          | Base (cm)         | 15.00       | 15.00       |
|                 |          | Peralte (cm)      | 25.00       | 25.00       |
|                 |          | N Acero           | 4.0         | 4.0         |
|                 | Extrema  | Diámetro Acero    | $\phi$ 8 mm | $\phi$ 8 mm |
| <b>COLUMNAS</b> |          | Diámetro Estribos | $\phi$ 8 mm | $\phi$ 8 mm |
|                 |          | Base (cm)         | 15.00       | 15.00       |
|                 |          | Peralte (cm)      | 25.00       | 25.00       |
|                 | Interior | N Acero           | 4.0         | 4.0         |
|                 |          | Diámetro Acero    | $\phi$ 8 mm | $\phi$ 8 mm |
|                 |          | Diámetro Estribos | $\phi$ 8 mm | $\phi$ 8 mm |

### **Diseño de elementos horizontales**

#### Tabla 47.

*Dimensiones y cantidad de acero en vigas de confinamiento del sector N°2.*

| Viga Solera | Detalles          | Eje x          | Eie v          |
|-------------|-------------------|----------------|----------------|
|             | Base              | 15.00          | 15.00          |
|             | Peralte           | 20.00          | 20.00          |
|             | N Acero           | 4.0            | 4.0            |
|             | Diámetro Acero    | $\phi$ 8 mm    | $\phi$ 8 mm    |
|             | Diámetro Estribos | $8 \text{ mm}$ | $8 \text{ mm}$ |

Finalmente, el proyecto en albañilería confinada abarca dos sectores: Sector 1 de área 52.30m2 y sector 2 con un área de 5.65m2, con una altura de 2.80m (un solo piso). Se hace uso de las normas E.020, E.030 y E.070. Los resultados del diseño para las columnas son de cuatro barras de 8mm con estribos de 8mm, para las vigas también son cuatro aceros corrugados de 8mm con estribos de 8mm, se muestra en el plano E-02 del anexo G.3 Planos de estructuras. Para el diseño de las losas aligeradas, se toma en cuenta el ancho de luz más crítico resultando aceros de 1/2" y aceros de 3/8" la cual se muestra en el anexo G.3 Planos de estructuras (E-03) y para el diseño de la cimentación corrida se plantea un ancho de 0.50m con el fin de garantizar un mayor rendimiento en la ejecución de la excavación (ver anexo G.3 Planos de estructuras, E-01).

**Diseño de Losa Deportiva.** El diseño de losas se realiza con el uso de Software SAP2000 y la interacción de suelo estructura con el fin de encontrar los momentos y cortantes máximos en la losa. Además, el análisis de losas deportiva se realiza en paños de 2.5 m ancho y 2.5 m de largo, para evitar incremento de carga viva por camión.

*Datos de Iniciales***.** EL diseño de losa deportiva requiere de datos como la capacidad admisible del suelo, carga sobre la losa, y coeficiente de balasto.

### **Capacidad Admisible del Suelo**

Acorde al estudio de geotecnia se tiene que la capacidad admisible del suelo es de 2.58 kg/cm2.

#### **Carga Sobre la Losa**

La carga sobre la losa se estima debido a que se observa generalmente los camiones cisterna son las que llegan a losas para distribuir agua en diferentes Asociaciones de Huaycán.

Los camiones cisterna mediano tiene 2 ejes (un eje doble y un eje simple), las cuales se relacionan con el camión C3 de 23 tn del Manual de Carretera del Ministerio de Transportes y Comunicaciones (MTC), pesando el eje delantero 7 tn y el eje posterior de 16 tn. Finalmente, se asumen que la situación más crítica es cuando la mitad del peso del eje posterior se encuentra sobre el paño de losa en análisis, siendo 8 tn la carga de camión sobre el paño de losa aplicándose de manera distribuida sobre un área de 30 cm x 40cm, siendo área de apoyo de una llanta 325/95R24.

Además, se considera sobrecarga de 1.18tn/m2, debido a la congestión de vehículos sobre el paño de la losa.

#### **Coeficiente de Balasto**

Morrison. N. (1993), propone a través de su tesis de maestría "Interacción Suelo-Estructuras: Semi-espacio de Winkler" la siguiente tabla de coeficiente de balasto que se determina a partir de capacidad admisible del suelo.

Tabla 48.

| Esf. Adm     | Winkler  | Esf.<br>Adm | Winkler  | Adm<br>Esf.    | Winkler  |
|--------------|----------|-------------|----------|----------------|----------|
| (Kg/cm2)     | (Kg/cm3) | (Kg/cm2)    | (Kg/cm3) | (Kg/cm2)       | (Kg/cm3) |
| 0.95         | 2.11     | 2.25        | 4.50     | 3.55           | 7.1      |
| $\mathbf{1}$ | 2.2      | 2.3         | 4.6      | 3.6            | 7.2      |
| 1.05         | 2.29     | 2.35        | 4.7      | 3.65           | 7.3      |
| 1.1          | 2.38     | 2.4         | 4.8      | 3.7            | 7.4      |
| 1.15         | 2.47     | 2.45        | 4.9      | 3.75           | 7.5      |
| 1.2          | 2.56     | 2.5         | 5        | 3.8            | 7.6      |
| 1.25         | 2.65     | 2.55        | 5.1      | 3.85           | 7.7      |
| 1.3          | 2.74     | 2.6         | 5.2      | 3.9            | 7.8      |
| 1.35         | 2.83     | 2.65        | 5.3      | 3.95           | 7.9      |
| 1.4          | 2.92     | 2.7         | 5.4      | $\overline{4}$ | 8        |
| 1.45         | 3.01     | 2.75        | 5.5      |                |          |
| 1.5          | 3.1      | 2.8         | 5.6      |                |          |
|              |          |             |          |                |          |

*Módulo de reacción del suelo.*

Fuente: Morrison.N. (1993).

De donde, se tiene que para 2.58 kg/cm2 de capacidad admisible se obtiene el coeficiente de balasto de 5.10 kg/cm2/cm, la cual se emplea para diseño en el Software SAP2000.

*Análisis por Cortante con el Software SAP2000.* El Modelo de la losa deportiva se realiza en paños de 2.5 m de ancho con 2.5 m de largo de concreto armado con 280 kg/cm2 de resistencia a compresión, debido al severo contenido de sulfatos en el suelo de fundación. Las cargas consideradas son carga viva (CV) de 8 tn de peso de camión concentrada en la esquina del paño en un área de 30 cm x 40cm adicionalmente con sobrecarga de 1.18 tn/m2 debido a la congestión de vehículos, y carga muerta (CM) considerado el peso propio de la losa distribuido en toda su área, aplicando la combinación de cargas de 1.4 CM más 1.7 CV, acorde, a la recomendación de la Norma E 0.60 de concreto armado. La discretización del paño se realiza cada 10 cm como separación máxima con los bordes del paño rotulado y restringidos de desplazamientos horizontales generando fuerzas cortantes en el análisis con el software SAP2000.

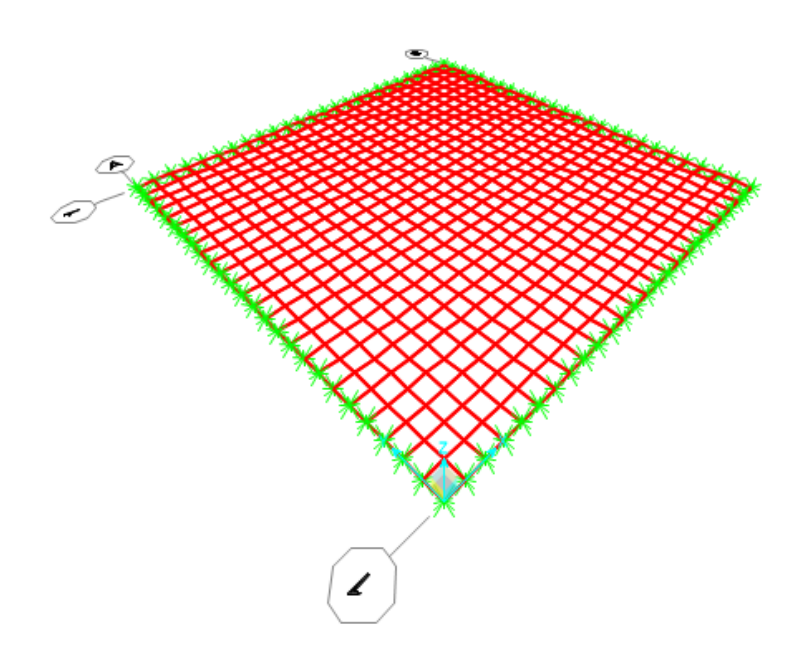

*Figura 16.* Modelo de la losa deportiva en SAP2000 – Cortante y Momento.

# **Resultados del Análisis por cortante**

La fuerza máxima cortante (Vu) del análisis con el software SAP2000 se tiene 18.74 ton /m (18 740 kgf/m)

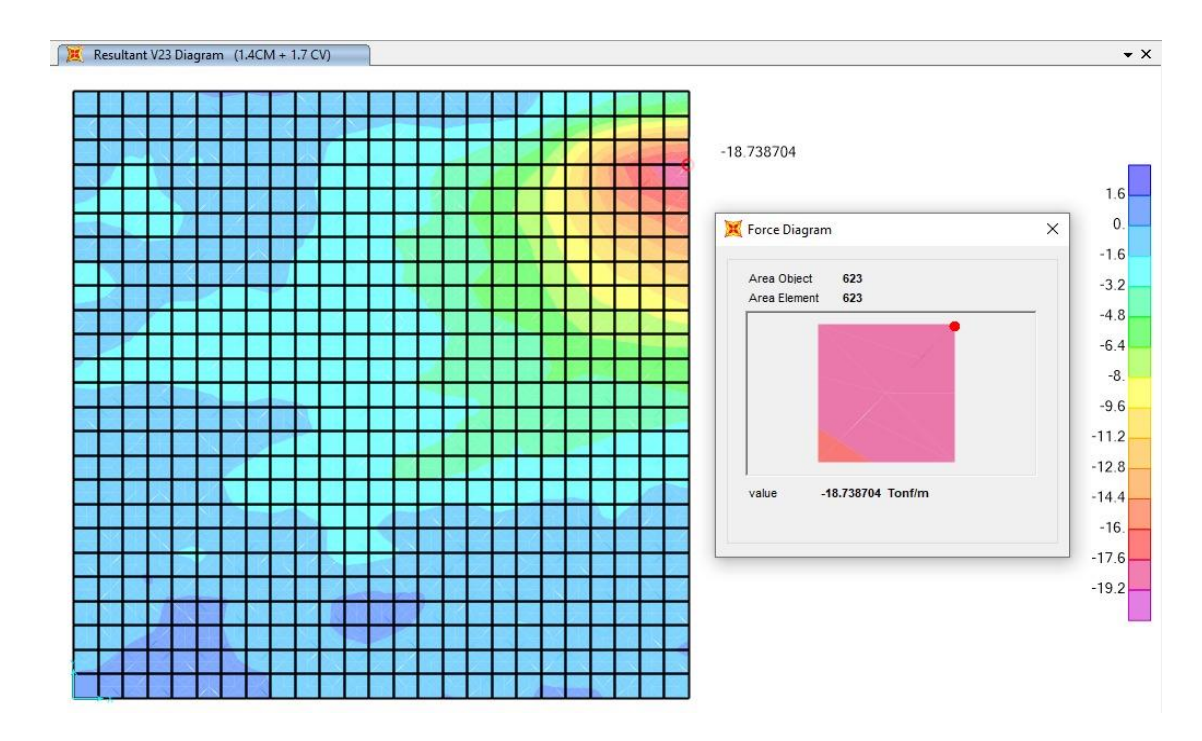

*Figura 17.* Máximo fuerza cortante.

#### **Diseño por cortante**

El diseño de concreto armado se realiza acorde a la norma E 0.60 de concreto armado, donde la resistencia multiplicado por un factor de seguridad debe ser mayor a la fuerza cortante último obtenido en el análisis con el software SAP2000 del paño de losa deportiva. Siendo, 1m de franja de diseño (bw),  $0.85$  el coeficiente de factor de seguridad ( $\phi$ ), 7 cm de recubrimiento del acero por estar en contacto con el suelo y el peralte efectivo (d) es predimensionado por corte.

$$
\emptyset V n \geq V u
$$

*Ecuación 15. Diseño por cortante.*

Donde:

$$
Vn = 0.53 \sqrt{fc}bwd
$$

*Ecuación 16.* Cortante nominal.

$$
d = \frac{Vu}{\phi * 0.53 * \sqrt{f'c} * bw} = \frac{18.74 * 1000}{0.85 * 0.53 * \sqrt{280} * 100} = 24.86cm
$$

Entonces:

$$
espesor = d + recubrimiento = 24.86 + 7 = 31.86 \, cm = 32.5 \, cm
$$

$$
\emptyset Vn = \frac{0.85 * 0.53 * \sqrt{280 * 100 * 25.5}}{1\,000} = 19.22 \text{ tonf}
$$

Finalmente, se tiene que la fuerza cortante nominal es mucho mayor a la fuerza cortante último, por ende, la losa de concreto de 32.5 cm de espesor con 280 kgf/cm2 de resistencia a compresión satisface los requerimientos mínimos para su diseño.

*Análisis por Flexión con el Software SAP2000.* El Modelo de la losa deportiva se realiza en paños de 2.5 m de ancho con 2.5 m de largo de concreto armado con 280 kg/cm2 de resistencia a compresión, debido al severo contenido de sulfatos en el suelo de fundación. Las cargas consideradas son carga viva (CV) de 8 tn de peso de camión concentrada en el centro de un lado del paño en un área de 30 cm x 40cm adicionalmente con sobrecarga de 1.18 tn/m2 debido a la congestión de vehículos, y carga muerta (CM) considerado el peso propio de la losa distribuido en toda su área, aplicando la combinación de cargas de 1.4 CM más 1.7 CV, acorde, a la recomendación de la Norma E 0.60 de concreto armado. La discretización del paño se realiza cada 10 cm como separación máxima con los bordes del paño rotulado y restringidos de desplazamientos horizontales generando fuerzas cortantes en el análisis con el software SAP2000.

### **Resultados del Análisis**

El momento flector máximo (Mu) del análisis con el software SAP2000 se tiene 3.92  $tn - m/m$  (392 000 kgf-cm /m).

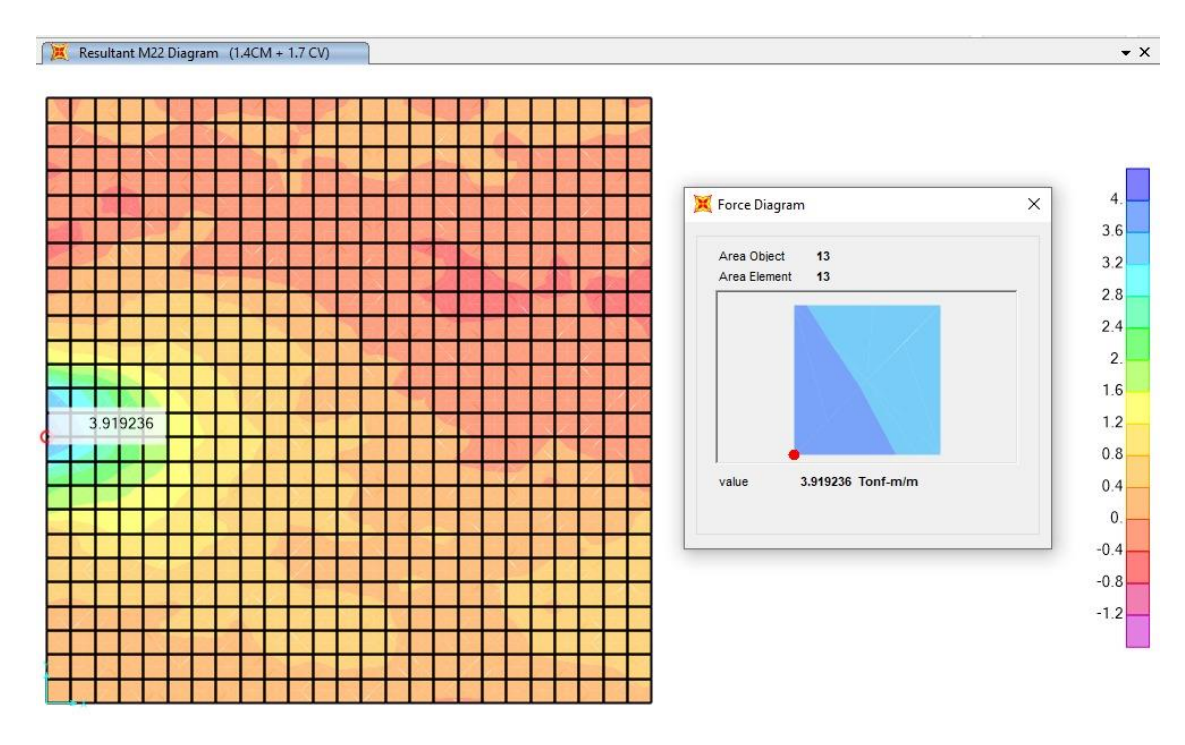

*Figura 18*. Momento flector máximo.

### **Diseño por flexión de concreto armado**

El diseño por flexión de concreto armado se realiza acorde a la norma E 0.60 de concreto armado, donde la resistencia multiplicado por un factor de reducción debe ser mayor al momento último obtenido del análisis estructural con el software SAP2000 del paño de losa deportiva. Siendo, 1m la franja de diseño (b) y 0.90 el coeficiente de factor de reducción por flexión ( $\phi$ ). Además, el recubrimiento inferior del hacer es 7 cm por estar en contacto con el suelo y el peralte efectivo de 25.5 cm.

 $\phi Mn > Mu$ 

*Ecuación 17.* Diseño por resistencia ultima de concreto armado.

Donde:

$$
Mn = 0.85 * f'c * a * b * (d - \frac{a}{2}) = As * fy * (d - \frac{a}{2})
$$

*Ecuación 18.* Momento nominal.

$$
a = d - \sqrt{d^2 - \frac{2 * Mu}{\phi * 0.85 * f'c * b}}
$$

*Ecuación 19.* Momento de profundidad de compresión del concreto.

$$
As = \frac{0.85 * f'c * a * b}{fy}
$$

*Ecuación 20.* Área de acero por flexión.

$$
Asmin = \frac{0.7 * \sqrt{f'c} * b * d}{fy}
$$

*Ecuación 21.* Área de acero por flexión.

$$
S = \frac{As_b * b}{As}
$$

*Ecuación 22.* Área de acero por flexión.

$$
a = 25.5 - \sqrt{25.5^2 - \frac{2 \times 3.92 \times 10^5}{0.9 \times 0.85 \times 280 \times 100}} = 0.728 \text{ cm}
$$

$$
As = \frac{0.85 \times 280 \times 0.728 \times 100}{4200} = 4.13 \text{ cm}^2
$$

$$
Asmin = \frac{0.7 * \sqrt{280} * 100 * 25.5}{4200} = 7.11 \text{ cm}^2
$$
  

$$
S = \frac{1.29 * 100}{7.11} = 18.14 \text{ cm} = 17.5 \text{ cm}
$$
  

$$
Mn = \frac{As_b * b}{S} * fy * (d - \frac{a}{2}) = \frac{1.29 * 100}{17.5} * 4200 * (25.5 - \frac{0.728}{2})
$$
  

$$
= 778 211 \text{ kgf.cm}
$$
  

$$
\emptyset Mn = 700 390 \text{kgf.cm} = 7.0 \text{ tonf.m}
$$

Finalmente, se tiene que el momento nominal es mucho mayor al momento último, por ende, la losa debe tener 280 kg/cm2 de resistencia a la compresión y 32.5 cm de espesor.

### **Detalles de refuerzo**

De acuerdo al capítulo 9 de la norma E.060 de concreto armado y capítulo 25 del ACI 318 se determina el detalle de refuerzo de la siguiente manera:

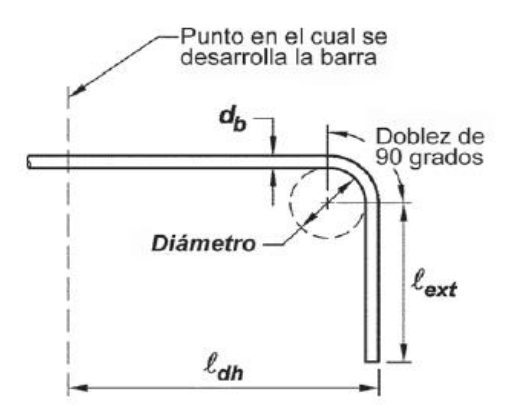

*Figura 19.* Detalle de refuerzo del acero. Fuente: ACI 318-19

El diámetro de doblado (d doblado) es 6 veces el diámetro de la barra, la longitud exterior (l exterior) es 12 veces el diámetro de la barra y la longitud de desarrollo (ldh y ld) a tracción es determinado por el tipo y resistencia del concreto, espesor y recubrimiento de losa, grado, protección, esfuerzo de fluencia y diámetro de la barra acero.

Finalmente, para un concreto normal de 280 kg/cm2 de resistencia losa deportiva de 25.5 cm de peralte efectivo y 7 cm de recubrimiento, acero de grado 60 de 4200 kg/cm2 de esfuerzo de fluencia sin protección de la barra de refuerzo de diámetro ½ in se tiene:

$$
d_{doblado} = 3.0 \, mm, l_{exterior} = 6.0 \, mm, l_d = 300 \, mm \, y \, l_{dh} = 15.3 \, mm.
$$

### *Especificaciones Técnicas*

**Zapata.** Comprende las zapatas aisladas, conectadas y corridas. El f'c usado será de 280 kg/cm2 para cimiento de muro de contención y 210 kg/cm2 para zapata corrida de albañilería confinada y, los refuerzos de acero tienen esfuerzo de fluencia de f"y 4200 kg/cm2. El cemento tipo HS o Tipo V, debido a que el suelo contiene sales en el rango severo. El vaciado se hará utilizando vibrador de concreto para reducir fallas en proceso constructivo como cangrejeras y/o segregación de los agregados.

**Muro de Contención.** El f'c usado será de 280 kg/cm2 y los refuerzos de acero tiene esfuerzo de fluencia de fy 4200 kg/cm2. Los materiales a utilizar son: cemento portland tipo HS o V, piedra, arena, agua; que cumplirán con las especificaciones técnicas de materiales. Adicionalmente, el muro está conformado por drenaje de diámetro  $\Phi = 4$ " cada 4 m y un solado de espesor e = 10 cm de concreto simple. Además, los equipos son: herramienta menor, concretera y vibrador.

**Vigas.** Comprende las vigas soleras y chatas. El f'c usado es de 175 kg/cm2 y refuerzos de acero con fy 4200kg/cm2. Cemento tipo I, piedra, arena, agua; que cumplirán con las especificaciones técnicas de materiales.

**Columnas.** Tendrán un concreto de resistencia de 175 kg/cm2 y refuerzos de acero con f'y 4200 kg/cm2 para sistema de albañilería confinada. El recubrimiento es de 2.5cm en todos los lados del elemento. El vaciado se hará utilizando vibrador de concreto para reducir fallas en proceso constructivo como cangrejeras y/o segregación de los agregados.

**Losa aligerada.** Tendrán un concreto de resistencia de 175 kg/cm2 y refuerzos de acero con fy 4200 kg/cm2, con espesor de 20cm y recubrimiento superior e inferior de 3cm.

**Losa Deportiva.** Tendrá una resistencia a la comprensión de f'c=280 kg/cm2, con un espesor de 30cm. Se deberá tener presente la nivelación y alineamiento a la rasante del relleno estructural. Además, tendrá un acabado frotachado semipulido. Se procederá al vaciado del concreto, será vibrado y una vez terminada se realiza los cortes de junta de expansión y contracción cada metro para canalizar el agrietamiento.

# **Especialidad de ingeniería geotécnica**

#### *Memoria descriptiva*

**Generalidades.** El presente estudio tiene por objetivo realizar la caracterización del suelo del terreno asignado para la construcción de la Cancha Deportiva del proyecto de "**Propuesta de diseño de una cancha deportiva sobre un talud para disminuir la vulnerabilidad sísmica en Huaycán, Lima – 2019**", el cual se desarrolla mediante trabajos de campo con realización de calitas, y ensayos de laboratorio estándar y especiales con la finalidad de obtener las características físicas, mecánicas y químicas del suelo. En los trabajos de gabinete se define los perfiles estratigráficos, clasificación SUCS y AASHTO del suelo, capacidad portante admisible, diseño de rellenos controlados y análisis de estabilidad.

**Sismicidad.** Huaycán se encuentra en Zona 4 en la Zonificación del peligro sísmico según la norma E0.30 Diseño Sismorresistente, la cual tiene el coeficiente sísmico de 0.45g para la verificación de condición de estabilidad del talud.

#### **Investigación de Campo.**

*Calicata*. En el área de estudio disponible se plantea dos muros paralelos aproximadamente de 30 m de longitud. La normativa AASHTO LRFD *Bridge Design Specifications* recomienda realizar un punto de exploración por cada 30m de longitud de cimentación superficial en muros de contención hasta llegar a una profundidad de exploración como máximo al 10% de esfuerzo efectivo.

*Ensayo de Cono de Arena*. El ensayo se realiza acorde a NTP 339.143 de Método de ensayos estándar para la densidad y peso unitario del suelo in – situ mediante el método de cono de arena. De donde, se obtiene para el suelo granular la densidad natural de 1.66 g/mc3.

### **Ensayos de Laboratorio.**

*Contenido de Humedad.* El ensayo se realizó acorde a la NTP 339.127 de Contenido de Humedad por medio de secado a horno durante 24hrs a 110 ° +- 5° C, teniendo como resultado de 1.26 %. Siendo el contenido de humedad muy baja; sin embargo, es acorde a las observaciones de campo, debido que el área de estudio se encuentra en suelo seco.

*Análisis de granulometría.* Análisis granulométrico realizada acorde a NTP 339.128, se obtiene que el suelo del área de estudio tiene 41.56 % de fracción gruesa con agregados menores a 3 pulgadas de diámetro, 38.98% de fracción fina pasante la malla N°4 y 19.46% de suelo fino pasante de la malla N°200.

*Limite Líquido y Limite Plástico.* El ensayo de La norma NTP 339.129 de Límite Líquido y Límite Plástico realizada a las muestras de calicata del área de estudio donde se obtuvo 29.15 % de límite líquido, 20.0 % de límite plástico, por ende, 9.15% de índice de plasticidad.

*Peso específico Relativo de Sólidos.* El ensayo de la norma NTP 339.131 de Peso Específico Relativo de Sólidos realizada a las muestras de calicata del área de estudio se obtuvo la densidad de sólidos de 2.82 sin pérdidas de suelos y 2.84 con pérdidas de suelos.

*Clasificación Unificado de Suelos (SUCS).* El ensayo de la norma NTP 339.134 de Clasificación Unificada de Suelos (SUCS) realizada a las muestras de suelo extraídas del área de estudio se clasifica como Grava Arcillosa con Arena (GS).

*Método para la Clasificación de Suelos para Uso en Vías de Transporte.* El ensayo de la norma NTP 339.135 de Método para la Clasificación de Suelos para Uso en Vías de Transporte (AASHTO) realizada a las muestras de suelo extraídas del área de estudio se clasifica como A-2-4(0).

*Corte directo.* El ensayo de la norma NTP 339.171 de Corte Directo realizada a las muestras de suelos del área de estudio se reconstituyó el espécimen con densidad de 1.66  $g/cm3$  y humedad 1.26% en condiciones naturales, con suelo pasante del tamiz  $N^{\circ}04$ , considerando esfuerzos normales de 0.5 kg/cm, 1.0 kg/cm y 2.0 kg/cm donde se obtuvo 0.037 kg/cm2 de coeficiente de cohesión y 34.7 grados de ángulo de fricción.

*Ensayo de Compactación Proctor Modificado.* El ensayo de la norma NTP 339.141 de Compactación Proctor Modificado realizada a las muestras de suelos del área de estudio por el método A. Para la elección del método A se hizo uso del análisis granulométrico, la cual indica que el material retenido en la malla Nº4 es 14.11% menor al 20%, requerimiento mínimo para este método. Se obtiene del ensayo que la máxima densidad seca es de 2.072 g/cm3 y el óptimo contenido de Humedad es 9.50%, la densidad seca al 95% de la máxima densidad seca es de 1.97 g/cm3.

*Contenido de Cloruros Solubles en Suelos y Agua Subterránea.* El ensayo de la norma NTP 339.177 Contenido de Cloruros Solubles en Suelos y Agua Subterránea realizada a las muestras de suelos del área de estudio se obtuvo 946.86 ppm de Cloruro menor a 1000ppm (rango leve) valor máximo recomendado por la Norma E 0.50 de suelos y cimentaciones.

*Contenido de Sulfatos Solubles en Suelos y Agua Subterránea***.** El ensayo de la norma NTP 339.178 Contenido de Sulfatos Solubles en Suelos y Agua Subterránea realizada a las muestras de suelos del área de estudio se obtuvo 1656.68 ppm de Sulfato soluble en agua, donde se encuentra en un rango de 1500ppm a 10000 ppm definido por la Norma E0.60 Concreto armado, por lo tanto, el área de estudio tiene una exposición severa a sulfatos; por lo cual, se recomienda usar Cemento Portland Tipo HS o V para las estructuras de cimentación.

**Perfil Estratigráfico.** Los estratos de suelo evaluados tienen una capa de superficial de 0.15m de terreno con material orgánico, desde 0.15m hasta 4.80 m se tiene área arcillosa con 41.56% de grava, 38.98% de arena, y 19.46 % de finos, con 1.26 % de contenido de humedad de color marrón rojizo. Además, se prevé una extensión de suelo Grava arcillosa con arena hasta mayor profundidad de acuerdo con las observaciones de campo de áreas aledañas.

|                                                                                                    | Solicitante GRUPO PRJ 106                                                                                                    |                              |                                        | Proyecto : PROPUESTA DE DISEÑO DE UNA CANCHA DEPORTIVA SOBRE UN TALUD PARA DISMINUIR LA<br>VULNERABILIDAD SÍSMICA EN HUAYCAN, LIMA -2019.                                     | Elaborado Por : GRUPO PRJ 106                                              |       |                         |               |                                   |
|----------------------------------------------------------------------------------------------------|----------------------------------------------------------------------------------------------------|------------------------------|----------------------------------------|----------------------------------------------------------------------------------------------------|----------------------------------------------------------------------------|-------|-------------------------|---------------|-----------------------------------|
|                                                                                                    | Ubicacion: HUAYCAN - ZONA R<br>REFERENCIA DE LA MUESTRA<br>Coordenada: E-301104.15, N-8668883.85<br>Desig. Area : Muro de Contención<br>Metodo: Manual (Calicata) |                              |                                        |                                                                                                    | Fecha: Noviembre 2019<br>Calicata: C-01<br>Nivel Freatico: N.E.<br>Altura: |       |                         | $0.00 - 4.80$ |                                   |
| P<br>R                                                                                                    | s.                                                                                                    |                              | CLASIFICACIÓN                          |                                                                                                    |                                                                            |       | LIMITES DE CONSISTENCIA |               |                                   |
| $\frac{0}{T}$<br>$\begin{array}{c}\n\mathbb{Z} \\ \mathbb{Z} \\ \mathbb{Z}\n\end{array}$<br>$\mathbf{A}$<br>D<br>(m.) | $\mathbbm{I}$<br>M<br>в<br>$\circ$<br>L<br>$\overline{\circ}$<br>$\mathbf G$<br>$\mathbbm{I}$<br>A                                                                | s.<br>U<br>$\mathbf{C}$<br>s | A<br>A<br>s.<br>$\,$ H<br>T<br>$\circ$ | CARACTERISTICAS<br><b>FISICAS DE LA MUESTRA</b>                                                                                                    |                                                                            | LL.   | LP.                     | IP.           | ≪<br>Pasante<br>Malla<br>$N^*200$ |
| $-0.00 -$                                                                                                    |                                                                                                    |                              |                                        | Altura de 0.00 - 4.80<br>Terreno con material organico                                                                                                    |                                                                            |       |                         |               |                                   |
| 4.00.                                                                                                    | Ø<br>Ø<br>Ø<br>o<br>ø<br>ø<br>ø<br>ø<br>Ø<br>ø<br>Ø<br>ø<br>ø<br>Ø<br>Ø<br>ø<br>Ø<br>a                                                                            | GC                           | $A-2-4(0)$                             | Grava Arcillosa con 41.56% de gravas,<br>38.98% de arena, 19.46% de finos, 1.26% de<br>contenido de humedad, y suelo de color<br>marron y rojizo.<br>Profundidad do 0.15-4.80 |                                                                            | 29.15 | 20.0                    | 9.15          | 19.46                             |
|                                                                                                    |                                                                                                    |                              |                                        |                                                                                                    |                                                                            |       |                         |               |                                   |

*Figura 20.*Perfil estratigráfico.

*Flujo de Trabajo*

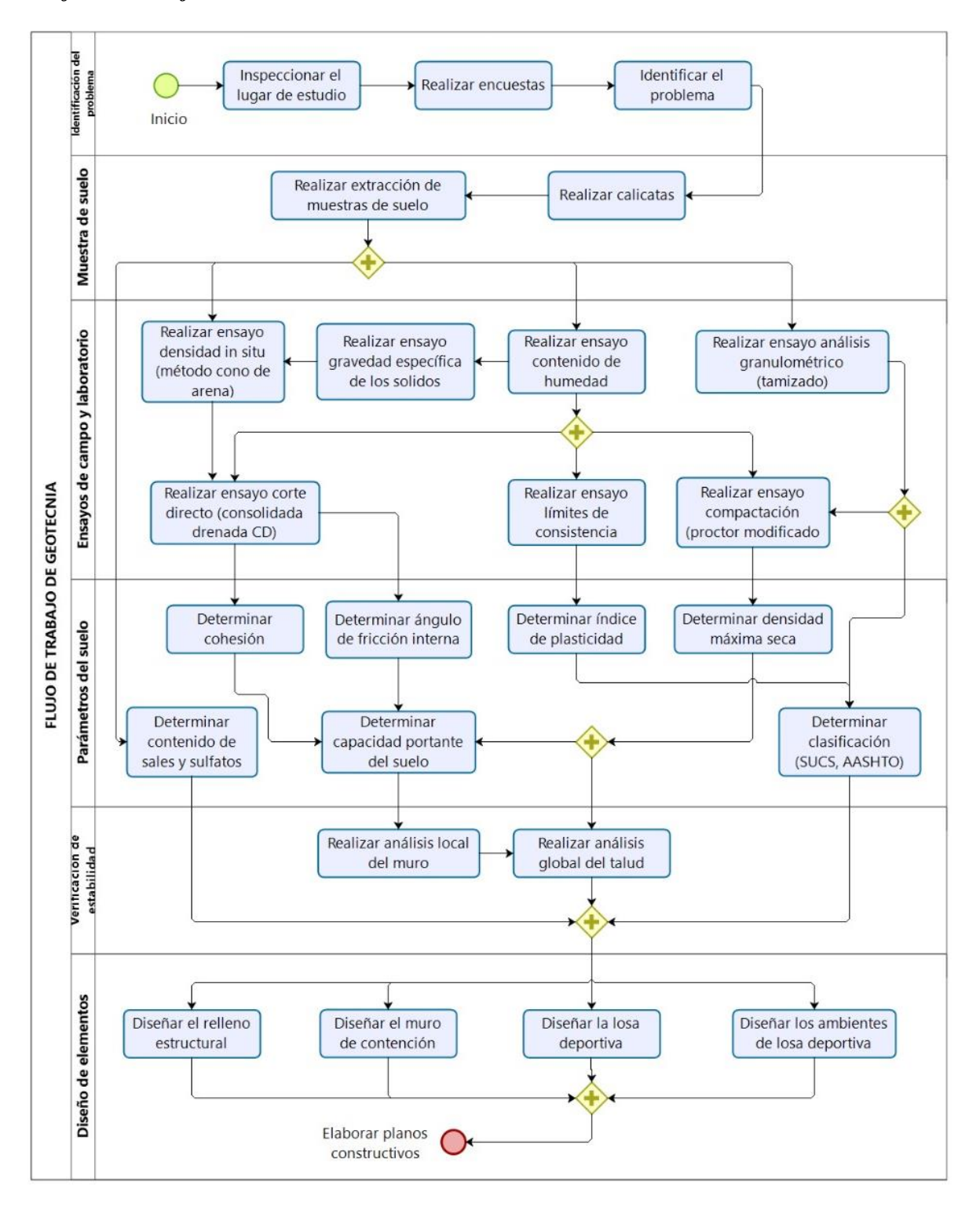

 *Figura 21.* Flujo de trabajo de especialidad de geotecnia.

#### *Cálculo Estructural*

**Cálculo de Capacidad Portante en Cimentaciones Corridas**. El cálculo de la capacidad portante de un suelo es importante para conocer el comportamiento del suelo frente a cargas a la cual será sometida. Los métodos para determinar la capacidad portante principalmente son Terzagui, Vesic, Meyerhof y Hansen. En el presente proyecto, dichas metodologías serán evaluadas, siendo usado el resultado de mayor conservación para los diseños de cimiento corrido y paños de la losa deportiva.

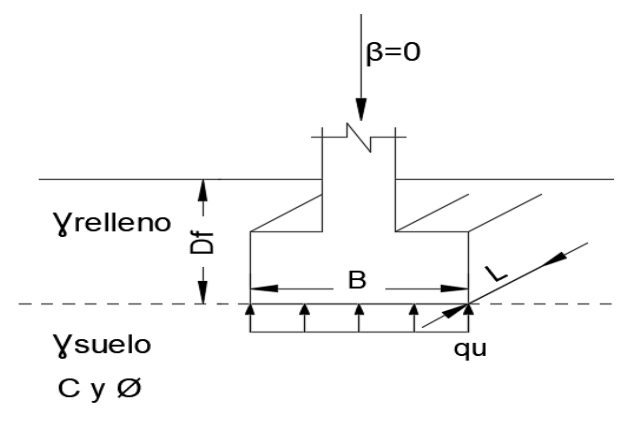

 *Figura 22.* Esquema de cimentación superficial.

*Metodología de Terzagui.* Tiene como condición que la carga es únicamente perpendicular a la superficie, y longitud de la cimentación infinita. Donde los factores de capacidad de carga adimensionales (Nc, Nq y N $\gamma$ ) dependen del ángulo de fricción del suelo.

$$
qult = c * Nc + q * Nq + \frac{1}{2} * B * \gamma * N\gamma
$$

*Ecuación 23.*Capacidad portante último por Terzagui.

*Meyerhof, Hansen y Vesic.* Los tres métodos difieren en la forma de calcular los factores de capacidad de carga (Nc, Nq y Nγ), forma (Sc, Sq y Sγ), profundidad (dc, dq y dγ) e inclinación de carga (ic, iq y iγ).

$$
qult = c * Nc * Sc * dc * ic + q * Nq * Sq * dq * iq + \frac{1}{2} * B * \gamma * N\gamma * S\gamma * d\gamma * i\gamma
$$

*Ecuación 24.* Capacidad portante último general*.*

*Ecuación 25.* Sobrecarga del suelo*.*  $q = Df * v$  relleno

En las [Tabla 49,](#page-61-0) [Tabla 50,](#page-61-1) [Tabla 51,](#page-61-2) [Tabla 52,](#page-62-0) [Tabla 53](#page-62-1) se muestran los procedimientos desde definición de propiedades del suelo y las dimensiones de la cimentación hasta el cálculo de factores de modificación y capacidad portante.

## <span id="page-61-0"></span>Tabla 49.

## *Propiedades del suelo*.

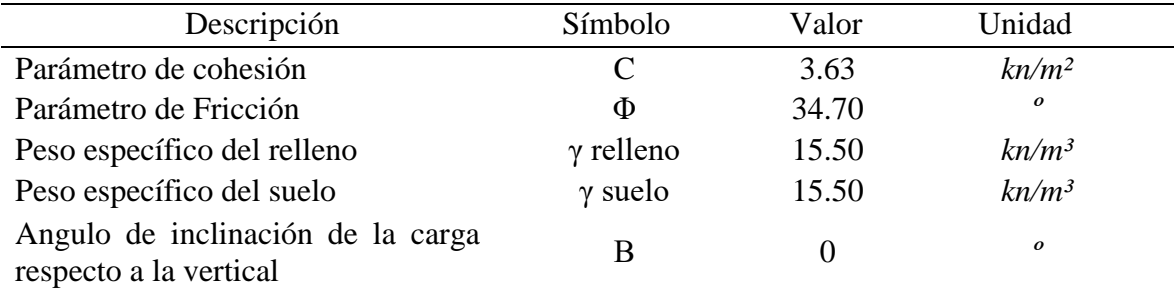

## <span id="page-61-1"></span>Tabla 50.

## *Datos de cimentación*.

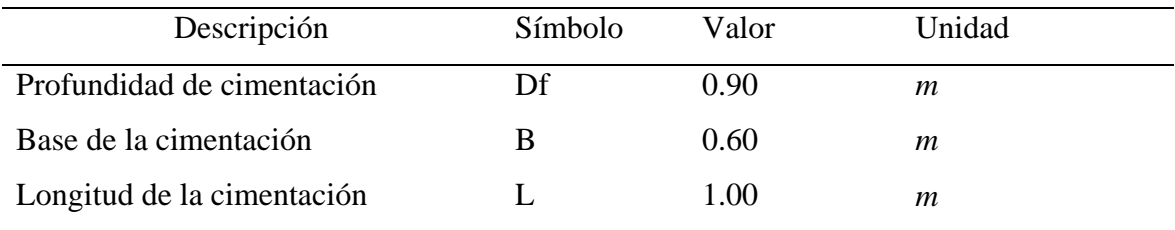

## <span id="page-61-2"></span>Tabla 51.

# *Factores de modificación.*

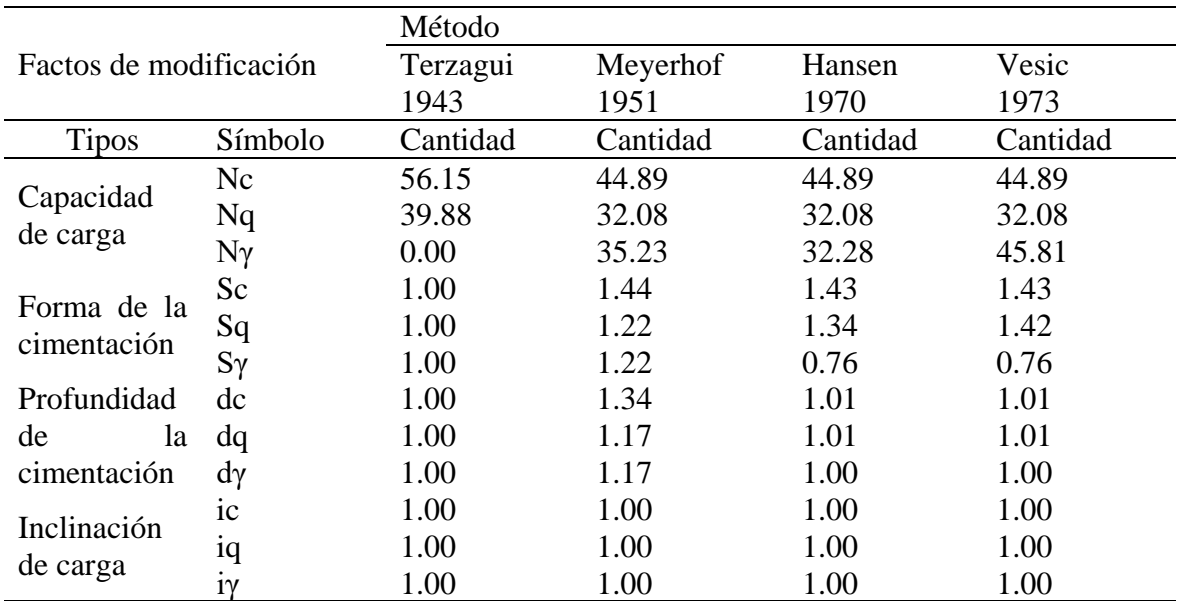

### <span id="page-62-0"></span>Tabla 52.

| Capacidad de carga |       |             |        | Método   |          |         |        |
|--------------------|-------|-------------|--------|----------|----------|---------|--------|
| Detalle            |       | Símbolo     | Unidad | Terzagui | Meyerhof | Hansen  | Vesic  |
|                    |       |             |        | 1943     | 1951     | 1970    | 1973   |
| Capacidad          |       |             |        |          |          |         |        |
| de                 | carga | q último    | km/m2  | 760.12   | 1187.46  | 9619.85 | 819.70 |
| última             |       |             |        |          |          |         |        |
| Capacidad          |       |             |        |          |          |         |        |
| de                 | carga | q admisible | km/m2  | 253.37   | 395.82   | 3206.62 | 273.23 |
| admisible          |       |             |        |          |          |         |        |

*Capacidad de carga de cimentación corrida.*

#### <span id="page-62-1"></span>Tabla 53.

*Conversión de unidad de capacidad portante.*

| Método              | Capacidad portante |        |
|---------------------|--------------------|--------|
| TERZAGUI, 1943      | 2.58               | kg/cm2 |
| MEYERHOF, 1951      | 4.04               | kg/cm2 |
| <b>HANSEN, 1970</b> | 32.70              | kg/cm2 |
| <b>VESIC, 1973</b>  | 2.79               | kg/cm2 |
|                     |                    |        |

Se concluye que el valor de capacidad portante más conservador se obtiene con el método de Terzaghi siendo 2.58 kg/cm2, la cual se empleará para el diseño de cimentación corrida de los ambientes de albañilería y los paños de la losa deportiva.

**Diseño de Rellenos Estructurales.** En el presente estudio el relleno estructural consiste en la elaboración de capas compactadas elevando el nivel de terreno. Acorde a las Especificaciones Generales para Construcción (EG-2013), el diseño de los rellenos estructurales se considera al igual que los terraplenes. En tal sentido, en los terraplenes se distinguen tres zonas constructivas: base, cuerpo y corona.

*Capas de Relleno.* Está conformado por base, cuerpo y corona. La base es el material que se encuentra por debajo de la superficie original del terreno; sin embargo, para la colocación de la capa base no será necesario escarificar, debido a que se localiza sobre el talud de corte, pasando directamente a la colocación de la capa de cuerpo.

El cuerpo es el estrato de mayor espesor comprendida entre la base y la corona. El procedimiento para determinar los espesores de compactación deberá incluir pruebas aleatorias longitudinales, transversales y de profundidad, verificando que se cumplan con los requerimientos de compactación en toda la profundidad propuesta. El espesor propuesto deberá ser 30cm por cada capa, siendo este valor máximo que se utilice en obra.

La corona es el estrato superior del terraplén comprendida entre el nivel superior del cuerpo y debajo de la losa, será una capa de 30cm acorde a las Especificaciones Generales para Construcción (EG-2013).

*Material.* Los materiales que se emplea en la construcción del relleno estructural deberán provenir de las excavaciones del talud, de préstamos laterales o de canteras cercanas; que deben estar libres de material orgánicas y cumplir con las Especificaciones Generales para Construcción (EG-2013) que se muestran en la [Tabla 54.](#page-63-0)

<span id="page-63-0"></span>Tabla 54.

| Requisitos de los Materiales               | Partes del Relleno |        |        |  |
|--------------------------------------------|--------------------|--------|--------|--|
| Condición                                  | Base               | Cuerpo | Corona |  |
| Tamaño máximo (cm)                         | 15                 | 10     | 7.5    |  |
| % Máximo de fragmentos de roca $<$ 7,62 cm | 30                 | 20     |        |  |
| Índice de plasticidad (%)                  |                    |        | ∈10    |  |

*Requisitos de materiales definido por EG -2013.*

Fuente: Especificaciones Generales para Construcción (EG -2013).

Además, se debe garantizar que los desgastes de los Ángeles sean menores al 60% y el tipo de material según la clasificación AASHTO se encuentre como A-1-a, A-1-b, A-2-4, A-2-6 o A-3 (EG -2013).

En tal sentido, los estudios de suelos muestran que el suelo se clasifica como A-2-4 con Índice de Plasticidad (IP) igual a 9.15% menor al 11% requerimiento mínimo para la compactación de relleno estructural. Por ende, los materiales a emplearse para el relleno estructural deberán ser material propio (excavación de talud).

*Compactación.* Las densidades de capa compactada de los tramos deberán ser como mínimo, el 95% de la máxima densidad obtenida en el ensayo Proctor Modificado para cuerpo y corona del relleno estructural. Además, la humedad del trabajo no debe variar en ±3.7% respecto del Óptimo Contenido de Humedad de 9.50 % del Proctor Modificado.

*Capas Filtrantes.* En los diseños de rellenos estructurales no se considera las capas filtrantes debido a la escasa lluvia y la impermeabilización del relleno por la construcción de losa deportiva del concreto sobre el relleno estructural.

#### **Análisis de Estabilidad.**

*Generalidades.* En el presente estudio se realiza el análisis del talud existente para definir la inestabilidad del talud ante eventos sísmicos, prevista en la exploración de campo. Siendo, la sismicidad del área de estudio definida acorde a la norma E.030 Diseño sismorresistente y las propiedades del suelo obtenida con los ensayos de corte directo y cono de arena. El análisis de estabilidad se realiza con el software Slide para dos condiciones, primero se analiza al talud existente para definir el grado de vulnerabilidad ante eventos sísmicos y segundo, análisis de estabilidad con el proyecto frente a movimientos telúricos.

*Exploración de Campo*. En la inspección visual realizada a la losa deportiva de la Asociación de 19 de agosto se determina que el talud existente es relleno no contralado, la cual podría generarse deslizamiento ante eventos sísmicos, y peligrar las actividades sociales que se realizan los fines de semana.

*Factor de Seguridad.* El factor de seguridad (FS) se define como la fracción entre la resistencia media del suelo al corte (Tf) y esfuerzo cortante promedio a lo largo de la superficie de falla (Td). Además, la resistencia al corte del suelo depende de dos parámetros de fricción ( $\phi$ ) y la cohesión (c), y sobrecarga del suelo ( $\sigma$ ).

$$
FS = \frac{Tf}{Td}
$$

*Ecuación 26*. Factor de Seguridad

 $Tf = c + \sigma tan\phi$ 

*Ecuación 27.* Resistencia la corte del suelo.

Sin embargo, la Norma CE.020 Estabilización de Suelos y Taludes define el factor de seguridad mínima del talud de 1.5 para solicitaciones estáticas y 1.25 para solicitaciones sísmicas.

*Metodología de Análisis de Estabilidad.* En análisis de estabilidad de taludes se define como un proceso en el que se evalúan cuantitativamente la interacción entre las fuerzas estabilizantes y las fuerzas movilizantes, donde la relación entre las fuerzas estabilizantes y movilizantes es definida como factor de seguridad (FS), para calcular dicho FS se requiere de procedimientos de análisis de estabilidad.

El procedimiento de análisis de estabilidad se ha realizado por el método de dovelas que plantea la división de la masa de suelo por cortes verticales y horizontales.

El análisis de estabilidad se realiza para tres condiciones de equilibrio:

- Equilibrio de fuerzas verticales
- Equilibrio de fuerzas horizontales
- Equilibrio de momentos en cualquier punto

Los métodos de análisis de estabilidad como Bishop simplificado y método ordinario de dovelas consideran solo algunas condiciones de equilibrio; sin embargo, los métodos de Spencer, y Morgenterns - Price satisfacen todas las condiciones de equilibrio, siendo estos últimos procedimientos considerados para la evaluación de condición de estabilidad.

*Datos para el Análisis de Estabilidad.* Los datos a necesarios a ingresar en el software Slide para el análisis de estabilidad son la sismicidad, densidad natural, parámetro de ángulo fricción y cohesión, y nivel freático; sin embargo, en la inspección visual y exploración con la calicata se define que no existe nivel freático en el talud de la cancha deportiva.

*Análisis de Estabilidad sin Proyecto*. En análisis de estabilidad se realizaron empleando el Software Slide donde se define principalmente los procedimientos de Morgenstern – Price y Spencer, propiedades del suelo que conforma al talud y la configuración del talud de la cancha deportiva.

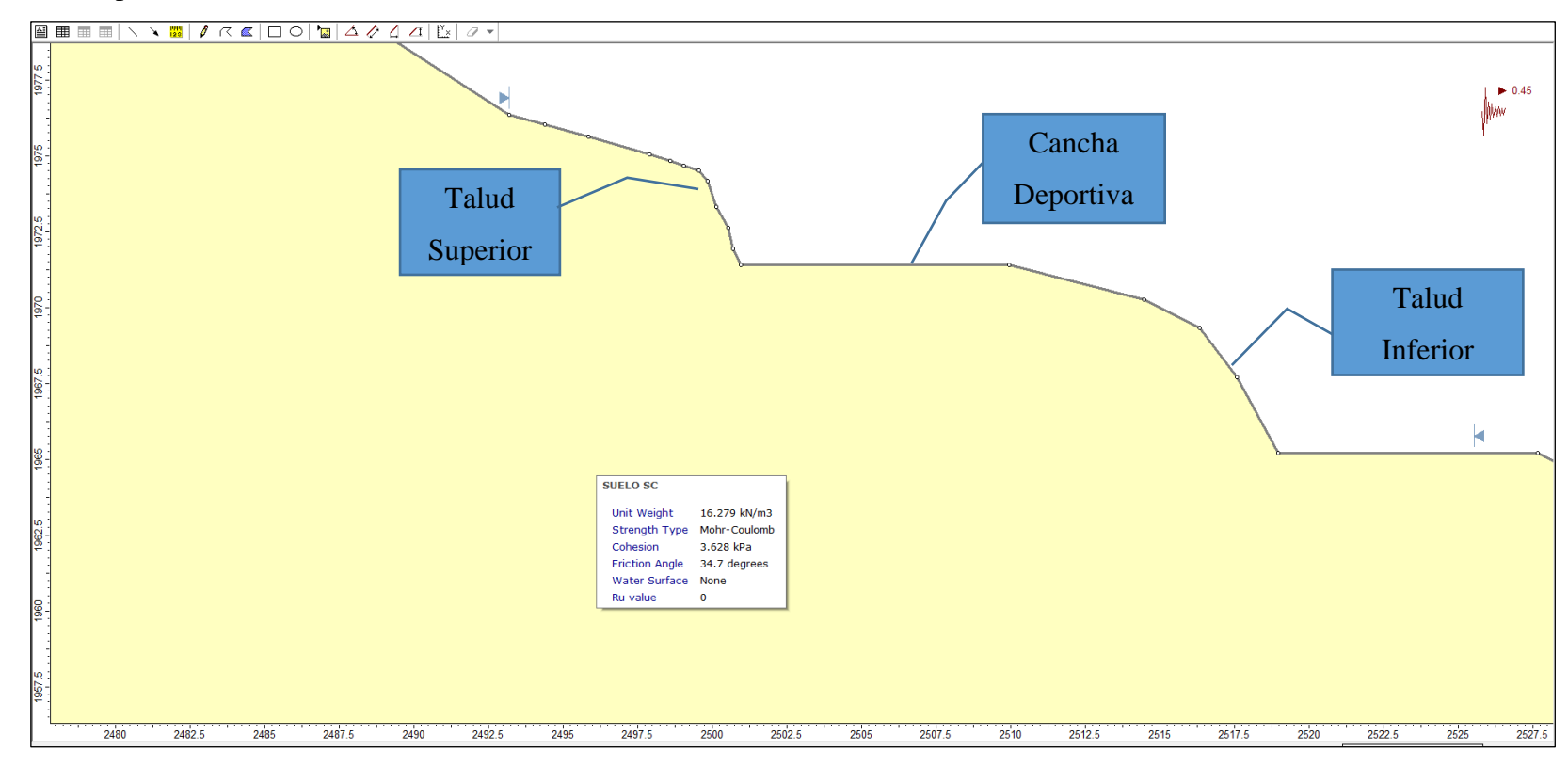

*Figura 23.*Configuración de la geometría de talud existente.

*Análisis de Estabilidad Local del Talud Superior Existente con Sismo por el Método Morgenstern – Price***.** Los resultados del análisis de estabilidad por el procedimiento de Morgenstern - Price del talud superior se tiene como Factor de seguridad (FS) de 0.593, la cual es menor a 1, siendo el talud existente inestable ante solicitaciones dinámicas.

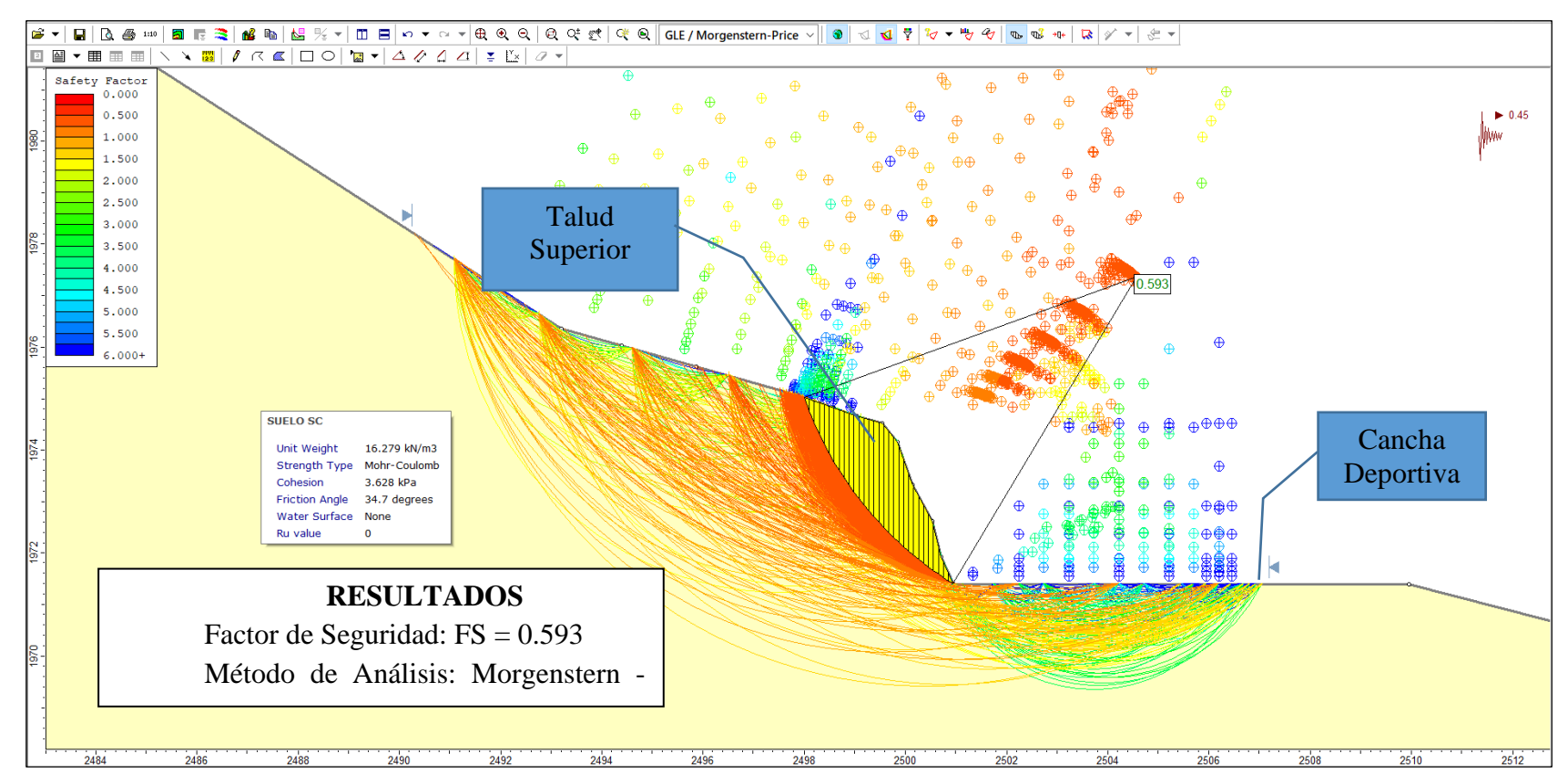

*Figura 24*.Análisis de estabilidad del talud Superior con sismo por el método Morgenstern – Price.

*Análisis de Estabilidad Local del Talud Inferior Existente Con Sismo por el Método Morgenstern – Price.* Los resultados del análisis de estabilidad por el procedimiento de Morgenstern – Price del talud inferior se tienen como Factor de seguridad (FS) de 0.559, la cual es menor a 1, siendo el talud existente inestable ante solicitaciones dinámicas.

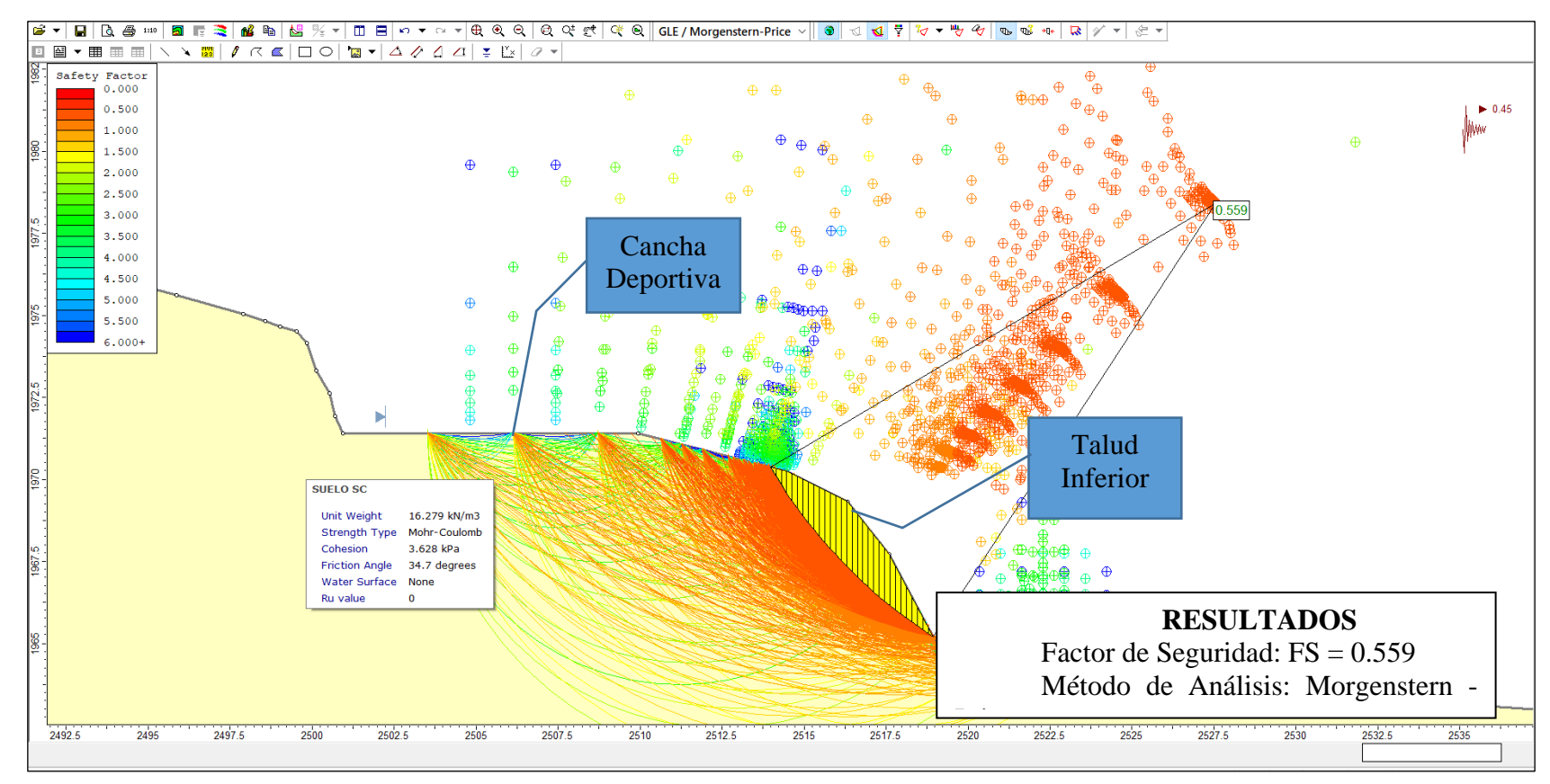

*Figura 25*. Análisis de estabilidad del talud Inferior con sismo por el método Morgenstern – Price.

*Resultado del Análisis de Estabilidad del Talud Existente.* El análisis de estabilidad del talud existente de la cancha deportiva con el software Slide se realizaron para dos situaciones.

Primero, análisis de estabilidad para solicitaciones estáticas obteniéndose el factor de seguridad (FS) más crítico con el procedimiento de Spencer de 1.067 la cual es mayor a 1, mostrando la estabilidad del talud existente; sin embargo, no satisface los requerimientos de estabilidad del talud de 1.5 establecida en la Norma Técnica CE 0.20 de Suelos y Taludes.

Segundo, el análisis de estabilidad se realiza considerando las solicitaciones sísmicas extremas donde se identifica que el talud superior e inferior a la cancha deportiva son zonas vulnerables. El factor de seguridad (FS) más crítico es obtenido por el método Morgenstern - Price para el talud superior de 0.593 y talud inferior 0.559, los cuales son mucho menores a 1, mostrando la inestabilidad del talud existente. Por ende, se recomienda realizar los reforzamientos del talud para garantizar la estabilidad ante eventos sísmicos.

## Tabla 55.

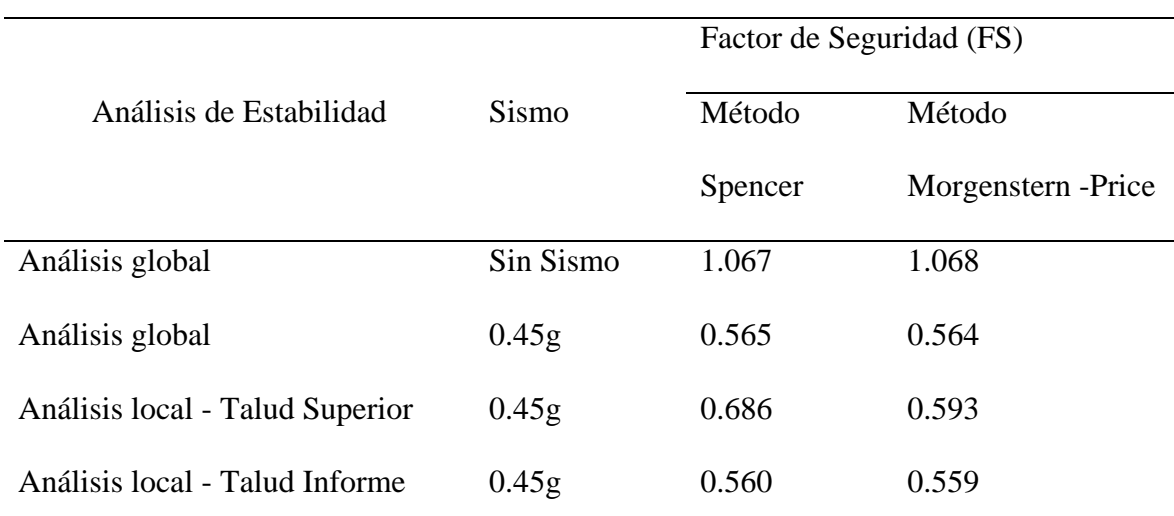

*Análisis de estabilidad del talud Existente.*

Nota. El análisis de estabilidad sin proyecto para todas las situaciones se muestra en el Anexo F.7 Análisis de estabilidad con el software Slide 6.0.

*Análisis de Estabilidad con Proyecto.* Los procedimientos para la estabilización del talud existente de la cancha deportiva se realizan a través de muros de contención tanto en el talud inferior y superior, el cual permite incrementar el área útil para la construcción de la losa deportiva.

Debido a la necesidad de realizar relleno controlado desde la base de muro hasta el nivel de cancha deportiva, se plantea baqueteo del talud existente para evitar deslizamientos

durante el proceso constructivo, en tal sentido, el Manual de Diseño Geométrico de Carreteras (DG -2018) recomienda cortes de 3:1 (V:H) del terreno natural hasta alturas de 5m, esta recomendación es usada para realizar los cortes al talud de la cancha deportiva.

En el análisis de estabilidad para el relleno estructural se considera el peso unitario del 95% de la densidad máxima seca, siendo 1.97 g/cm3 (19.32KN/m2). Además, en el análisis se incluye muros de concreto en la parte superior e inferior del talud existente, garantizando que no fallen por las fuerzas cortantes. Finalmente, se añade sobrecarga de 11.59 KN/m2 sobre la losa deportiva, acorde a la norma AASTHO LRFD para representar las cargas existentes de las estructuras sobre la losa.

Las condiciones dinámicas se realizan considerando aceleraciones horizontales de 0.225g definida acorde a la Norma AASTHO LRFD para diseños estructurales de los muros de contención, la cual equivale a la mitad de aceleración máxima 0.45g establecido por la norma E.060 Diseño Sismorresistente. Finalmente, en los métodos de análisis de Morgenstern – Price y Spencer se consideran fallas circulares.

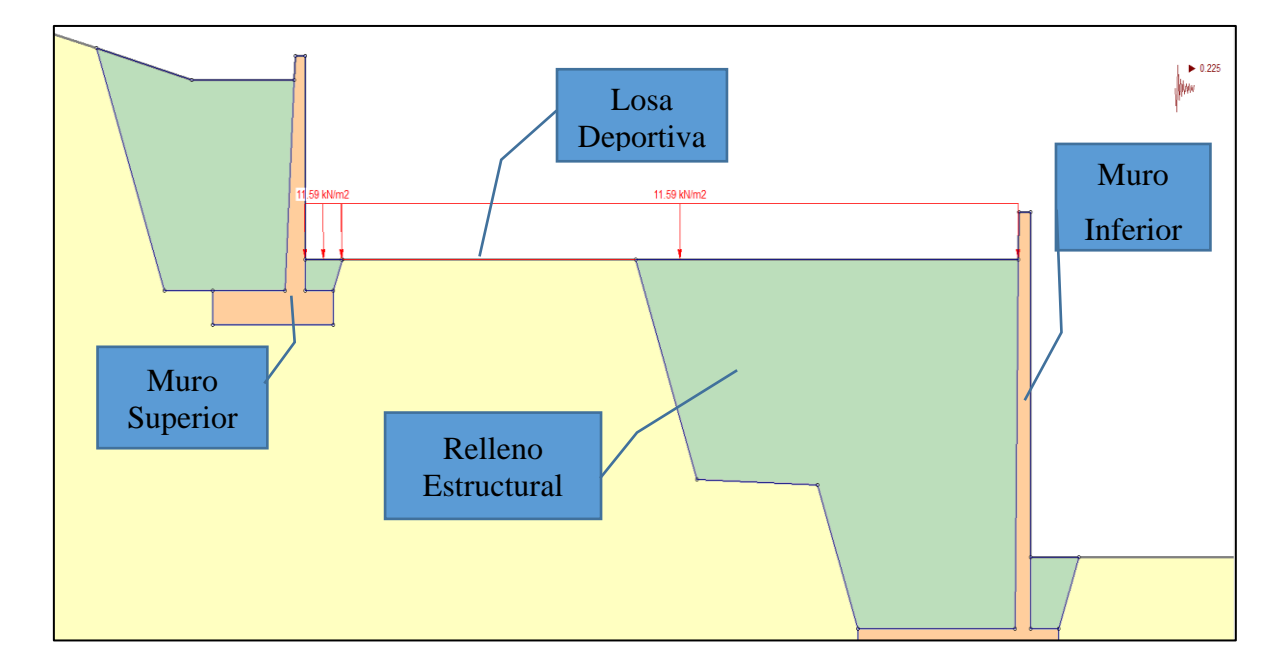

*Figura 26*. Configuración geométrica de losa deportiva con muros de contención.

*Análisis de Estabilidad Local del Muro de Contención Superior con Sismo por el Método Spencer.* Los resultados del análisis de estabilidad por el procedimiento de Spencer se tienen como Factor de seguridad (FS) de 1.894, la cual es mayor a 1, siendo estable el talud superior conformado con relleno estructural y muro de contención ante solicitaciones dinámicas.

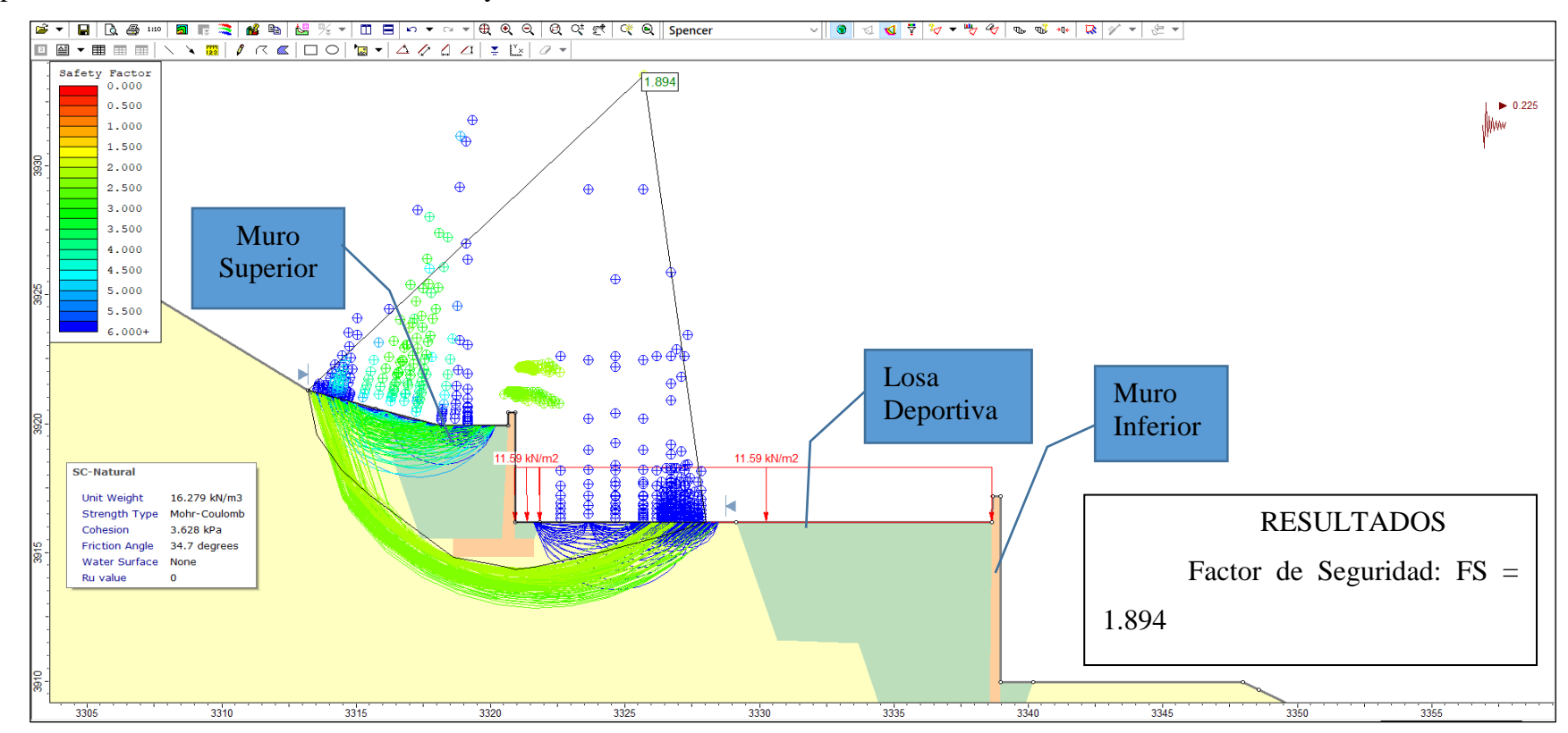

 *Figura 27.*Análisis de estabilidad del muro de contención superior con sismo por el método Spencer*.*
*Análisis de Estabilidad Local del Muro de Contención Inferior con Sismo por el Método Spencer.* Los resultados del análisis de estabilidad por el procedimiento de Spencer se tienen como Factor de seguridad (FS) de 1.464, la cual es mayor a 1, siendo estable el talud superior conformado con relleno estructural y muro de contención ante solicitaciones dinámicas.

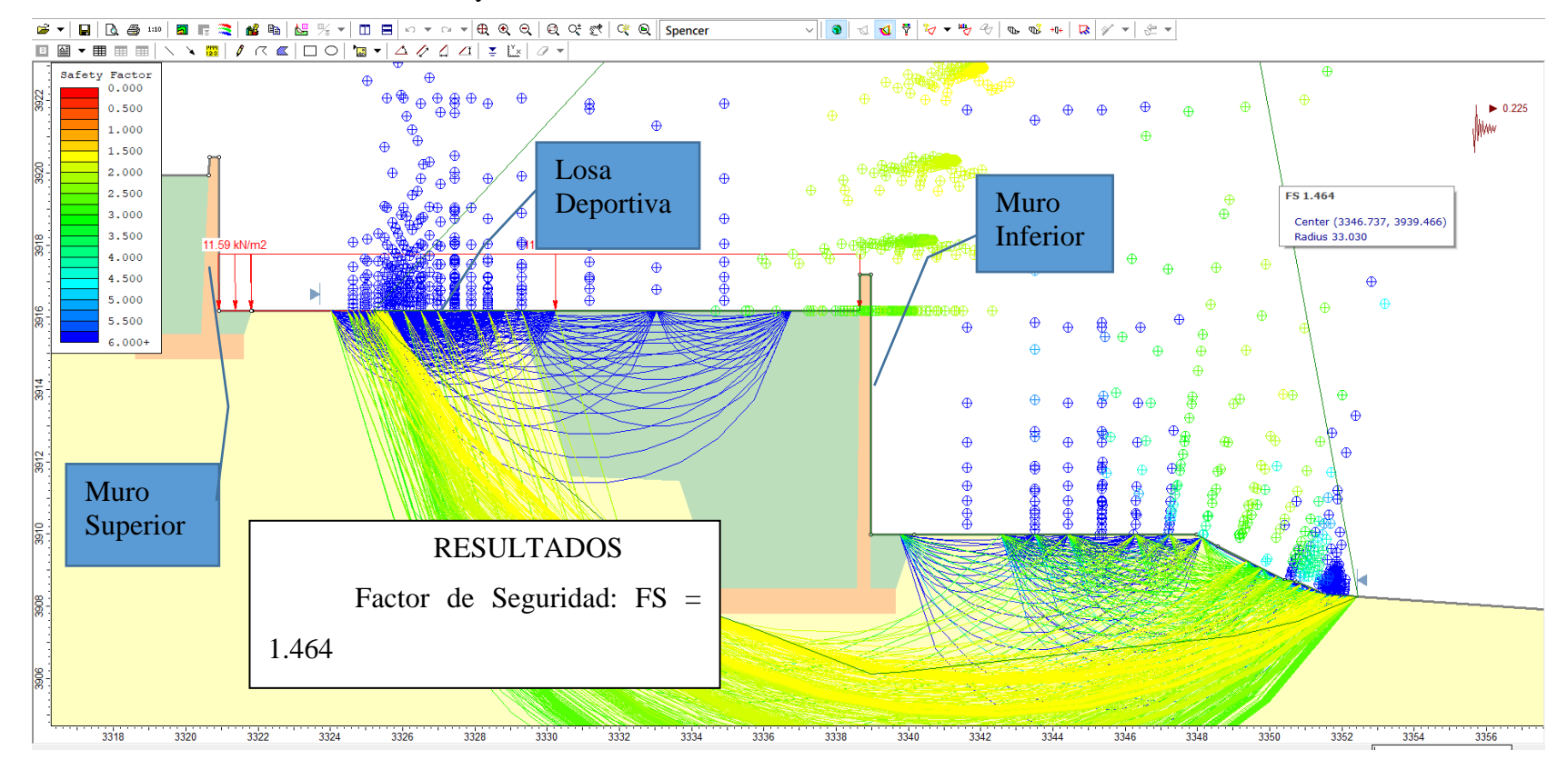

 *Figura 28.* Análisis de estabilidad del muro de contención inferior con sismo por el método Spencer.

*Resultado del Análisis de Estabilidad con Proyecto.* El análisis de estabilidad del talud conformado con relleno estructural y muros de contención se realizaron con el software Slide para dos situaciones.

Primero, análisis de estabilidad para solicitaciones estáticas, obteniéndose el factor de seguridad (FS) más crítico con el procedimiento de Spencer de 2.113 la cual es mayor a 1, mostrando la estabilidad del talud existente, además, satisface los requerimientos mínimos de factores de seguridad para estabilidad del talud de 1.5, establecida en la Norma CE.020 Estabilización de Suelos y Taludes.

Segundo, el análisis de estabilidad se realiza considerando las solicitaciones sísmicas. El factor de seguridad (FS) más crítico es obtenido por el método Spencer para el talud superior de 1.894 y talud inferior 1.464, los cuales son mayores a 1 mostrando la estabilidad del talud existente. Además, satisface los requerimientos mínimos de factores de seguridad para estabilidad del talud de 1.25, establecida en la Norma CE.020 Estabilización de Suelos y Taludes para actuaciones símicas.

Finalmente, los diseños de muros con contención de concreto y relleno estructural tanto en talud superior e inferior reducen la vulnerabilidad símica aumentando el factor de seguridad por encima de los requerimientos mínimos establecido por la Normativa Peruana.

#### Tabla 56.

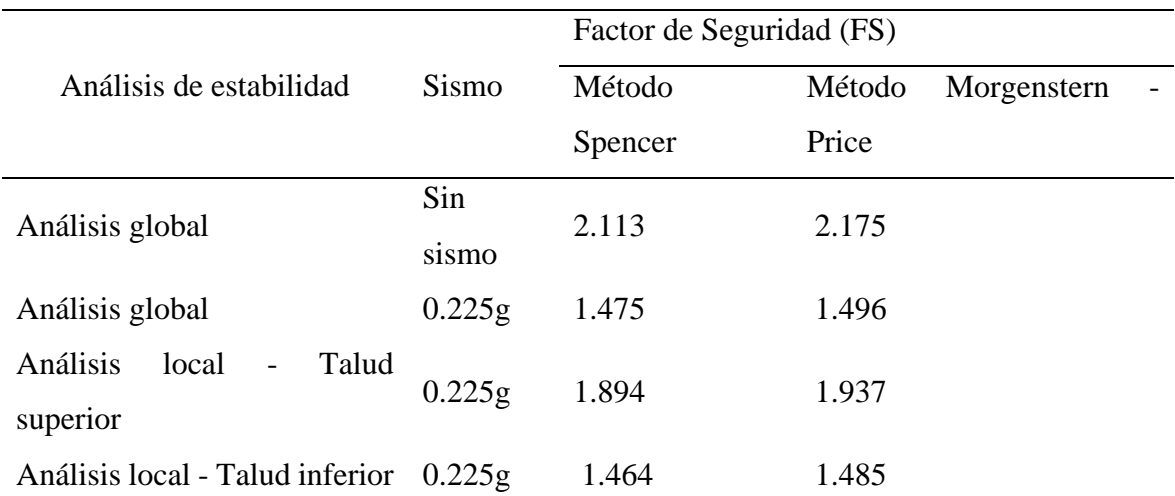

*Resultados del Análisis de estabilidad con proyecto.*

Nota. El análisis de estabilidad con proyecto para todas las situaciones se muestra en el Anexo F.7 de Análisis de Estabilidad con Software Slide 6.0.

## *Especificaciones Técnicas*

**Relleno Estructural.** Los rellenos estructurales como parte de la contención del talud superior e inferior tendrán capas de 30 cm de espesor tanto en la base, cuerpo y corona. Además, el grado de compactación mínimo será al 95% de la densidad máxima obtenida del ensayo Proctor Modificado, siendo 1.97 g/cm3 la densidad máxima seca. Además, la humedad del trabajo no debe variar en  $\pm$ 3.7% respecto del Óptimo Contenido de Humedad de 9.50 % obtenido con el Proctor Modificado.

Los materiales de relleno estructural serán material propio obtenido del corte del talud de grava arcillosa con arena de tamaño máximo de 10 cm, con porcentaje de fragmentos de roca con diámetros menores a 7.62cm no mayor al 20% y con índice de plasticidad no mayor al 11 %. Además, se debe garantizar que los desgastes en el ensayo los Ángeles sean menores al 60% y el tipo de material según la clasificación AASHTO se encuentre dentro de las clasificaciones A-1-a, A-1-b, A-2-4, A-2-6 o A-3.

**Corte de Talud.** Los cortes serán de acuerdo con el Manual de Diseño Geométrico de Carreteras (DG -2018) que recomienda cortes de 3:1 (V:H) del terreno natural hasta alturas no mayor a 5m.

#### **Juegos de Planos Constructivos**

## **Plano de Ubicación y Localización**

Se adjunta en anexo G.1

### **Plano de Vista en Planta de Arquitectura**

Se adjunta en anexo G.2

## **Plano de Cortes y Elevaciones**

Se adjunta en anexo G.2

## **Plano de Diseño Estructural de Muro de Contención**

Se adjunta en anexo G.3

## **Plano de Diseño Estructural de Losa Deportiva**

Se adjunta en anexo G.3

### **Plano de Diseño Geotécnico**

Se adjunta en anexo G.4

# **Resumen de Cumplimiento de Limitaciones del Proyecto**

Las limitaciones planteadas en el proyecto se satisfacen tanto en plazo, presupuesto y alcance.

Tabla 57.

*Cumplimiento de limitaciones del proyecto*.

| Número         | Limitaciones            | Cumplimiento | Justificación                                     |
|----------------|-------------------------|--------------|---------------------------------------------------|
| $\mathbf{1}$   | Tiempo máximo<br>de     | Sí           | Se realizó en el periodo de agosto                |
|                | desarrollo del diseño   |              | 2019 a febrero 2020.                              |
|                | del proyecto: 7 meses   |              |                                                   |
| $\overline{2}$ | Presupuesto total: S/20 | Sí           | El presupuesto del proyecto es                    |
|                | 000                     |              | $S/16$ 022 menor a los $S/20$ 000.                |
|                |                         |              |                                                   |
| 3              | Alcance de              | Sí           | No se diseñó las distribuciones de                |
|                | Instalaciones           |              | estaciones<br>eléctricas;<br>las<br>sin           |
|                | eléctricas              |              | embargo, se dejó accesibilidad en                 |
|                |                         |              | los cielos rasos.                                 |
| $\overline{4}$ | Alcance de              | Sí           | No se diseñó las distribuciones de                |
|                | Instalaciones           |              | las instalaciones sanitarias; sin                 |
|                | sanitarias              |              | embargo, se dejó accesibilidad en                 |
|                |                         |              | los cielos rasos.                                 |
| 5              | Alcance de Seguridad    | Sí           | plantea<br>las<br>No<br>medidas<br>se             |
|                |                         |              | necesarias de evacuación ante todo                |
|                |                         |              | tipo de peligros.                                 |
| 6              | Área<br>de<br>proyecto: | Sí           | arquitectónicos<br>diseños<br>Los<br>$\mathbf{V}$ |
|                | 540m2                   |              | realizaron<br>estructurales<br>se<br>en           |
|                |                         |              | función al área máxima permitida.                 |

# **Resumen de Cumplimiento de Estándares de Diseños Nacionales e Internacionales (Normatividad)**

En el área de estudio disponible se plantea dos muros paralelos aproximadamente de 30 m de longitud. La normativa AASHTO LRFD *Bridge Design Specifications* recomienda realizar un punto de exploración por cada 30m de longitud de cimentación superficial en muros de contención hasta llegar a una profundidad de exploración como máximo al 10% de esfuerzo efectivo.

Los ensayos realizados tanto en campo como en laboratorio se determinan de acuerdo a la norma American Society of Testing Materials (Asociación Americana de Ensayo de Materiales) en adelante ASTM y su correspondencia Norma Técnica Peruana en adelante NTP, dichos ensayos fueron realizados en el laboratorio de Suelos y Pavimentos de la Universidad San Ignacio de Loyola y Universidad Nacional Agraria La Molina.

El detallado del cumplimiento de la normativa por cada especialidad desarrollado en el proyecto se muestra en el Anexo E.3 de Matriz de cumplimiento de normatividad.

## **Memoria de Calidades y Especificaciones Propuestas de Construcción y /o Materiales**

### **Especialidad de Arquitectura**

### *Ladrillo King Kong*

Unidad de albañilería hecha industrialmente con arcilla o mineral terroso que contiene esencialmente silicatos de aluminio hidratados. Cocidos en horno a una temperatura de 1000°C. Las dimensiones son 23x12.5x9cm, color anaranjado, numero de huecos 18. Resistencia característica de corte del murete es 8.1kg/cm2 y resistencia de compresión axial 65 kg/cm2 en pilas. Se rechazarán los ladrillos que tengas los siguientes defectos; sumamente poroso, desmenuzables, poco cocido, fracturadas, vidriosos, deformes, con residuos orgánicos, manchas y vetas de origen salitroso.

#### *Cemento pulido*

Se deberá de usar agregados que proporcionen una mayor dureza. Se ejecutarán en los lugares indicados en los planos, y sobre un terreno debidamente compactado y nivelado, el cual deberá estar seco. Tendrá resistencia a compresión f $\epsilon$  = 175 kg/cm2 con cemento Tipo V o HS.

#### *Piso Gres Porcelánico*

Este acabado será de tipo gres porcelánico en formato de 60x60cm esmaltado, con un espesor mínimo de 10mm de medio tránsito, el color lo definirá el propietario, la textura será rugoso. Para su colocación se instalará con pegamento y fragua resistente a la intemperie con crucetas en sus esquinas, siendo el color de la fragua definido por el propietario.

#### *Cemento estampado*

Materiales: cemento, arena, grava, agua colorante, endurecedor de concreto y desmoldante. Espesor: 5cm y resistencia a la compresión de 180 kg/cm2. Para su colocación, se debe de garantizar un piso limpio y nivelado, el tipo de cemento estampado será adoquinado de 15x15cm con una bruña de 1cm. Uso de alto tránsito.

## *Pared Gres porcelánico*

Acabado mate de 45x45cm, espesor de 9mm. El color será definido por el cliente teniendo en consideración la combinación con el color de los pisos. Tendrán una junta de 3 mm, fraguados con porcelana resistentes a la intemperie. Se asentarán sobre el tarrajeo rayado del muro con pegamento blanco que garantice la adherencia del material y formato.

## *Puertas*

Se colocarán puertas contraplacadas MDF con interior de madera cedro en su totalidad y triplay 4mm. Los marcos de las puertas serán de 4" x 2" en madera cedro. La superficie de madera deberá estar bien lijada y pulida prolijamente, libre de polvo, grasa o aceite o manchas de cualquier tipo. Las grietas se rellenarán con pasta de cola sintética y polvo de madera, bisagras capuchinas.

## *Ventanas*

Se usarán para todos estos elementos los perfiles indicados en los planos. Todas las uniones y empalmes deberán ser soldados al ras y trabados en tal forma que la unión sea invisible, debiendo proporcionar al elemento la solidez necesaria para que no se deforme. Todos los trabajos en fierro se lijarán cuidadosamente aplicando con brocha. Sobre este imprimante se aplicará dos manos de esmalte de color negro de acuerdo con las especificaciones del fabricante.

### *Cielo raso de Pintura*

Se debe lijar el techo para luego pintar con barniz mate o brillante a dos manos, si se desea mantener el color natural, o con pintura esmalte sintético del color deseado. Estará compuesto por las siguientes capas: imprimante, empastado, sellador y pintura látex 2 manos.

## *Aparatos Sanitarios*

 **Inodoro**. Inodoro de tanque bajo y color blanco. Accesorios: Asiento de frente abierto y tapa de plástico pesado, interiores con válvula de control regulable y sistema de descarga ABS cromado. Conexiones: Tubo de abasto de acero inoxidable para inodoro y fluxómetro de botón con descarga mínima de 4.5L de alto tránsito.

 **Lavatorio con pedestal**. Lavatorio de losa vitrificada fabricación nacional, tipo Trébol o similar, con proceso de fabricación al horno de alta temperatura, acabado de porcelana con fino brillo de primera con cadena. Trampa "P" de PVC completa con tapa inferior integrada. Color blanco y dimensiones de 11 3/8" x 17" como mínimo.

### *Grifería*

**Grifería para lavatorio con pedestal**. Bronce cromado, color gris de alta resistencia mecánica con ancho de 425mm, fondo 240mm, profundidad 130 mm, peso del lavatorio de 7.25kg y peso del pedestal 5.20 kg.

**Caños.** Los caños de plástico o acero inoxidable que se utilicen en la construcción de la red deberán cumplir con el gusto del cliente.

#### *Accesorios*

**Dispensador de papel higiénico para inodoro**. Se colocará uno por cada inodoro de diámetro de 300mm y color blanco.

**Tacho para inodoro**. Se colocará uno por cada inodoro, modelo y color a gusto del cliente. Altura 800mm y diámetro 350mm, material plástico.

**Dispensador de jabón líquido**. Serán de 15 cm. x 15 cm o de 1L como mínimo de capacidad.

## *Pintura de muros de Dos Manos*

Pintura deberá ser apta tanto para muros interiores como para exteriores. El látex acrílico, es una pintura a base de resinas látex vinil acrílicas, que se diluye con agua. La superficie por pintar debe estar libre de suciedad, grasa o cualquier otro material. Estará compuesto por las siguientes capas: imprimante, empastado, sellador y pintura látex 2 manos.

### **Especialidad de estructuras**

#### *Acero Corrugado*

Los diámetros serán según lo mencionado en los planos. Acero tipo grado 60 de 9m de longitud, límite de fluencia 4200 kg/cm2 y resistencia a la tracción 6300 kg/cm2.

### *Encofrado*

Se debe de garantizar el cumplimiento de los siguientes ítems: espesores y secciones correctas, inexistencia de deflexiones y elementos correctamente alineados teniendo en cuenta lo siguiente:

- Velocidad y sistema de vaciado.
- Cargas diversas como: material, equipo, personal, fuerzas horizontales, verticales y/o impacto, evitar deflexiones, excentricidad, contra flechas y otros.
- Características de material usado, deformaciones, rigidez en las uniones, etc.

El desencofrado deberá hacerse gradualmente, estando prohibida las acciones de golpes. Los encofrados y puntales deben permanecer hasta que el concreto adquiera la resistencia suficiente para soportar con seguridad las cargas y evitar la ocurrencia de deflexiones permanentes no previstas.

Considerar los siguientes tiempos mínimos para desencofrar: Columnas, muros, costado de vigas y zapatas de 2 días, fondo de losas de luces cortas de 10 días, fondo de vigas de gran luz 21 días, y fondo de vigas de luces cortas 16 días. Jugará papel importante la experiencia del Residente, el cual por medio de la aprobación del Ingeniero procederá al desencofrado.

## *Agregado Grueso*

El agregado grueso debe ser grava o piedra chancada limpia, no debe contener tierra o arcilla en su superficie en un porcentaje que exceda del 1% en peso, en caso contrario el exceso se eliminará mediante el lavado o zarandeado, el agregado grueso deberá ser proveniente de rocas duras y estables, resistentes a la abrasión por impacto y a la deterioración causada por cambios de temperatura. Se someterá a los ensayos correspondientes de durabilidad ante el sulfato de sodio y sulfato de magnesio. El tamaño máximo de los agregados será pasante por el tamiz de 2 1/2" para el concreto armado. En elementos de espesor reducido se podrá disminuir el tamaño máximo de agregado, siempre que se obtenga gran trabajabilidad y se cumpla con el "*slump*".

## *Arena Gruesa*

Arena limpia, libre de materia orgánica y debe de cumplir la siguiente granulometría. Además, no se deberá usarse arena de mar u otra arena que contenga sales.

#### Tabla 58.

*Granulometría recomendada para arena gruesa.*

| Malla ASTM N°C 136 | % que pasa |
|--------------------|------------|
| $N^{\circ}4$       | 100%       |
| $N^{\circ}8$       | 95-100%    |
| $N^{\circ}$ 100    | 25%        |
| $N^{\circ}$ 200    | 10%        |
|                    |            |

Fuente: Aridsad.cl/producto\_10802.pdf

#### *Cemento*

Se usará Cemento Portland, Tipo I normal, salvo en donde se especifique la adopción de otro tipo que puede ser Cemento tipo HS o V indicado para suelos con presencia severa de sulfatos. Presentación en bolsa de 45kg, color gris. En términos generales no deberá tener grumos, por lo que deberá protegerse en bolsas o en silos en forma que no sea afectado por la humedad ya sea del medio o de cualquier agente externo.

## *Agua*

Será limpia, potable, libre de materias orgánicas y sustancias deletéreas (aceite, acido, etc.). De contar únicamente con agua no potable, se procederá primero a una evaluación de laboratorio.

## **Especialidad de Geotecnia**

## *Excavaciones Localizadas*

Las excavaciones para los cimientos corridos serán del tamaño exacto según lo mencionado en los planos de estructuras, se quitarán los moldes laterales cuando la compactación del terreno lo permita y no exista riesgo de derrumbes. El fondo para la cimentación debe quedar limpio y parejo.

### *Relleno Compactado con Material Propio*

Culminadas las obras de cimentación, se efectuará el relleno con material propio, en capas de 0.30 m, previa compactación. Cada capa de relleno colocado será compactada a una densidad de 95% de la densidad máxima seca, desde el terreno natural hasta 30 cm por debajo de la superficie final del relleno.

#### *Nivelación de Terreno – Compactación Manual*

Terminados los trabajos de cimentación, entre el nivel del terreno y el nivel que se requiere para recibir el falso piso habrá una diferencia de 10 cm que será rellenado con una capa de afirmado compactado. El apisonado será manual garantizando un mismo nivel de piso.

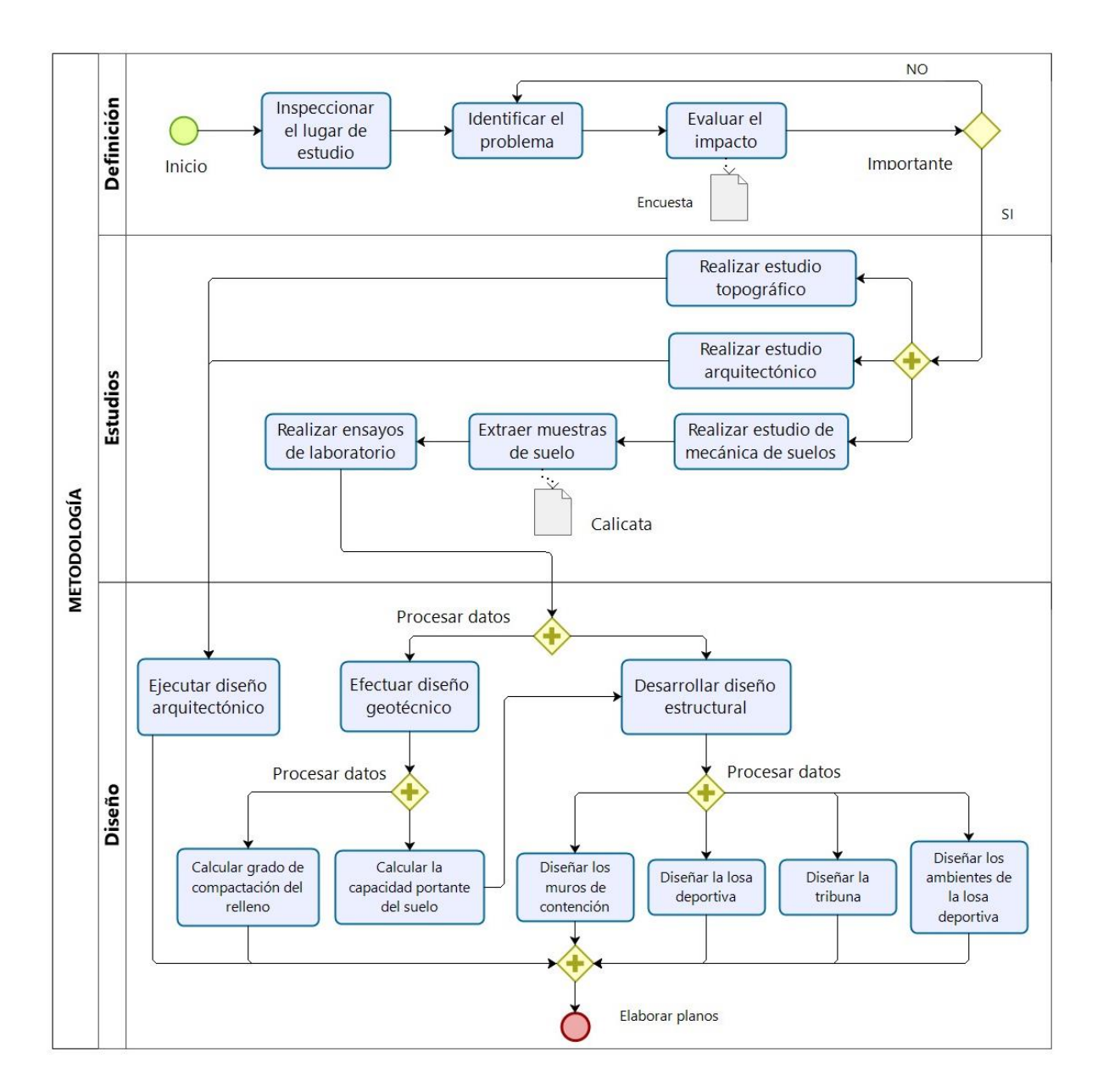

**Plan de Metodología de Trabajo**

<span id="page-82-0"></span> *Figura 29*. Plan de metodología de trabajo

## **Cronograma de Ejecución**

## **Diagrama de Gantt**

El presente diagrama de Gantt se adjunta en el Anexo E.6, la cual se elabora orientado al tiempo que es necesario para terminar el proyecto del taller Capstone con el fin de obtención del grado de bachiller (tiempo de consultoría). Este no pertenece para la etapa de ejecución del proyecto.

## **Diagrama de Ruta Crítica**

Pertenece al proyecto del taller Capstone con el fin de obtención del grado de bachiller (tiempo de consultoría). Este no pertenece para la etapa de ejecución del proyecto. El diagrama de ruta crítica se adjunta en Anexo E.7.

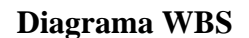

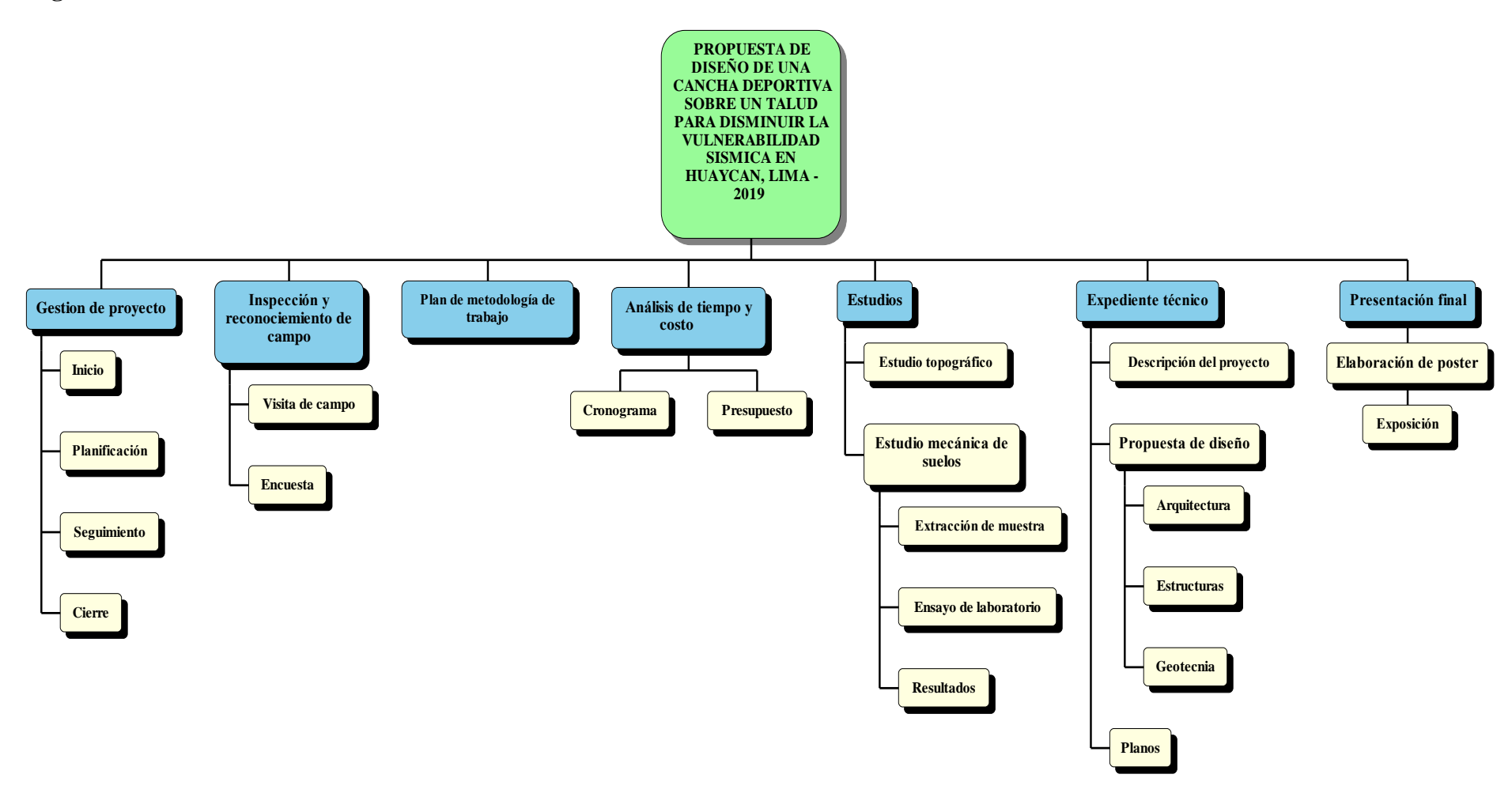

*Figura 30.* Diagrama de WBS

## **Flujo de Caja**

El flujo de caja está elaborado de acuerdo a las actividades del cronograma y presupuesto, la cual incluye costos con I.G.V. El pago inicial es realizado por el cliente antes del primer mes del proyecto con un total de s/ 3 205. Además, el cliente realiza pagos en el cuarto y séptimo mes con un total de s/12 817. Sin embargo, este ingreso se ve reducido debido a que los estudios topográficos fueron realizados en el año 2018. Finalmente, se tiene un total de ingreso s/ 13 662 distribuidos durante los siete meses.

Los egresos generados son debido a las siguientes actividades: inspección y reconocimiento de campo, estudio de mecánica de suelos, estudio de arquitectura, estudio de estructuras, estudio de geotecnia y los gastos generales la cual asciende a un costo total de s/ 13 661.

Por ende, al final del proyecto se tiene s/ 1 como saldo del flujo de caja como se muestra en la Anexo E de flujo de caja del proyecto.

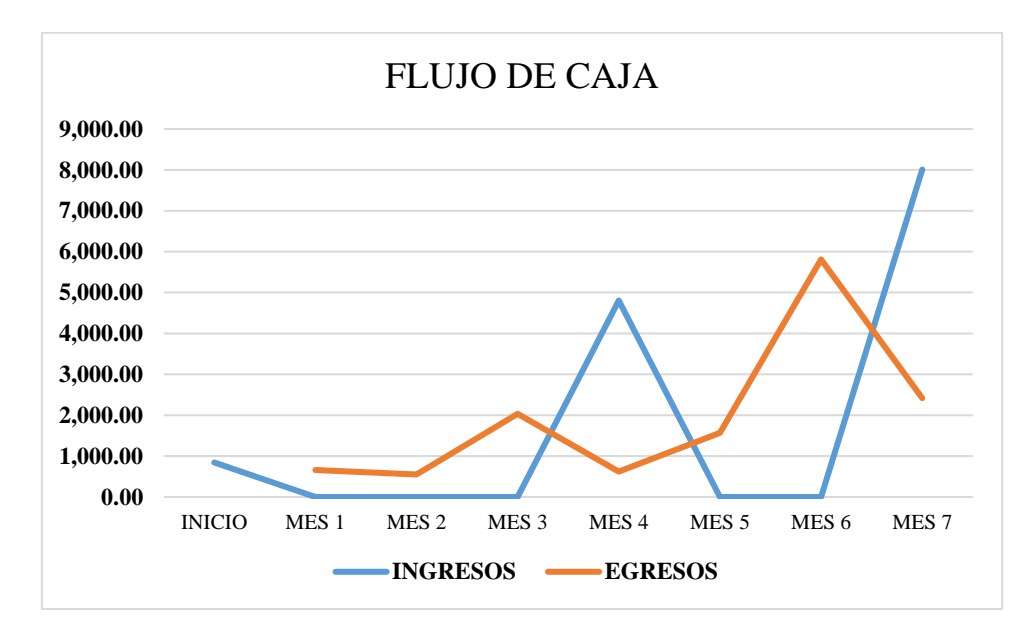

*Figura 31.* Distribución de ingresos y egresos en flujo de caja.

# **Presupuesto y Análisis de Costos**

## **Resumen de Costos**

Tabla 59.

 $\overline{a}$ 

*Resumen de costos del proyecto.*

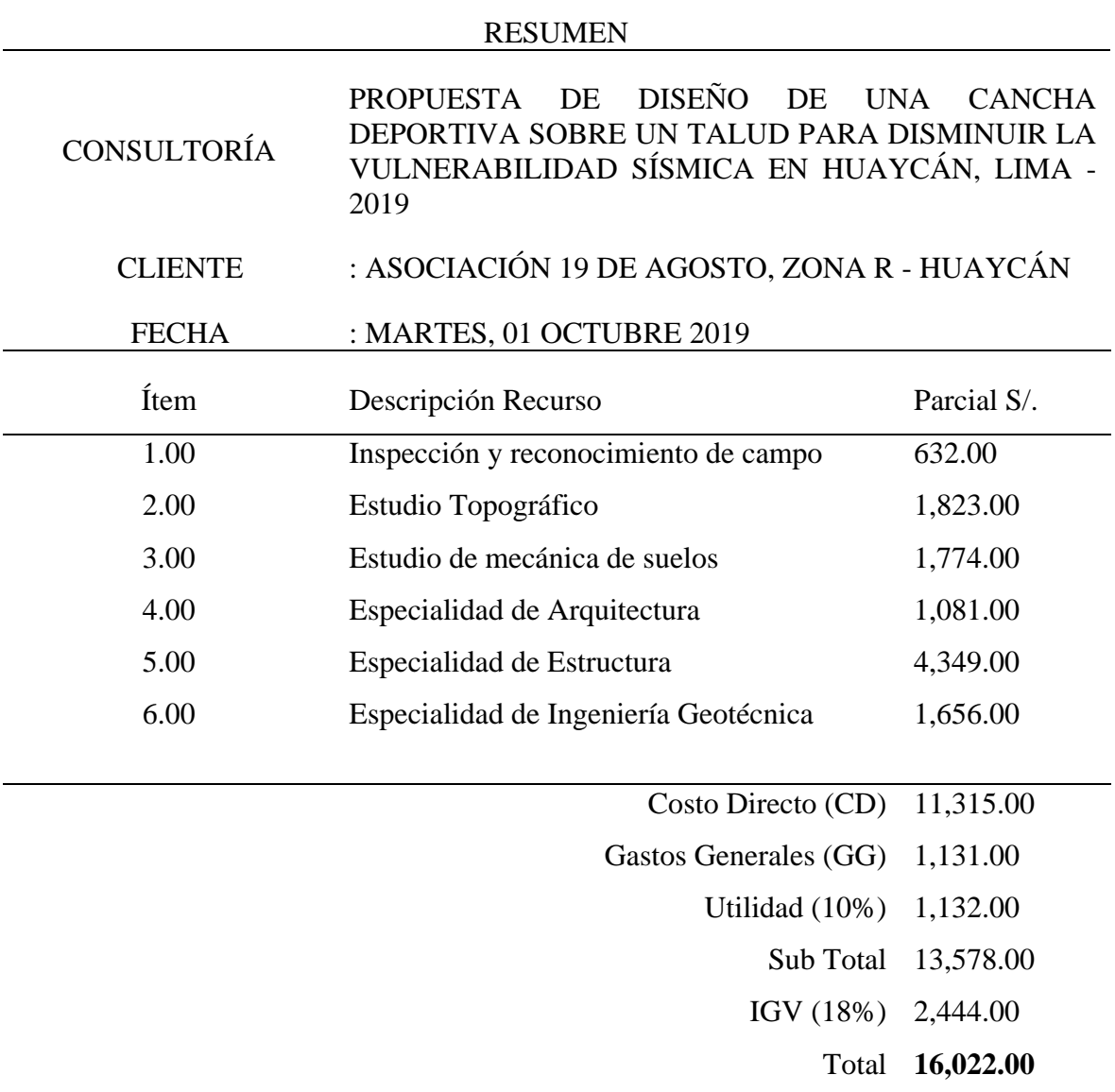

# **Hoja de Presupuesto**

Tabla 60.

*Presupuesto del proyecto.*

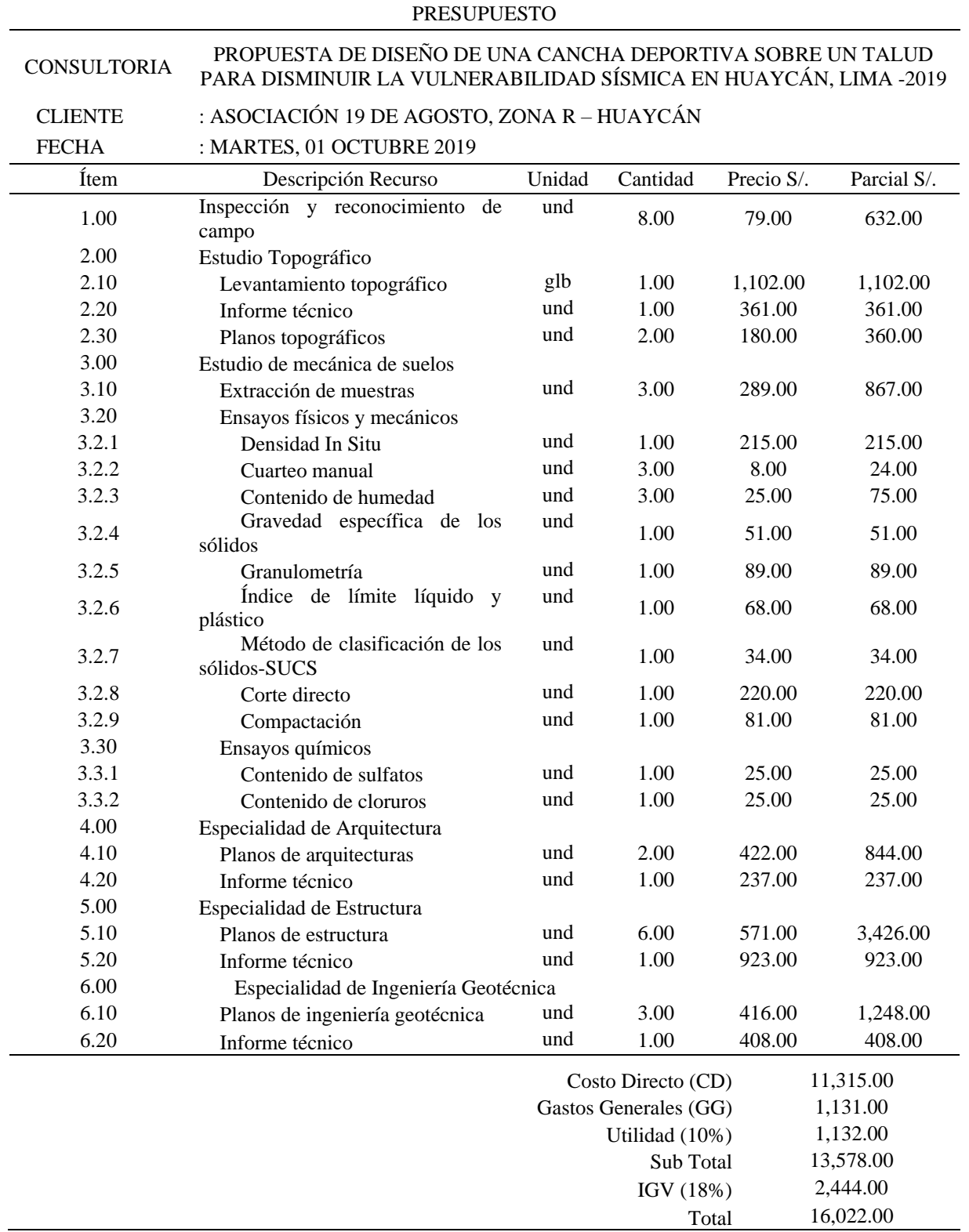

Tabla 61.

*Gastos generales del proyecto.*

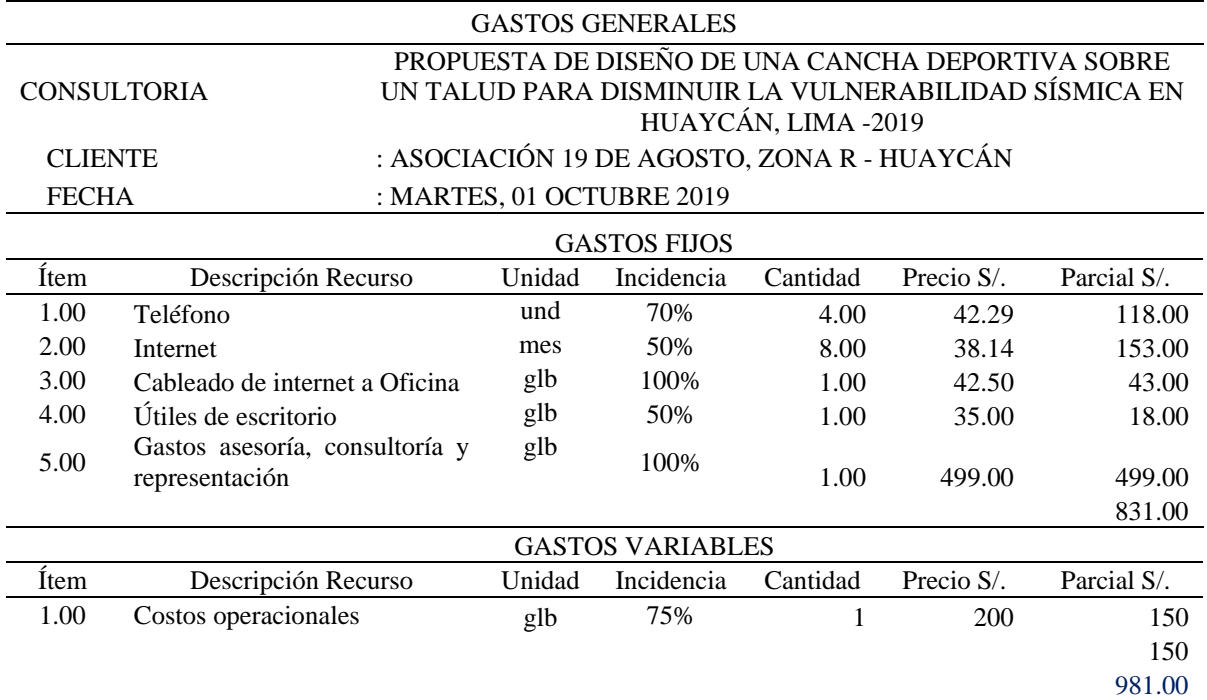

# **Análisis de Precios Unitarios**

Tabla 62.

*Análisis de precios unitarios del proyecto.*

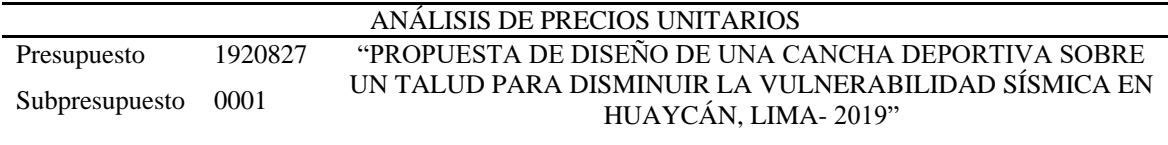

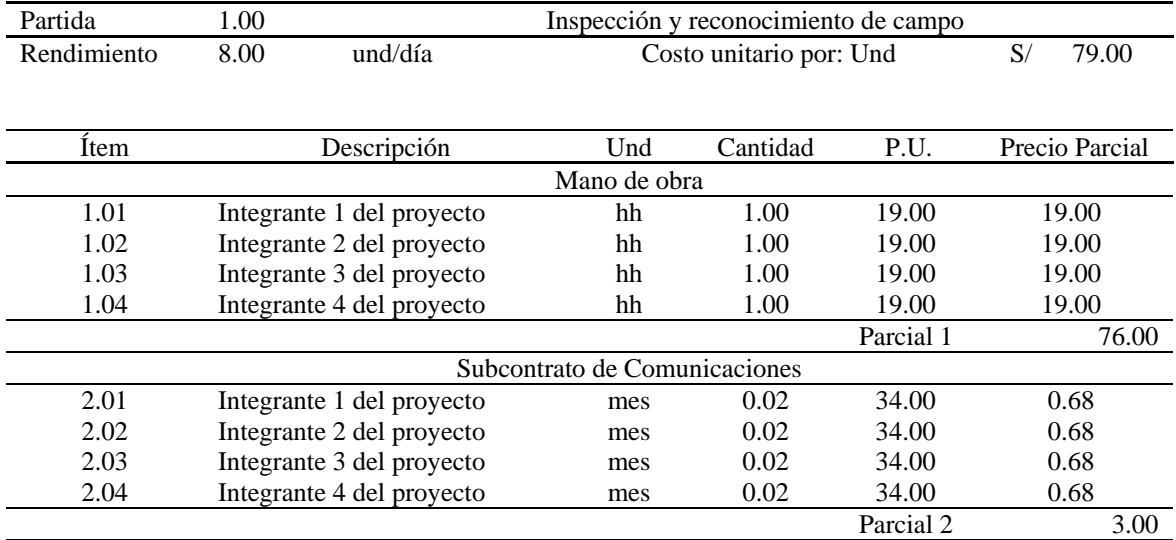

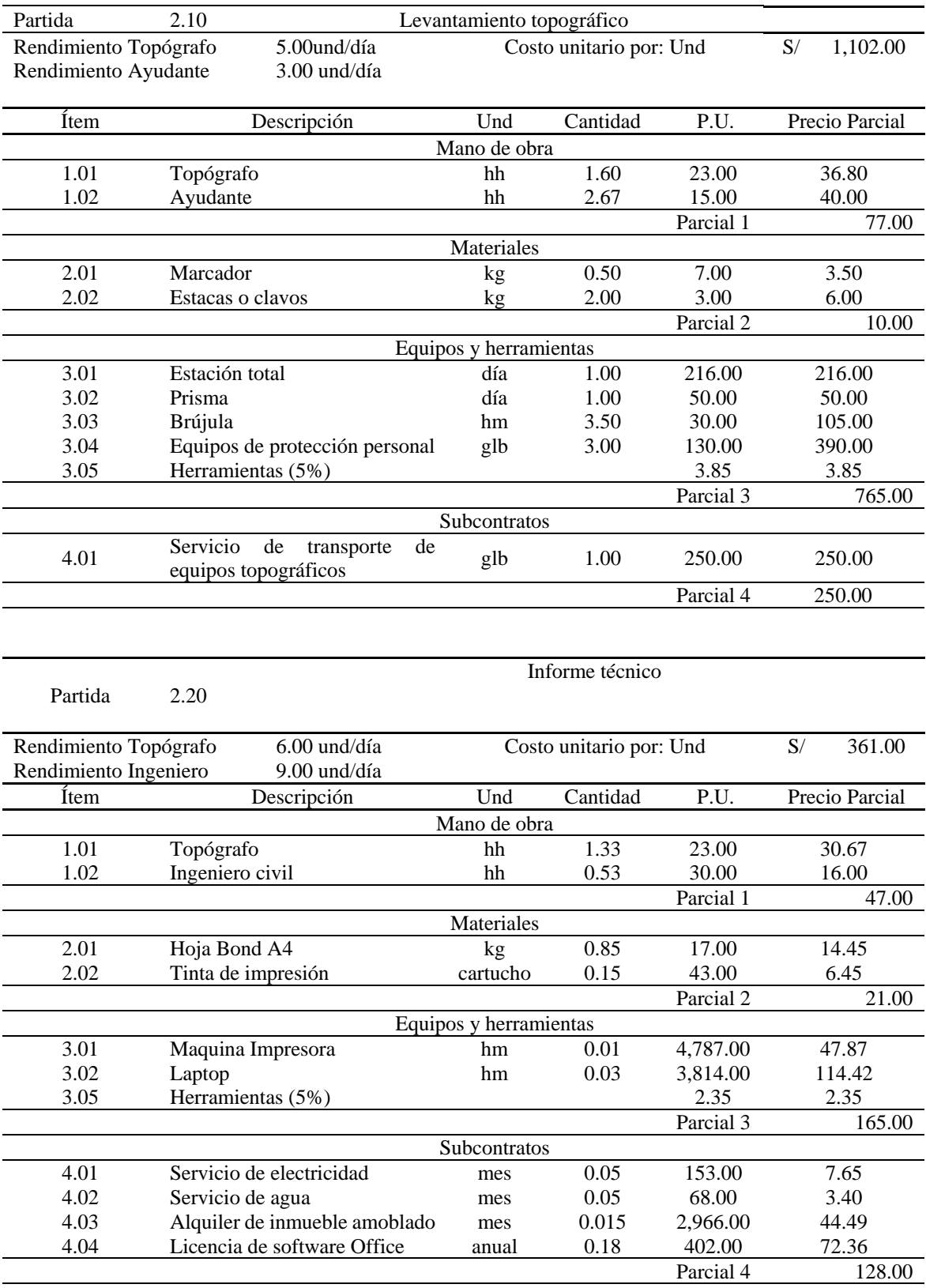

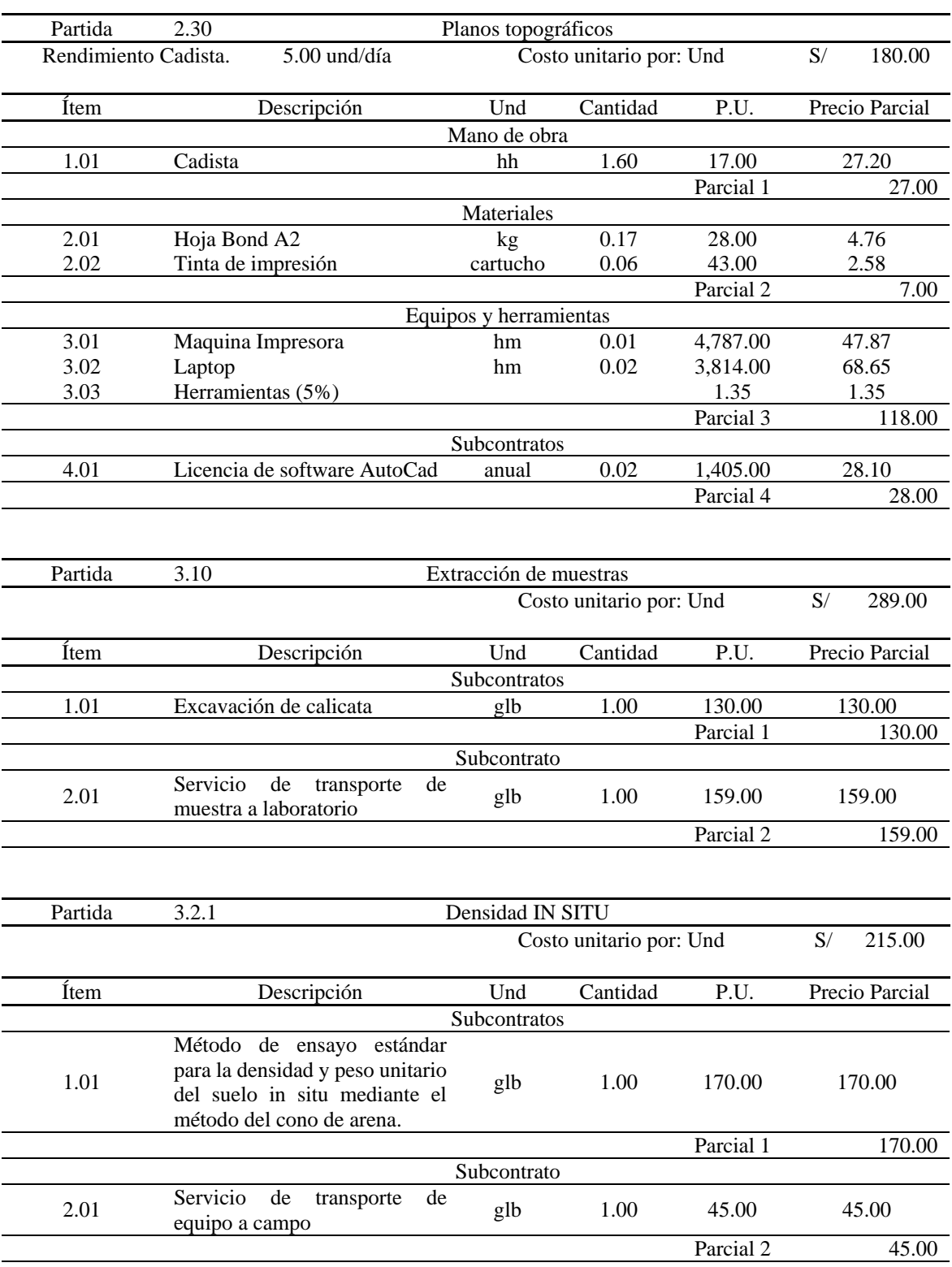

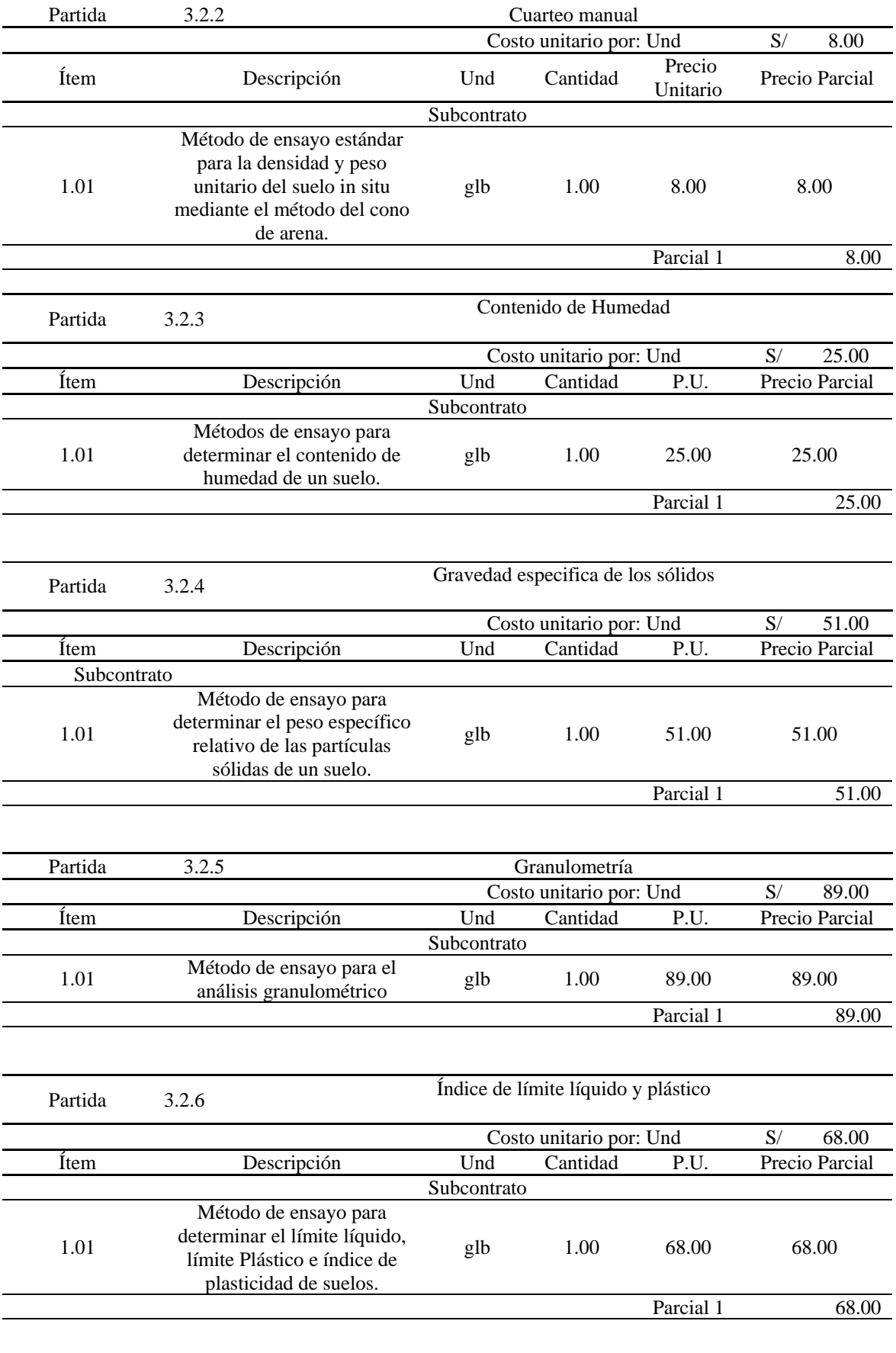

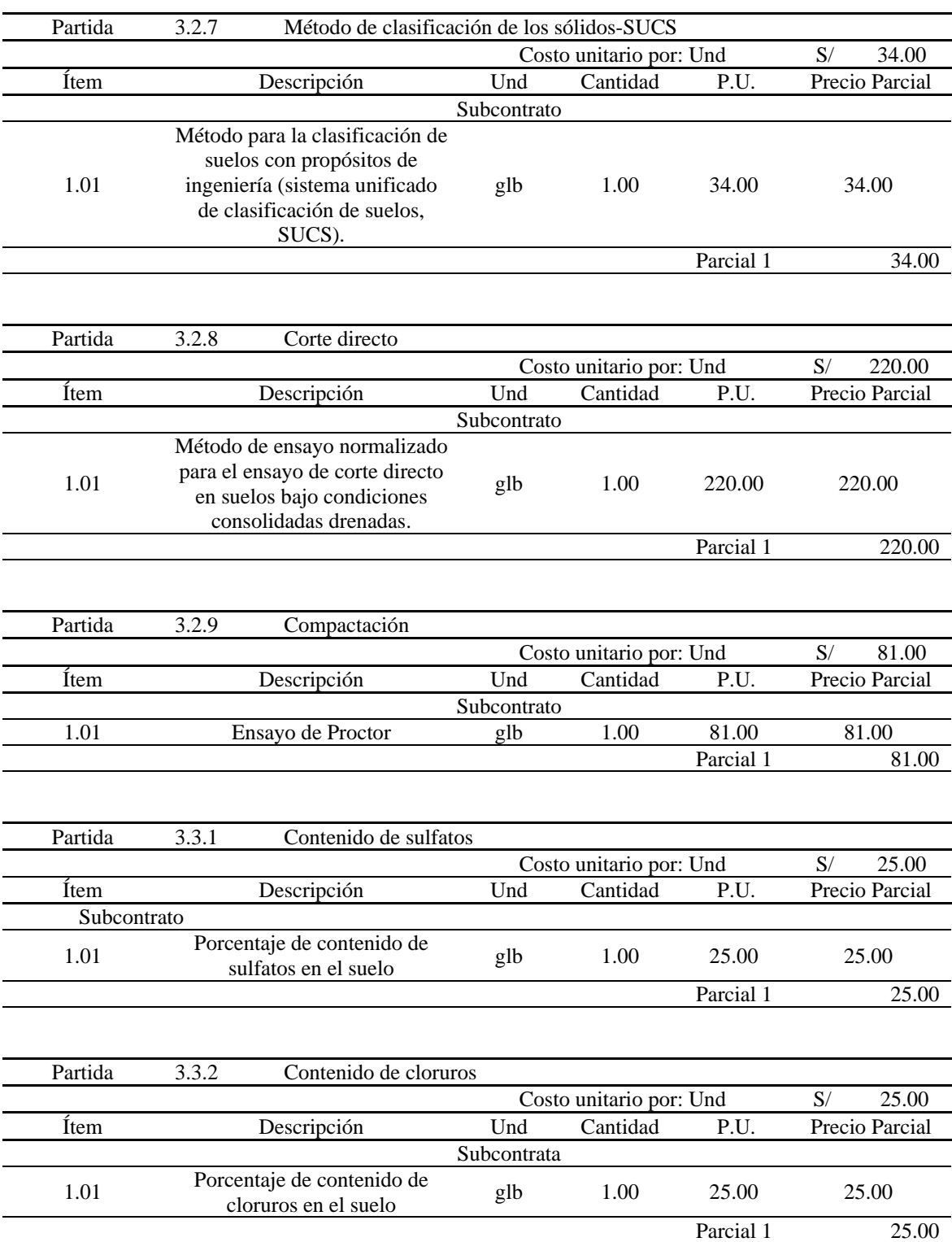

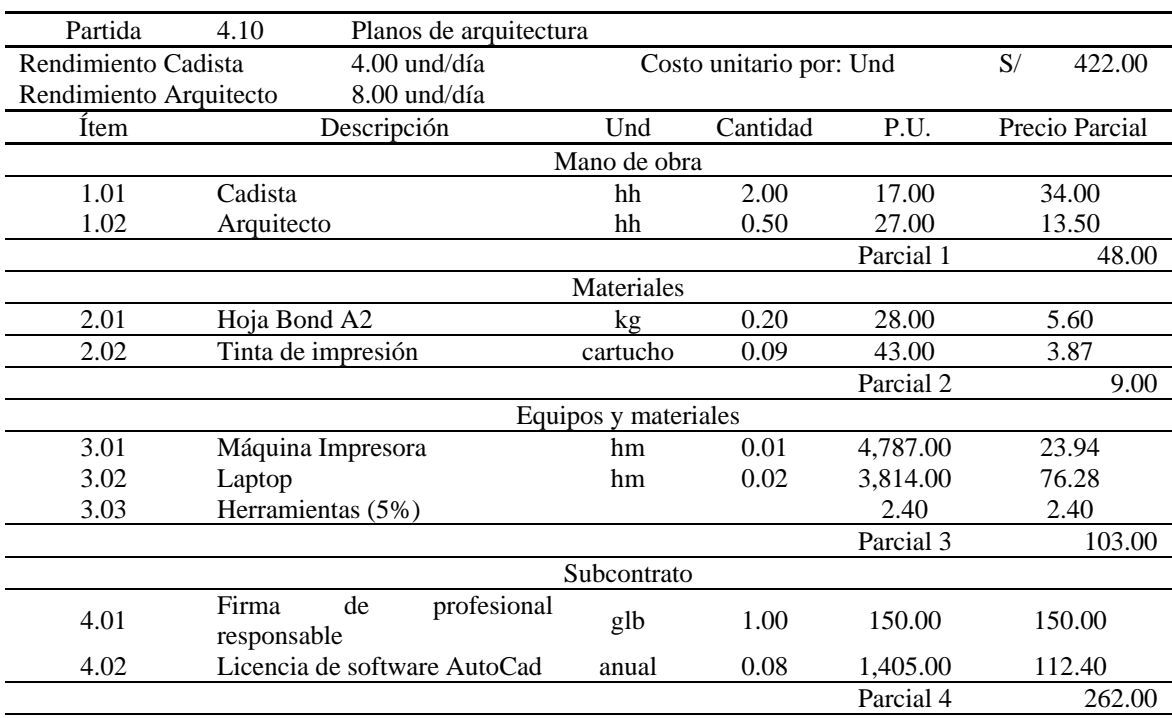

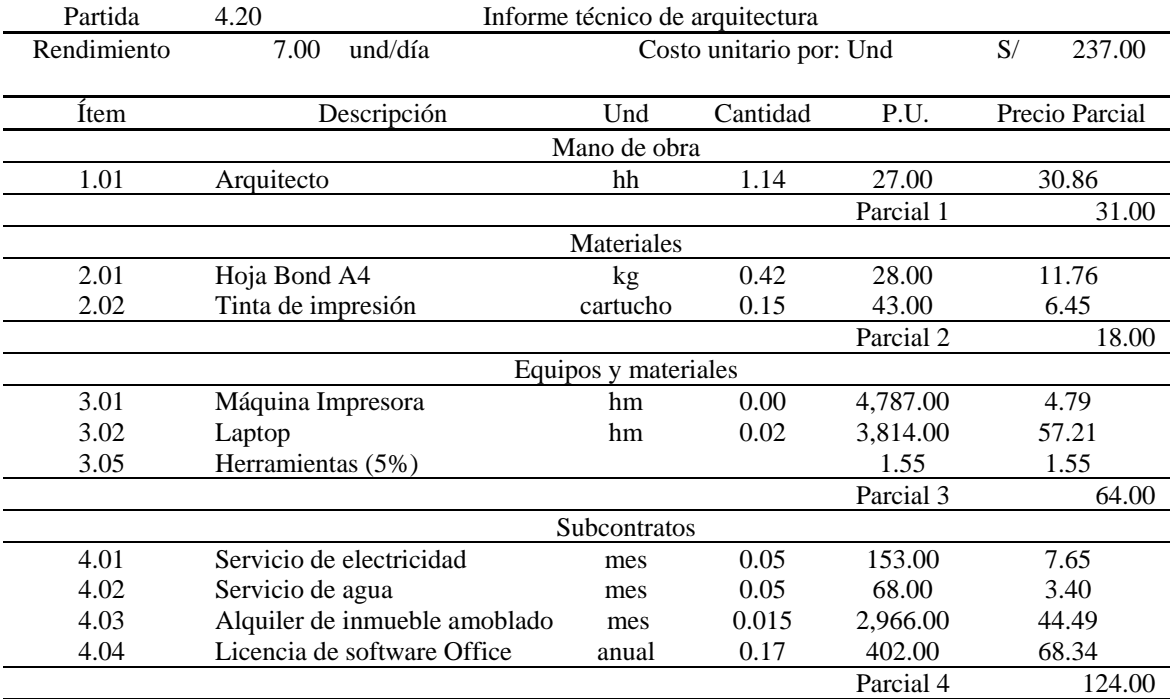

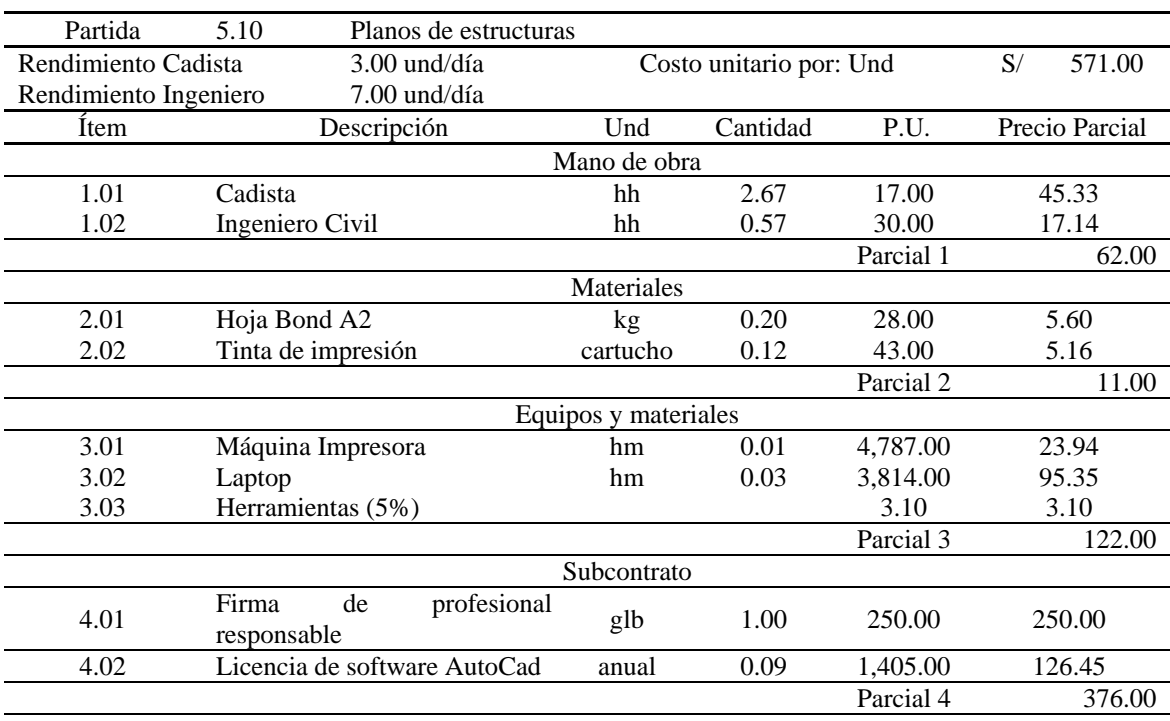

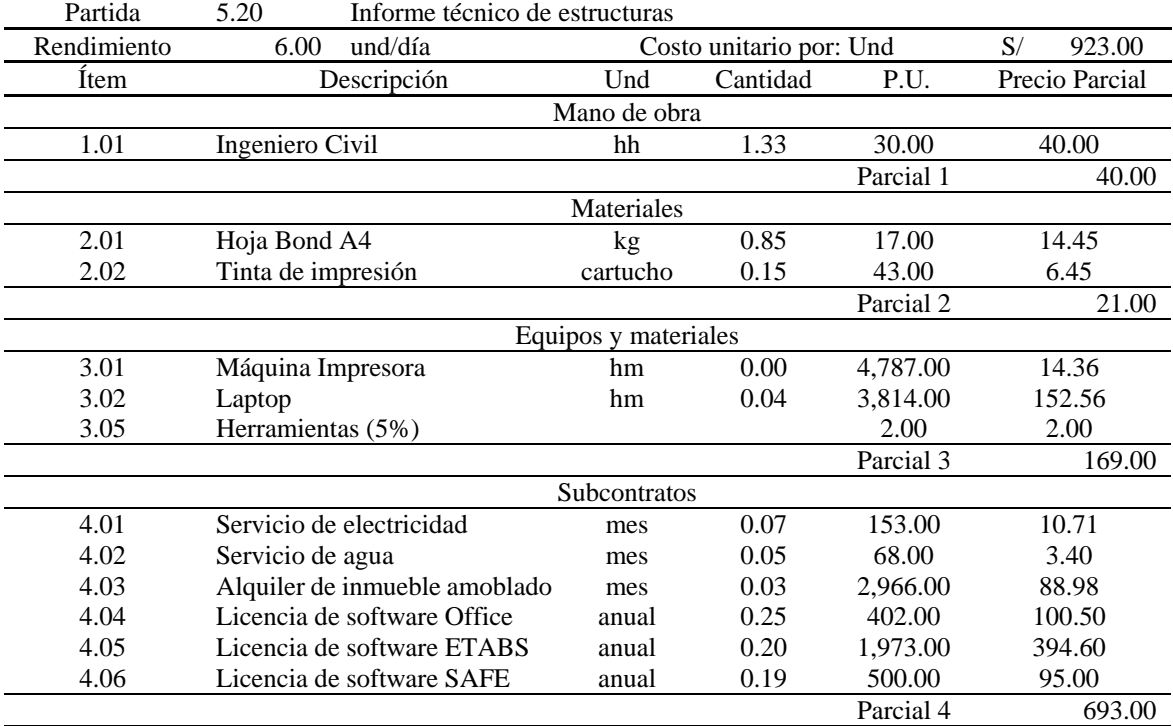

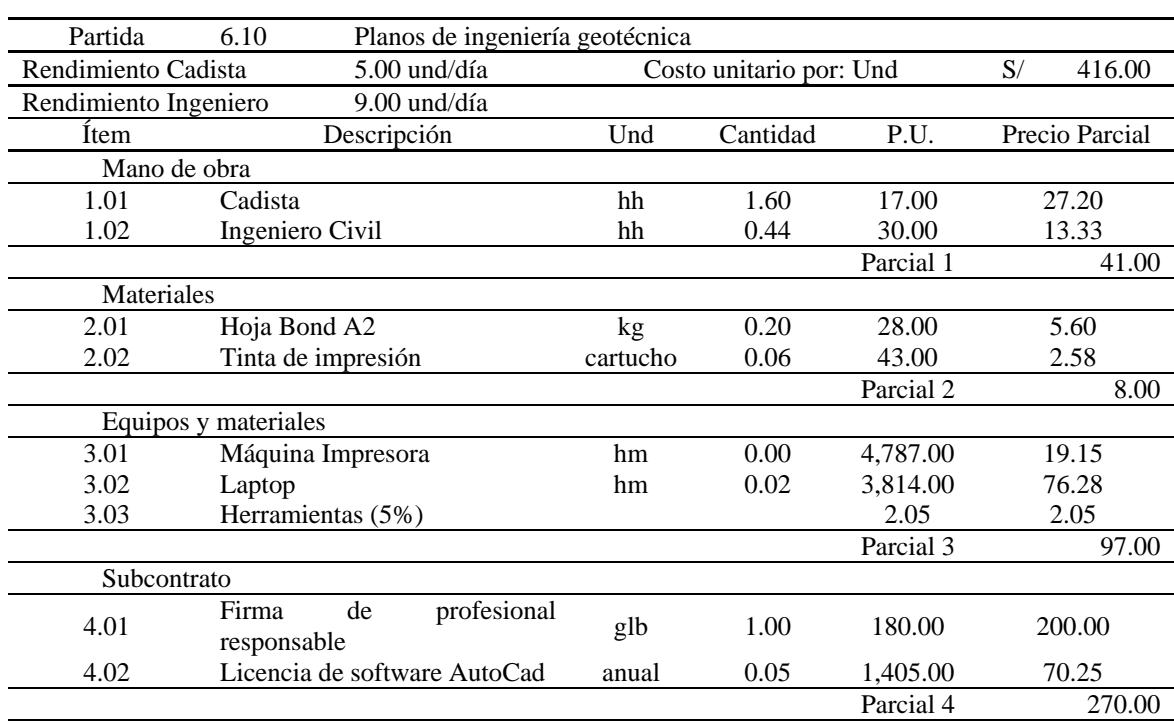

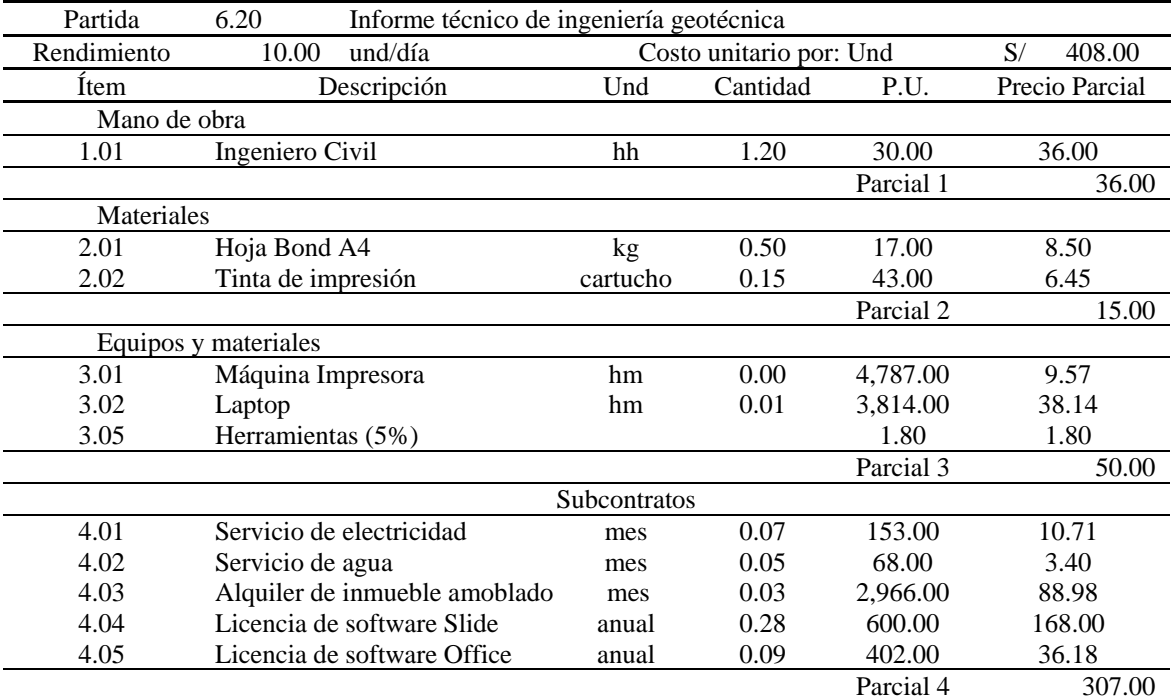

# **Listado de Insumos**

Tabla 63.

*Listado de insumos del proyecto.*

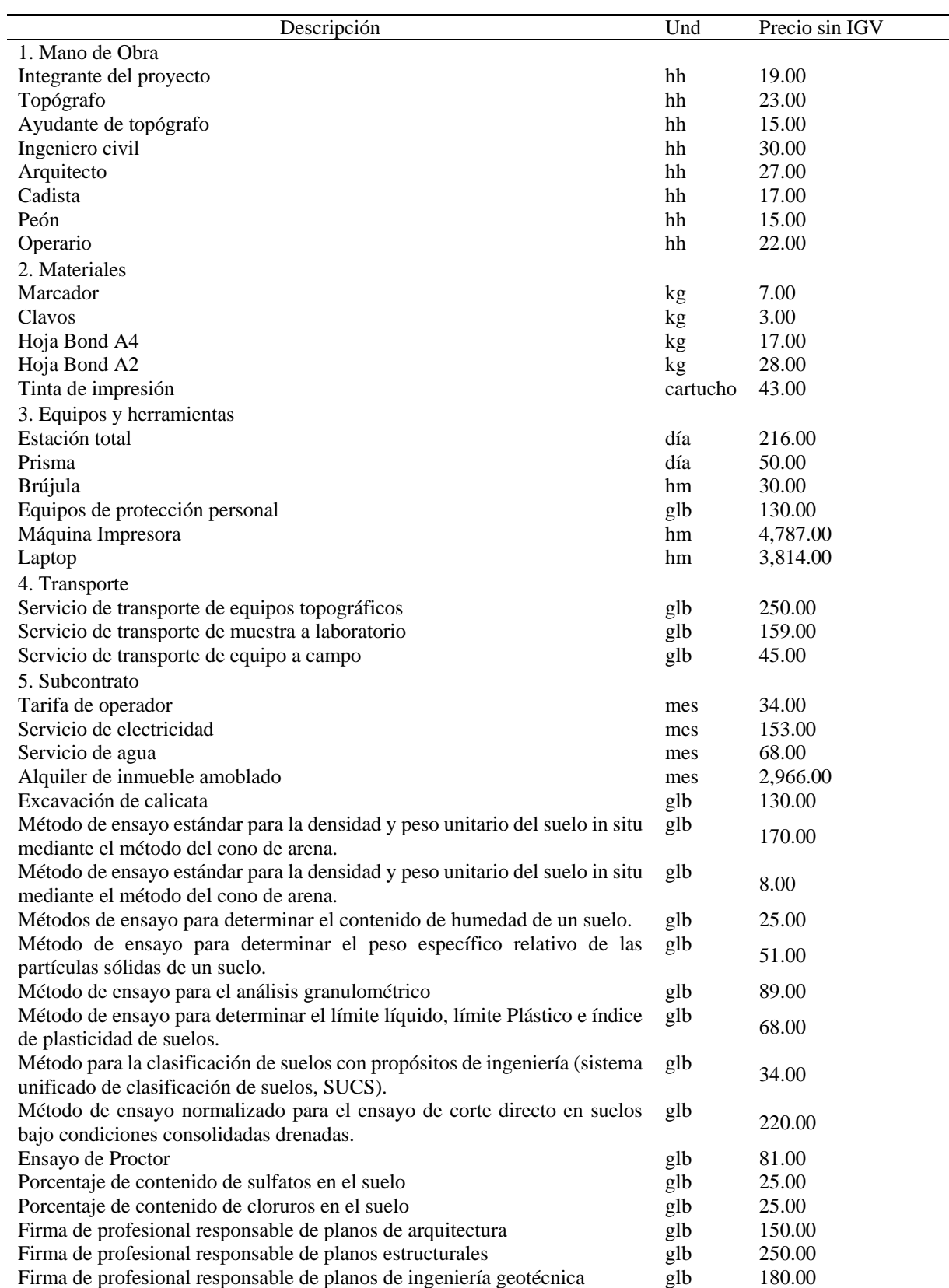

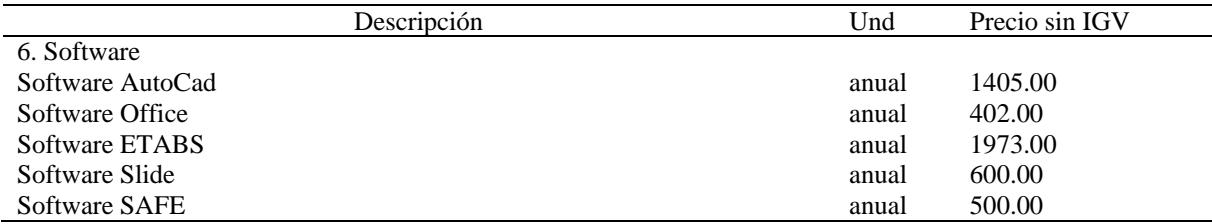

## **Cronograma de Desembolso de Recurso**

El cronograma de desembolso se desarrolla acorde a las actividades definidas el cronograma y los costes requeridos en sección de costos y presupuestos. El cronograma de desembolso inicia el 25 de agosto del año 2019 hasta el 16 de febrero del 2020 siendo total de desembolso S/13 661. El mes de enero del 2020 se realiza el desembolso de mayor valor con S/5 646.

A continuación, en la *[Figura 32](#page-97-0)* se muestra la variación del desembolso a lo largo de desarrollo del proyecto.

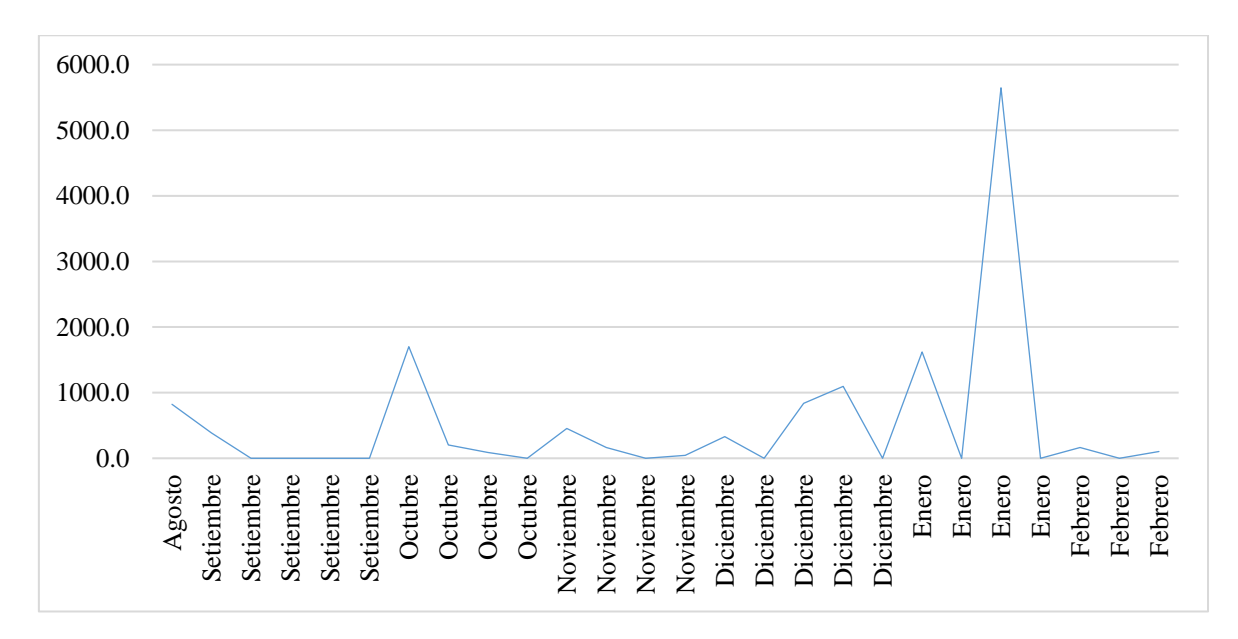

#### <span id="page-97-0"></span> *Figura 32.* Curva de desembolso.

Las principales actividades consideradas en el cronograma de desembolso son inspección y reconocimiento de campo, estudio de topografía, estudio de mecánica de suelos, estudio de arquitectura, estudio de estructuras, estudio de geotecnia y los gastos generales, las cuales se muestra en el Anexo E.2 de cronograma de desembolso.

### **Plan de Control de Calidad y Seguridad**

## **Plan de Calidad**

El plan de calidad define los procedimientos y describe los mecanismos que se implementaran en el desarrollo del proyecto para asegurar la calidad de cada una de las actividades y procedimientos para el cumplimiento con las normas y requerimientos, siendo los responsables el Gerente General, Gerente Comercial y Marketing, Gerente de Costos y Presupuestos y finalmente el Gerente de Ingeniería.

### *Objetivos*

- Realizar calicatas con los procedimientos de calidad adecuados para obtener muestras representativas del lugar.
- Extraer las muestras de suelo en las mejores condiciones posibles para evitar la alteración de las características del suelo.
- Controlar la realización de ensayos de mecánica de suelos para garantizar la fiabilidad de las propiedades del suelo.
- Controlar la precisión en los procedimientos de cálculo para optimizar los diseños de los elementos propuestos.

El plan de calidad planteado pretende que el proyecto culmine en el tiempo definido sin alterar la calidad final de los resultados antes, durante y después de la entrega del proyecto, el cliente esté satisfecho, dándole la calidad que espera, en los plazos fijados, cuidando los detalles y entendiendo sus necesidades. Para el logro de todos los objetivos mencionados se requiere la colaboración eficaz entre todo los involucrados.

## *Responsabilidades de la Implementación y Ejecución del Plan de Calidad*

**Gerente General**. Dirige, planifica, facilita y entrega los recursos necesarios para la implementación del Proyecto a los involucrados, proveedores y subcontratistas.

**Gerente Comercial y de Marketing.** Maneja y asigna las actividades a los involucrados. Además, planifica, implementa y hace cumplir el plan de calidad organizando recursos para el cumplimiento de este durante la fase de ejecución destinada a la culminación del proyecto (busca la calidad preservando la imagen de la empresa).

**Gerente de Costos y Presupuestos.** Coordina el Plan de Calidad elaborado para asegurar la gestión de costos, desde el inicio del proyecto hasta el cierre y asegura el cumplimiento del presente plan mediante reuniones internas.

**Gerente de Ingeniería.** Es el responsable de la implementación y ejecución de los procedimientos en materia de Calidad del proyecto, para lo cual efectúa una reunión con los interesados antes del inicio del proyecto, define la Estructura de Descomposición del Trabajo (EDT), verifica los formatos de registros de ensayos de campo y laboratorio, y los procedimientos de cálculo de ingeniería.

La calidad de cada uno de los procedimientos de trabajo mostrados en la *[Figura 29.](#page-82-0)* Plan [de metodología de trabajo](#page-82-0) es garantizada por el cumplimiento de los requisitos mínimos establecidos en el Reglamento Nacional de Edificaciones, ASHHTO LRFD, ACI 318, ASTM, Norma Técnica Peruana y manual de carreteras del Ministerio de Transporte y Comunicaciones.

### Tabla 64.

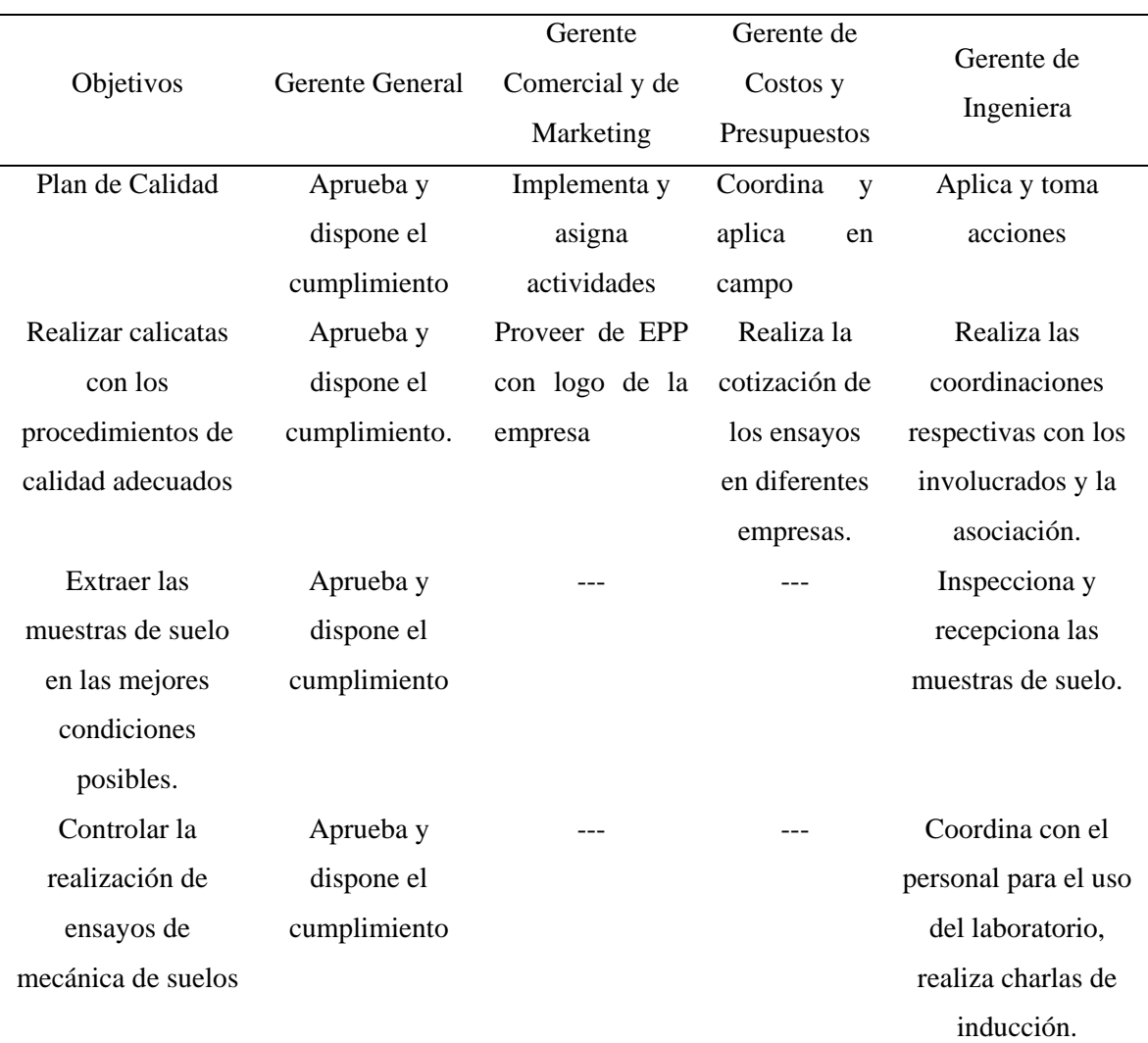

### *Matriz de responsabilidad en el Plan de Control de Calidad.*

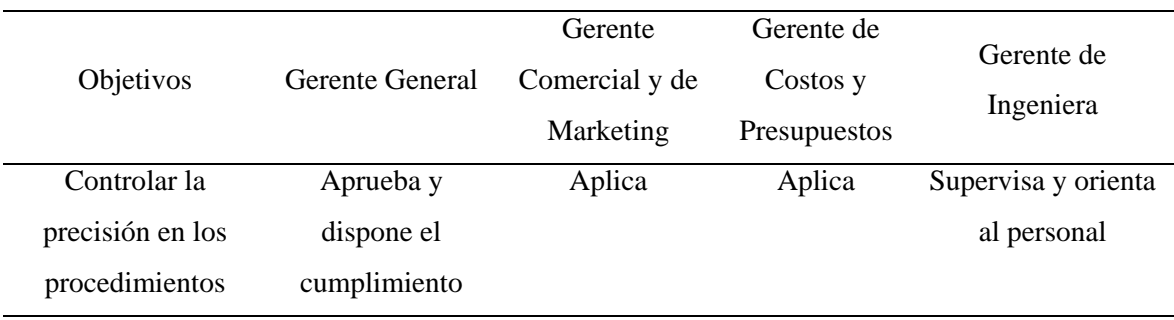

## **Plan de Seguridad**

El plan de seguridad define los procedimientos y describe los mecanismos que se implementarán para garantizar la seguridad de cada una de las actividades y del personal involucrado, hasta la culminación del proyecto, siendo los responsables el Gerente General, Gerente Comercial y Marketing, Gerente de Costos y Presupuestos y finalmente el Gerente de Ingeniería.

Este plan de seguridad pretende culminar el proyecto manteniendo la seguridad en cada una de las actividades ejecutadas y cuidando la integridad del personal involucrado antes, durante y después de la entrega del proyecto. Busca promover una cultura de prevención de riesgos para el logro de todos los objetivos en la cual se requiere la colaboración eficaz entre todos los interesados.

## *Objetivos*

Los objetivos que se plantean son los siguientes:

- Brindar charla de inducción a todos los involucrados para prevenir riesgos laborales.
- Realizar inspecciones del desarrollo adecuado en las actividades de campo y en laboratorio para mitigar accidentes durante el desarrollo de los ensayos.
- Comprar y hacer uso correcto de los Equipos de Protección Personal (EPP) para evitar daños severos que limiten la facultad de la persona.
- Controlar el tiempo de exposición frente a equipos electrónicos para prevenir daños musculares, visuales y ergonómicos.

### *Responsabilidades de la Implementación y Ejecución del Plan de Seguridad*

**Gerente General**. Planifica, dirige, facilita, administra y controla los recursos necesarios para la implementación del plan de seguridad.

**Gerente Comercial y de Marketing**. Implementa el plan de Seguridad organizando los recursos para el cumplimiento de las actividades destinadas para la culminación del proyecto.

**Gerente de Costos y Presupuestos**. Coordina y presupuesta el Plan de Seguridad elaborado para garantizar la seguridad, desde el inicio del proyecto hasta el cierre del mismo y asegura el cumplimiento del presente, para atenuar los posibles accidentes que se puedan presentar en el transcurso del proyecto.

**Gerente de Ingeniería.** Es el responsable de la implementación y ejecución de los procedimientos en materia de Seguridad del proyecto, para lo cual realiza reuniones con los interesados del proyecto antes del inicio, define la Estructura de Descomposición de Trabajo (EDT) y asigna las responsabilidades.

El cumplimiento de la seguridad para realizar un trabajo seguro en todas las actividades que comprende el proyecto está planificado y monitoreado por un prevencionista de riesgo, realizando charlas diarias de inducción, capacitación y permiso de los trabajos a desarrollarse.

Entre los trabajos de alto riesgo está la excavación profunda, exposición a equipos eléctricos y sobrecarga laboral.

Tabla 65.

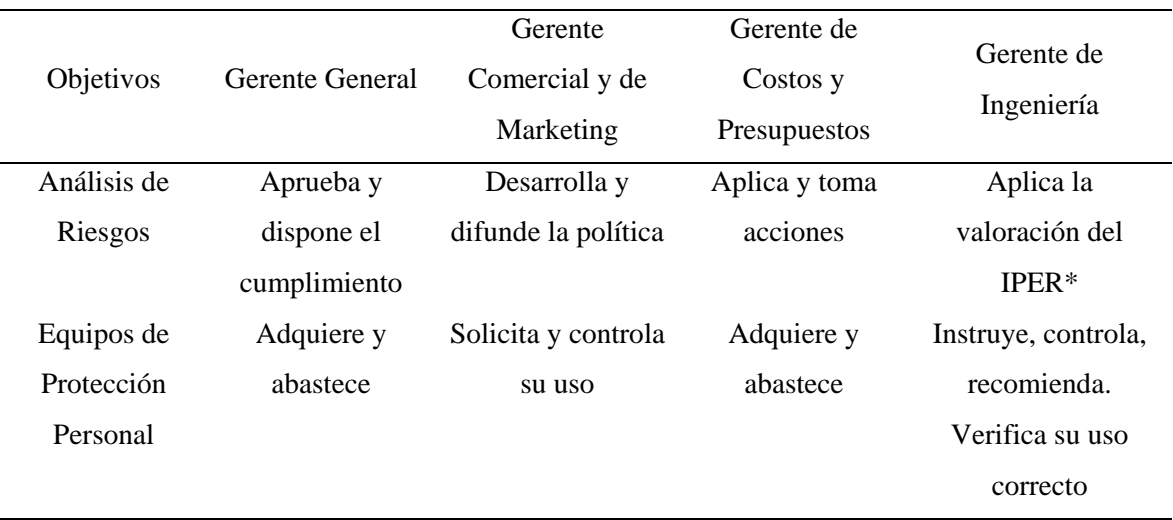

*Matriz de responsabilidades en el Plan de Seguridad.*

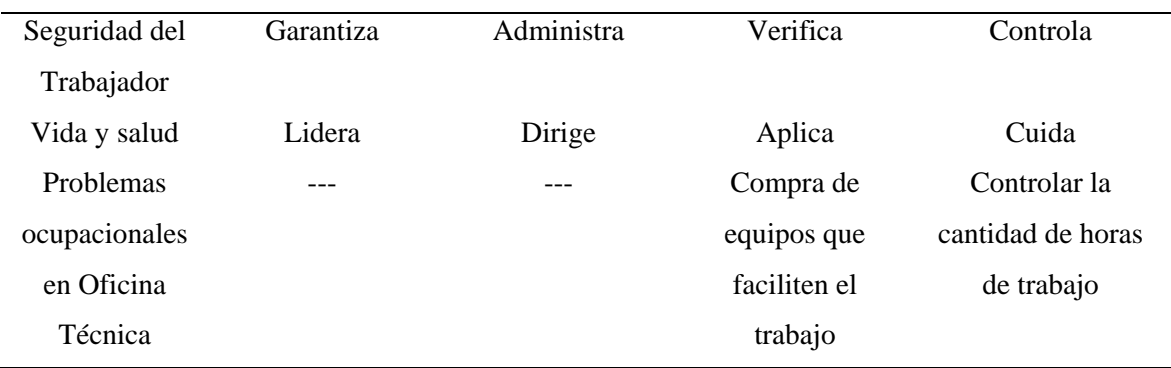

Nota. (\*) Identificación de Peligros y Evaluación de Riesgos (IPER).

Se identificó y evaluó los riesgos dentro de la planificación del proyecto, de las diversas actividades que se realizaron haciendo uso de la Matriz de Identificación de Peligros y Evaluación de Riesgos (IPER) con el fin de controlar de manera minuciosa y minimizar los peligros.

A continuación, se muestras las tablas de valoración y clasificación de riesgos que muestran las escalas de frecuencia, severidad e impacto para clasificar el riesgo en tolerable, moderado o importante.

Tabla 66.

*Escala de valoración de riesgos.*

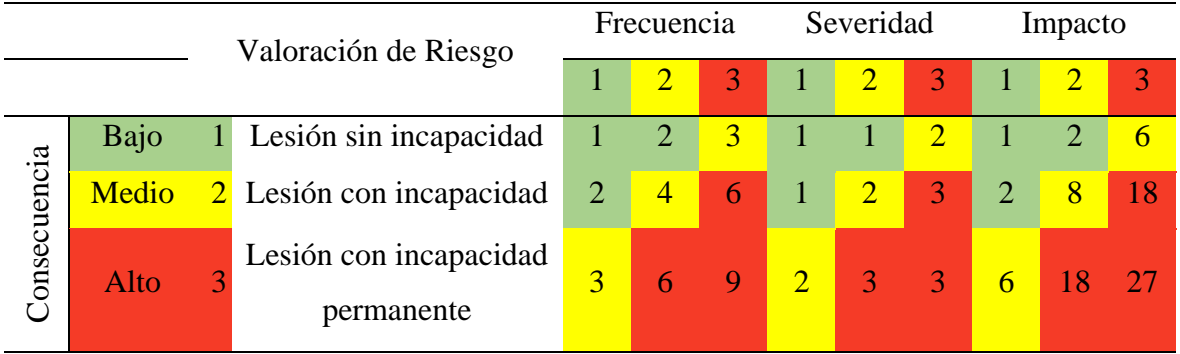

Tabla 67.

*Escala de clasificación de riesgos.*

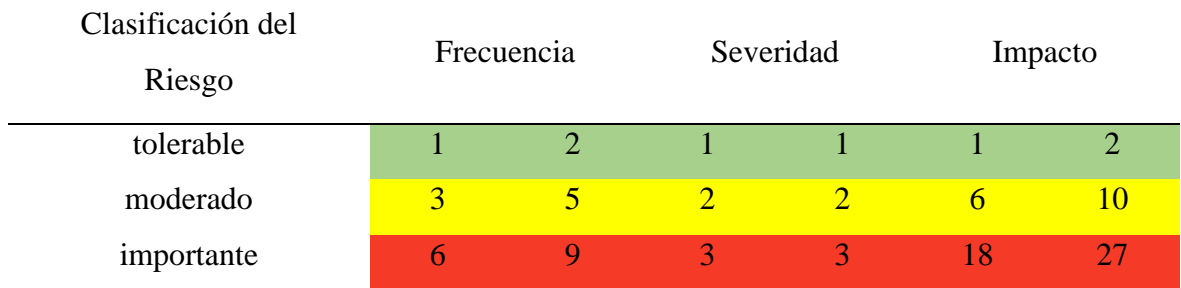

En el Matriz de Identificación de Peligros y Evaluación de Riesgos (IPER) se identifican 12 riesgos con consecuencias desde fatiga visual hasta posibles heridas, fracturas, lesiones y amputaciones. Dentro de la escala de riesgos se tiene como tolerable, moderados e importantes. Se muestra en el Anexo E.8 el Matriz de Identificación de Peligros y Evaluación de Riesgos (IPER).

## Plan de Gestión Ambiental

Con la finalidad de preservar el medio ambiente de las diversas actividades del proyecto, basado en la norma internacionales ISO 14001, conseguir [desarrollo sostenible,](http://twenergy.com/desarrollo-sostenible) y mitigar sus impactos negativos sobre el medio natural. Así como prevenir la contaminación en los lugares en los cuales se realizan las diversas operaciones. Aquí se planteó una serie de planes que se deberá cumplir.

## *Objetivos*

Los objetivos que se plantearon son:

- Brindar charlas de Educación Ambiental a todo el personal involucrado para concientizar en el cuidado del medio ambiente.
- Uso racional del agua y energía eléctrica para disminuir la contaminación ambiental.
- Uso racional del papel bond para las impresiones para reducir la tala indiscriminada de los árboles.

## *Cumplimiento*

Para su cumplimiento se brindó charlas ambientales, capacitó e instruyó a todo el personal involucrado. También se promovió y concientizó del uso óptimo de los recursos como el agua, energía eléctrica, y reciclaje de los papales.

## *Responsabilidades para el Cumplimiento del Plan de Gestión Ambiental*

**Gerente General.** Tiene la responsabilidad de administrar la adecuada aplicación de este Plan e instruir convenientemente al personal sobre el cumplimiento del mismo. Asegurar condiciones adecuadas para el trabajo sin la degradación del medio ambiente.

**Gerente de Ingeniería.** Se encarga de administrar la adecuada aplicación de este plan, llevar los registros correspondientes e instruir convenientemente al personal involucrado sobre el cumplimiento del mismo.

### **Conclusiones**

Las condiciones actuales del nivel de servicio de la cancha deportiva de la Asociación 19 de Agosto son nulas, porque únicamente está conformado por un par de postes rudimentarios de madera (usados como arco) anclados a un suelo de tierra sin ningún cerco perimétrico; por esta razón, no cuentan con ambientes destinados para el desarrollo de las actividades culturales y deportivas de manera adecuada y segura. Tomando en cuenta las necesidades básicas, la Norma Técnica A.010 y A.100, el proyecto se diseñó para que cuente con un servicio higiénico para varones la cual consta de dos inodoros, dos lavatorios y dos urinarios; un servicio higiénico para damas que también cuenta con dos inodoros y dos lavaderos, una oficina administrativa, un ambiente para usos de talleres, un almacén, tribuna, losa deportiva, el perímetro cuenta con un cerco para evitar que el balón salga de la losa. El conjunto de todos los ambientes mencionados hará que la estadía del público sea cómodo y confortable elevando el nivel de servicio de la cancha deportiva

Los parámetros de corte del suelo obtenidos son  $\phi$ =34.7° y C=0.037 kg/cm2, con análisis de estabilidad desarrollada en el estudio de mecánica de suelos y geotécnica para las condiciones de sismo extremos del talud existente, se obtuvo que el Factor de Seguridad es 0.56, el cual muestra alta vulnerabilidad sísmica del talud. Por tanto, las actuaciones propuestas son muros contrafuerte de concreto con 5m de base y 8.70 m de altura en el talud, obteniéndose como Factor de Seguridad ante eventos símicos de 1.46, por ende, se reduce la vulnerabilidad sísmica del talud.

El muro de contrafuerte tiene comportamiento óptimo a alturas entre 7 y 15 m y el dimensionamiento está gobernada por las presiones en la base para cargas verticales mayores a horizontales; mientras que los muros de voladizo que tienen buen comportamiento a alturas menores a 7m, el dimensionado está influenciada por el deslizamiento en la base del muro.

Por ende, las medidas de estabilización planteados y los diseños propuestos garantizan el mejoramiento del nivel de servicio y la reducción de vulnerabilidad sísmica del talud cumpliéndose con los objetivos del proyecto.

### **Recomendaciones**

- Los ensayos realizados en el estudio de mecánica de suelos deben realizarse con procedimientos adecuados plateados por las normativas para generar los resultados confiables, debido que todo el planteamiento de soluciones se basa en los resultados de los ensayos para representar las condiciones existentes de manera adecuada.
- La capacidad de personas en el proyecto tiene un límite de un máximo de 150 personas, debido al área disponible del lote asignado. Por lo que siendo una Asociación joven con tendencia de crecimiento poblacional (existen lotes disponibles para ser ocupados), dicha capacidad será superada generando aglomeraciones en la losa deportiva. Debido a ello se recomienda planificar la ampliación de área de la losa deportiva.
- El presupuesto presentado corresponde al proceso de consultoría, la etapa de ejecución debe ser llevada a cabo por una empresa contratista, y es quien deberá brindar el presupuesto correspondiente para llevar a cabo la construcción.
- El proyecto no contempla estudios de la especialidad de sanitarias y eléctricas, la cuáles se deben implementar antes de la etapa de construcción.

#### **Bibliografía**

- Aceros Arequipa. (6 de abril de 2019). Fierro Corrugado ASTM A615 NTP 341.031 GRADO 60. Obtenido de http://www.acerosarequipa.com/: http://www.acerosarequipa.com/fileadmin/templates/AcerosCorporacion/PDF/AA\_ FierroCorrugado\_A615.pdf
- American Association of State Highway and Transportation Officials. (2017). AASHTO LRFD Bridge Design Specifications (8 ed.).
- American Society of Testing Material. (2000). Standard Test Method for Density and Unit Weight of Soil in Place by the Sand-Cone Method (D 1556). West Conshohocken: ASTM.
- Braja, D. (2013). Fundamentos de Ingeniería Geotécnica. Distrito Federal, México: Ediciones OVA.
- Braja, D. (2016). Principles of Foundation Engineering. Boston, USA: Cengage Learning.
- Michael, D et al. (2014). Soil Strength and Slope Stability. New Jersey, USA: Jhon Wiley & Sons, Inc.
- Computer and Structures, INC (CSI). (2018). Getting Started with SAP2000 (Version 21). CSI<sup>.</sup>
- Computers and Structures, INC (CSI). (2018). Introductory Tutorial for SAP2000 (Version 21). CSI.
- Federación Internacional de Futbol Asociación. (2006). Reglas de juego del futsal. Obtenido de https://es.fifa.com/mm/document/affederation/federation/futsal\_lotg\_2006\_es\_1599 .pdf
- Hansen, G. (1970). A Revised and Extended formula for Bearing Capacity. The Danish Geotechnical Institute, 21. Retrieved from http://materias.fi.uba.ar/6408/Brinch%20Hansen%20-%20An%20extended%20for mula%20for%20bearing%20capacity.pdf
- INEI. (2018, junio). INEI: Censos nacionales 2017 Crecimiento y distribución de la población. Recuperado de https://www.inei.gob.pe/media/MenuRecursivo/publicaciones\_digitales/Est/Lib153 0/libro.pdf
- Instituto Geográfico Nacional. (2016). Norma Técnica Geodésica. Especificaciones Técnicas para levantamientos geodésicos verticales. Lima: Instituto Geográfico Nacional. Recuperado de https://www.ign.gob.pe/wpcontent/uploads/2017/04/ESPECIFICACIONES-TECNICAS-PARA-LEVANTAMIENTOS-VERTICALES.pdf
- Instituto Nacional de Defensa de la Competencia y de la Protección de la Propiedad Intelectual. (2014). SUELOS. Guía normalizada para caracterización de campo con fines de diseño de ingeniería y construcción. Lima: INDECOPI.
- Instituto Nacional de Defensa de la Competencia y de la Protección de la Propiedad Intelectual. (2014). SUELOS. Método de ensayo estándar para la densidad y peso unitario del suelo in situ mediante el método del cono de arena. Lima: INDECOPI.
- Instituto Nacional de Defensa de la Competencia y de la Protección de la Propiedad Intelectual. (2014). SUELOS. Método de ensayo para el análisis granulométrico. Lima: INDECOPI.
- Instituto Nacional de Defensa de la Competencia y de la Protección de la Propiedad Intelectual. (2014). SUELOS. Método de ensayo para el análisis granulométrico. Lima: INDECOPI.
- Instituto Nacional de Defensa de la Competencia y de la Protección de la Propiedad Intelectual. (2014). SUELOS. Obtención en laboratorio de muestras representativas (cuarteo). LIMA: INDECOPI.
- Meyerhof, G. (1963). Some Recent Research on the Bearing Capacity of Foundations. Canadian Geotechnical Journal, 16 - 26. Obtenido de https://doi.org/10.1139/t63- 003
- Ministerio de Transportes y Comunicaciones. (2016). Determinación del contenido de humedad de un suelo (MTC E 108). Lima: MTC.
- Ministerio de Transportes y Comunicaciones. (2018). Manual de Carreteras: Diseño Geométrico DG -2018. Lima, Perú: MTC.
- Ministerio de Vivienda, Construcción y Saneamiento. (2006). Norma Técnica E.020 Cargas. Diario Oficial El Peruano. Obtenido de https://www.sencico.gob.pe/publicaciones.php?id=230&dPrint=1
- Ministerio de Vivienda Construcción y Saneamiento. (2018). Reglamento Nacional de Edificaciones E.050 Suelos y Cimentaciones. Lima: SENSICO. Obtenido de https://www.sencico.gob.pe/publicaciones.php?id=230
- Ministerio de Vivienda, Construcción y Saneamiento. (2009). Norma Técnica CE.020 Estabilización de suelos y taludes. Diario Oficial El Peruano. Obtenido de http://www3.vivienda.gob.pe/dnc/archivos/Estudios\_Normalizacion/Normalizacion /normas/NORMACE020.pdf
- Ministerio de Vivienda, Construcción y Saneamiento. (2009). Norma Técnica A.010 Condiciones Generales de Diseño. Diario Oficial El Peruano. Obtenido de http://www3.vivienda.gob.pe/dnc/archivos/Estudios\_Normalizacion/Normalizacion /normas/Norma-A-010.pdf
- Ministerio de Vivienda, Construcción y Saneamiento. (2006). Norma Técnica A .100 Recreación y Deporte. Obtenido de http://cdnweb.construccion.org/normas/rne2012/rne2006/files/titulo3/01\_A/RNE2006\_A\_10 0.pdf
- Ministerio de Vivienda, Construcción y Saneamiento. (2006). Norma Técnica E.070 Albañilería. Diario Oficial El Peruano. Obtenido de https://www.sencico.gob.pe/publicaciones.php?id=230
- Rodríguez, A. (2017). Puentes con AASHTO LRFD 2014 (7 ed.). Prometeo Desencadenado. Obtenido de https://civilgeeks.com/2018/09/26/puentes-con-aashto-lrfd-2014-7thedition-msc-ing-arturo-rodriguez-serquen/
- Terzaghi, K. (1973). Soil Mechanics in Engineering Practice. New York, USA: Jhon Wiley & Sons, Inc.
- Terzaghi, K. (1943). Theoretical Soil Mechanics. New York, London: John Wiley & Sons, Inc. Obtenido de https://labmekanikatanah.files.wordpress.com/2013/04/karl\_terzaghi\_theoretical\_so il\_mechanicsbookfi-org.pdf
- Vesic, A. (1973, January). Analysis of Ultimate Loads of Shallow Foundation. Soil Mechanics and Foundation Division, 45 - 71. Obtenido de https://es.scribd.com/document/70109292/Vesic-1973-Analysis-of-Ultimate-Loadsof-Shallow-Foundations

#### **Anexos**

## **A. ENCUESTA**

- Encuestas Realizadas
- Resultado mediante uso de tablas estadísticas

# **B. ENSAYOS DE LABORATORIO**

- Densidad IN SITU (Método del cono)
- Determinación del contenido de humedad de un suelo
- Gravedad especifica de los solidos
- Análisis granulométrico por tamizado
- Determinación de los límites de consistencia de un suelo
- Análisis granulométrico por tamizado /Clasificación
- Corte directo de los suelos bajo condiciones consolidadas drenadas
- Compactación en laboratorio (Proctor modificado)

# **C. EVIDENCIAS DE TRABAJO**

- Inspección y reconocimiento de la Asociación 19 de Agosto, Zona R
- Problema elegido para el proyecto
- Excavación de calicata
- Extracción de muestras a tajo abierto (calicatas)
- Ensayo de cono de arena en campo
- Cuarteo manual de la muestra
- Ensayos de laboratorio realizado por el grupo (tamizado del material)

# **D. FORMATOS Y ACTAS DE REUNION**

- Solicitud de aprobación de tema de trabajo de investigación
- Actas de reunión

### **E. CRONOGRAMA, DIAGRAMA, MATRIZ Y FLUJO**

- Flujo de caja
- Cronograma de desembolso
- Cumplimiento de normativa
- Diagrama de Gantt y Ruta crítica
- Matriz IPER

## **F. CALCULOS**

- Análisis y diseño de muro de contención en voladizo por método manual
- Análisis y diseño de muro de contención en voladizo por método numérico
- Análisis y diseño de muro de contención con contrafuerte por método manual
- Análisis y diseño de muro de contención con contrafuerte por método numérico
- Resistencia última del suelo para muro de contención en voladizo
- Resistencia última del suelo para muro de contención con contrafuerte
- Análisis de estabilidad Software slide 6.0

# **G. PLANO**

- P-01 Plano perimétrico
- PTL-01 Plano de replanteo, trazado y lotización
- TM-01 Plano de trazado y manzaneo
- A-01 Plano de pisos y distribución
- A-02 Cortes y elevaciones
- G-01 Plano de relleno estructural
- G-02 Plano de estabilidad del talud inferior
- G-03 Plano de estabilidad del talud superior
- E-01 Cimentación corrida
- E-02 Muros portantes
- E-03 Estructuras de confinamiento
- E-04 Losa deportiva
- E-05 Muro de contención en Voladizo
- E-06 Muro de contención Contrafuerte